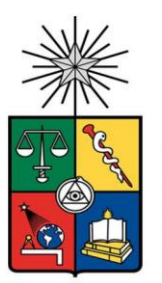

Universidad de Chile Facultad de Artes Departamento de Artes Visuales

# Memoria

Dominique Angélica Rucán Stuardo

Profesor Guía

Arturo Cariceo Zúñiga

Santiago de Chile, 2022

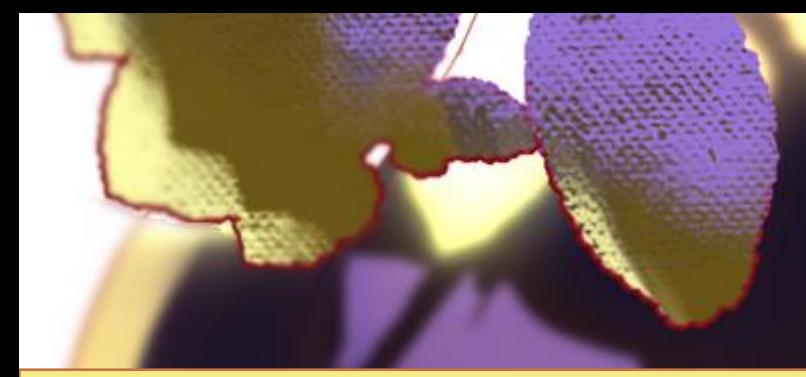

# MEMORIA

Dominique Rucán Stuardo

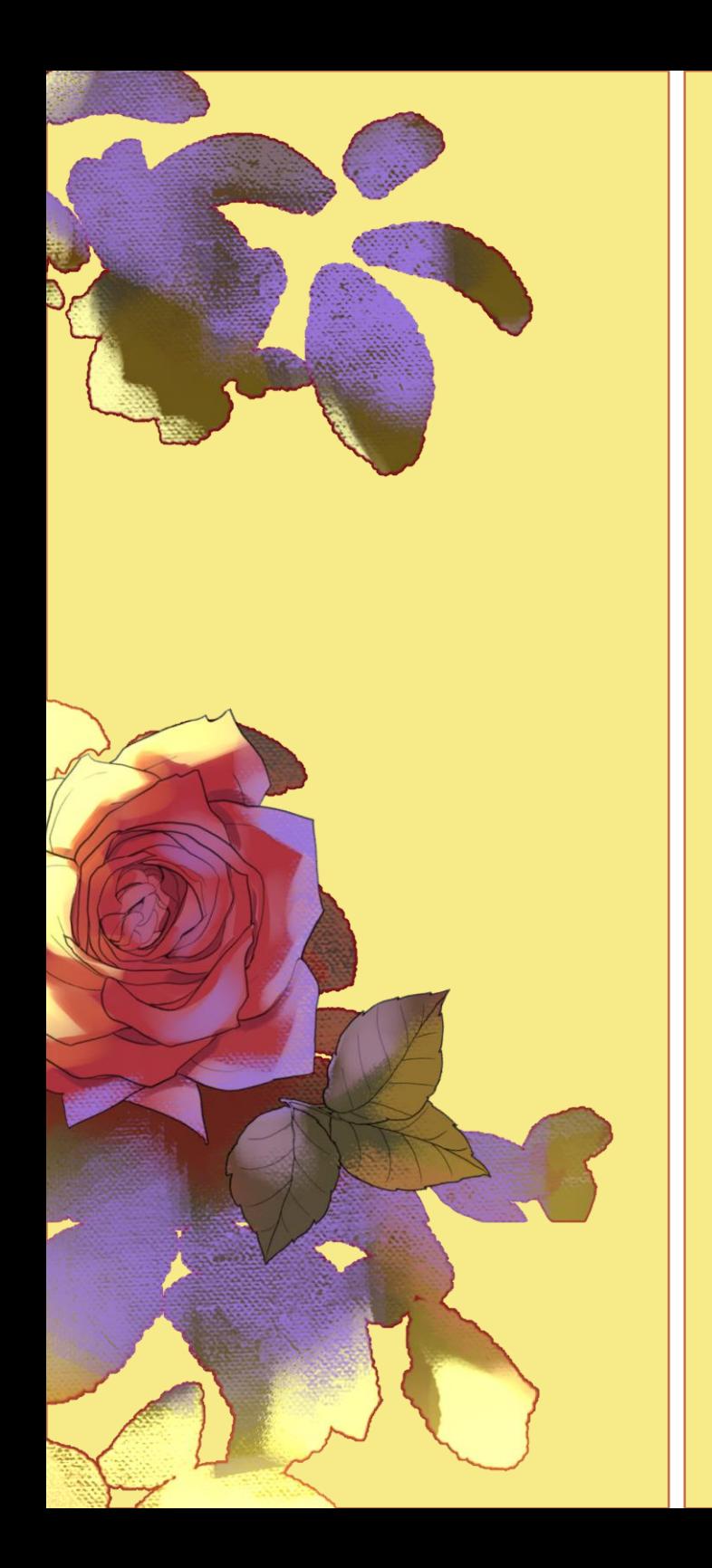

# ÍNDICE

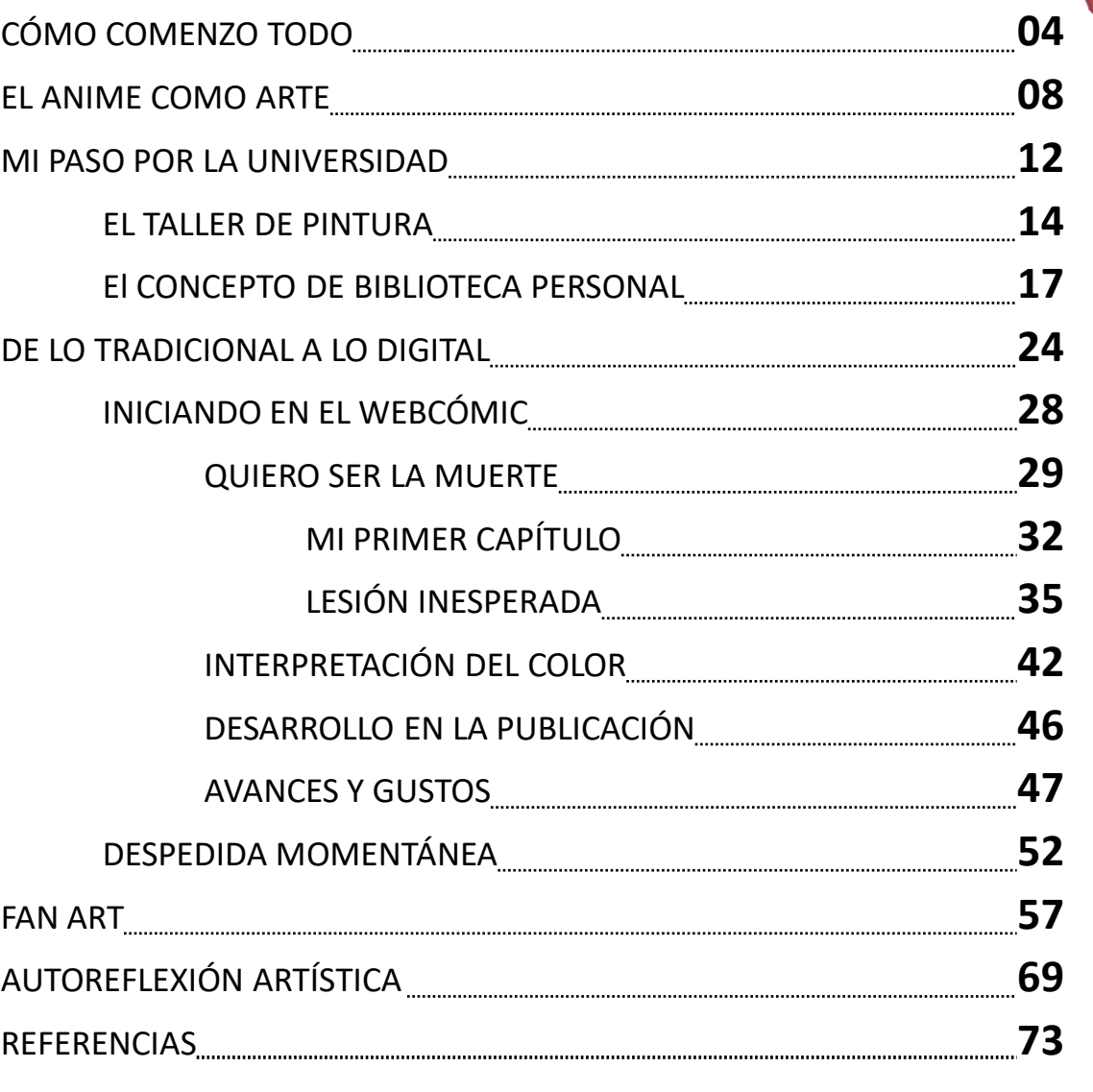

# <span id="page-3-0"></span>CÓMO COMENZÓ TODO

Podría decir que he dibujado desde que tengo memoria, recuerdo que en mi infancia comencé imitando fotografías de enciclopedias hasta personajes de series *anime* que veía en la TV, tales como *Inuyasha, Digimon, y Escuela de detectives.* Las historias fantasiosas y el estilo particular de estas animaciones me atraparon por completo en ese mundo, desde entonces, sólo dibujaba esos *monitos*.

Más tarde, en mi adolescencia, adquirí el gusto de capturar el paisaje que veía a diario con mi celular, era un panorama semi rural, donde la naturaleza continuaba teniendo predominancia pese a la creciente urbanización, era una vista caracterizada por un entorno despejado, en donde el mayor protagonista era el cielo y su influencia en el resto de los colores de la imagen.

Con el tiempo, esta afición se convirtió en el deseo de plasmar, mediante la pintura, los colores que mi celular omitía.

La sensibilidad visual que desarrollé hasta esa edad, determinada por el grato paisaje semi rural, el gusto por la pintura y el *anime* que disfrutaba de pequeña, dio un gran giro al conocer el arte digital.

En aquel tiempo era muy común ver ilustraciones, *fan art* y *cómics* en *DeviantArt*, como también videos en YouTube en donde los artistas mostraban el proceso de creación de sus obras, las cuales eran producidas con tabletas gráficas y programas informáticos. Desde entonces deseaba seguir sus pasos y dedicarme a la ilustración digital.

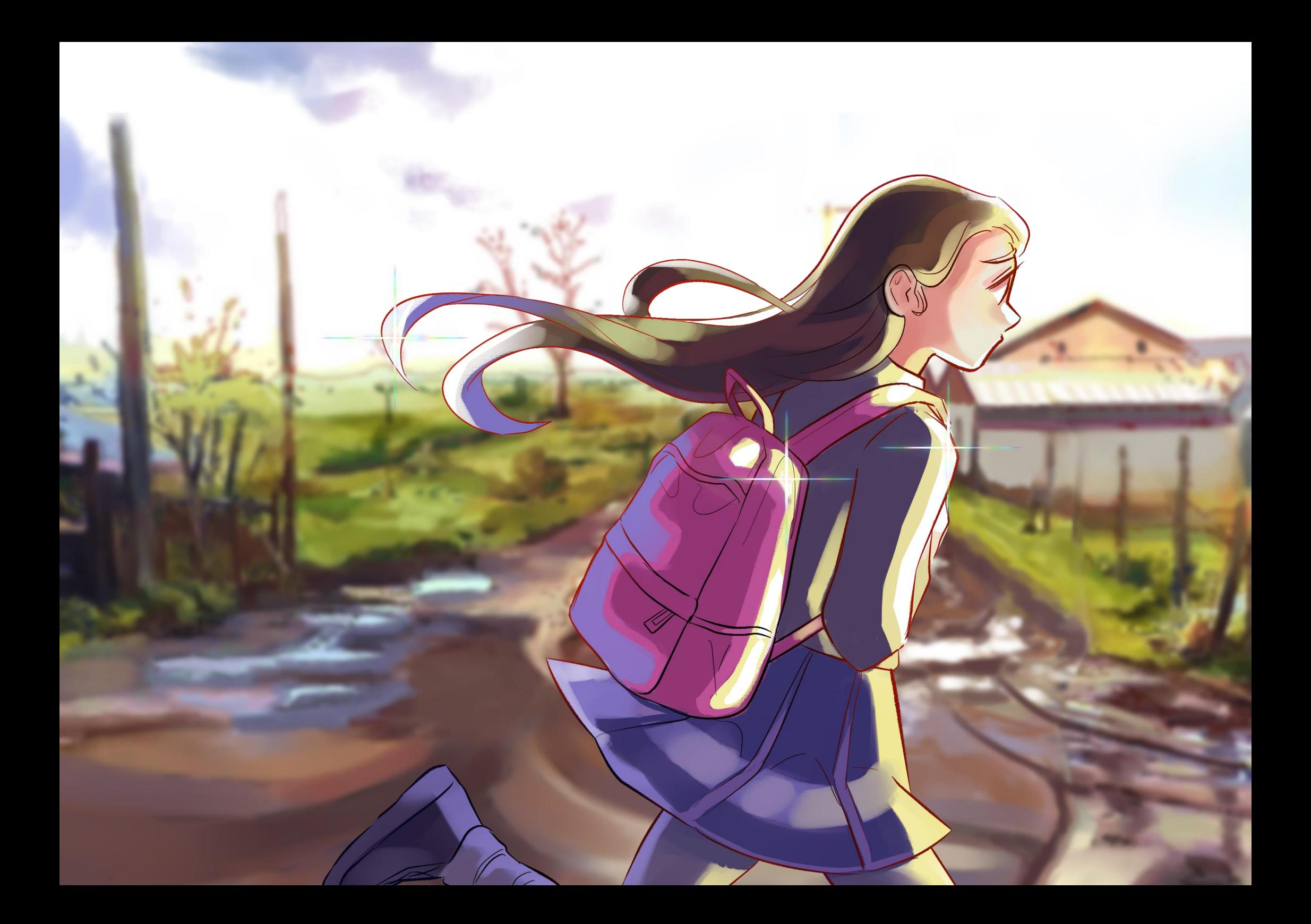

### <span id="page-7-0"></span>EL ANIME COMO ARTE

Debido a la influencia anteriormente dicha, pude notar que apreciaba en gran medida los escenarios de las películas animadas de *Studio Ghibli*, los cuales se caracterizan por resaltar los paisajes naturales o rurales. Esto me recordaba en todo momento el deseo de llegar a pintar e ilustrar el paisaje que me gustó de pequeña.

*Sin embargo, a pesar de mi afán por llegar a cumplir mi meta inicial, no me atreví a abordar este tema en la universidad, quizá me vi atrapada en el que dirán y no sentí el ánimo de hacerlo público, incluso considerando que el anime y las obras digitales en general ya se habían instalado hace mucho tiempo en el país.*

Así mismo, el arte con estilo *anime* ganó gran popularidad y reconocimiento en la cultura mundial obteniendo un lugar en diversas instituciones tradicionales del mundo del arte, sin embargo, su influencia está especialmente radicada en las redes sociales.

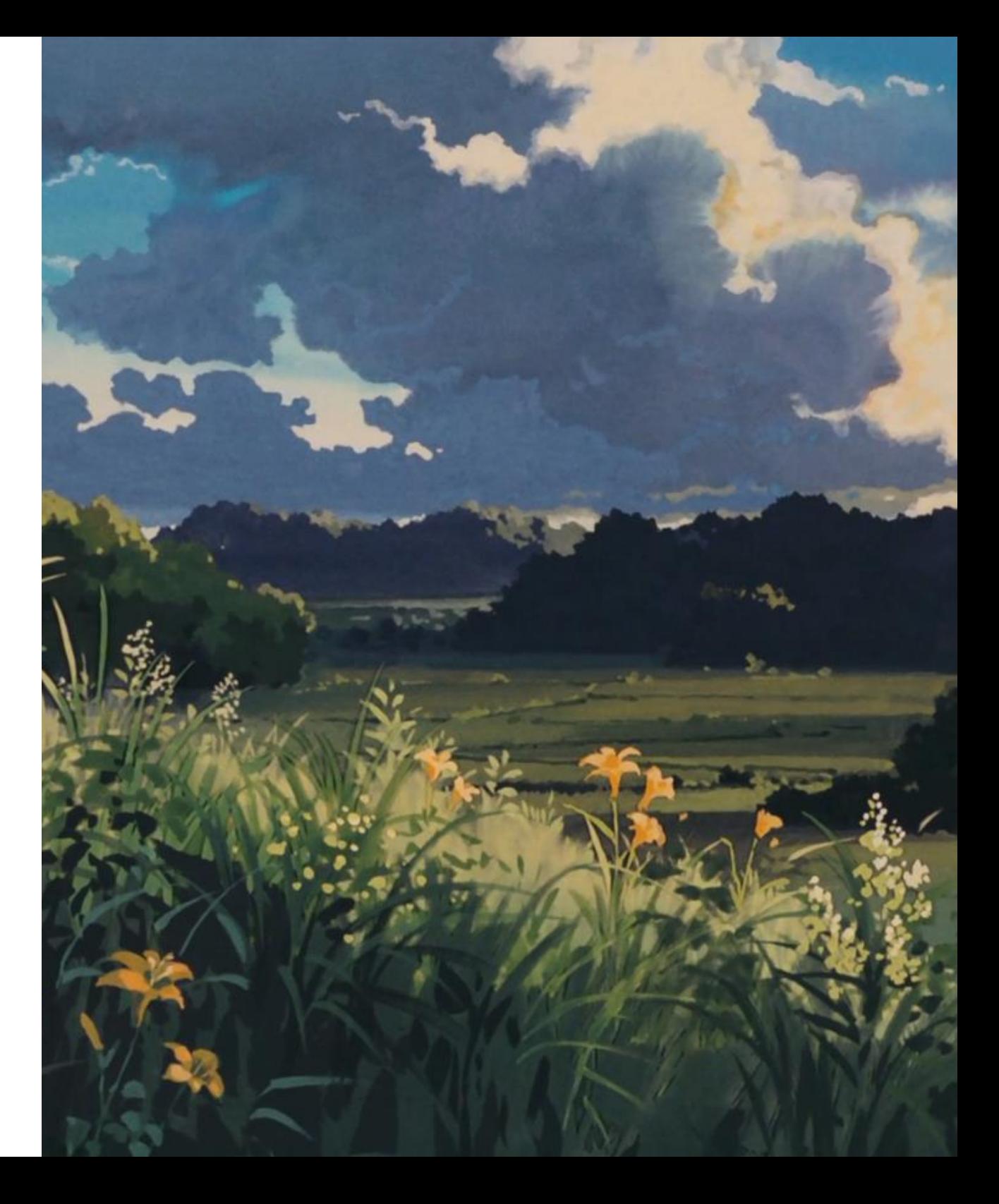

Para dar algunos ejemplos de artistas con reconocimiento mundial, puedo mencionar a Hayao Miyazaki**,** cofundador de *studio ghibli* (comparado muchas veces con Walt Disney), quien tuvo una exposición llamada *The citi exhibition Manga* (2019) en el Museo Británico de Londres. También ha sido reconocido mundialmente con el *Óscar a la mejor película de animación de 2003 por la película El viaje de Chihiro,* además de un Óscar honorífico en 2014 como reconocimiento por su trayectoria.

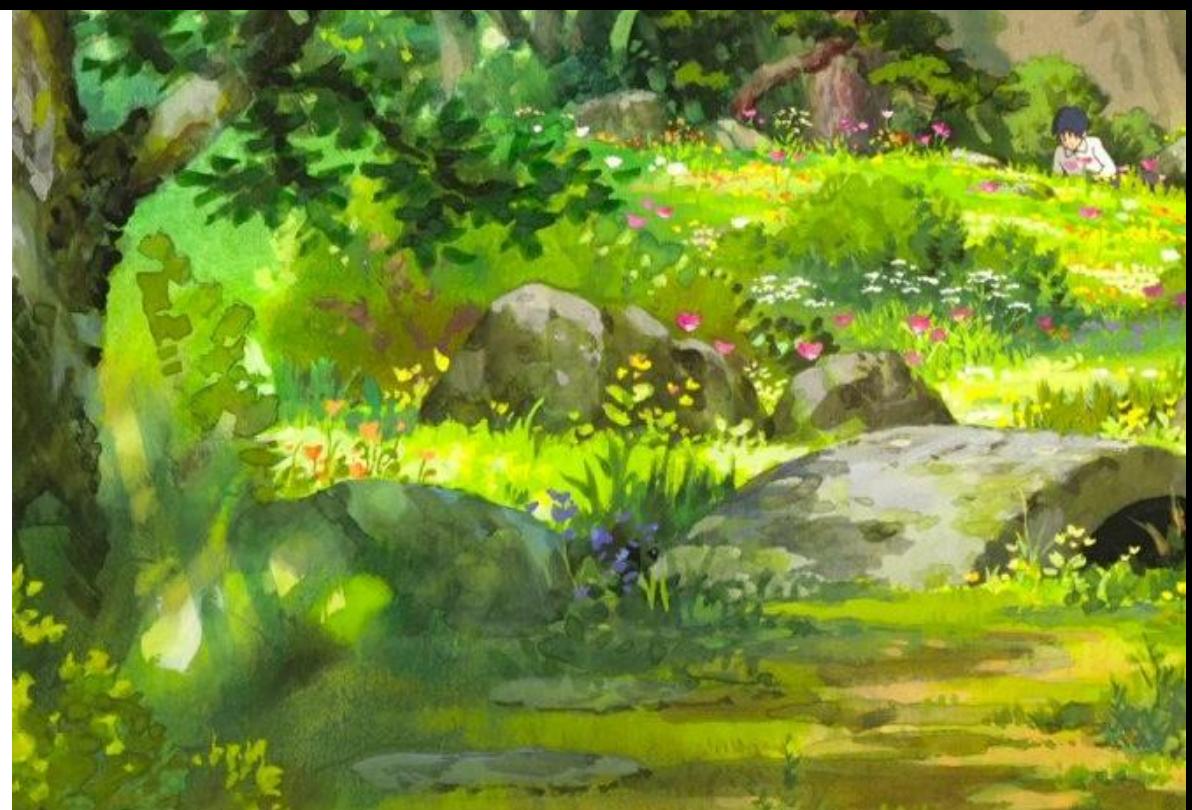

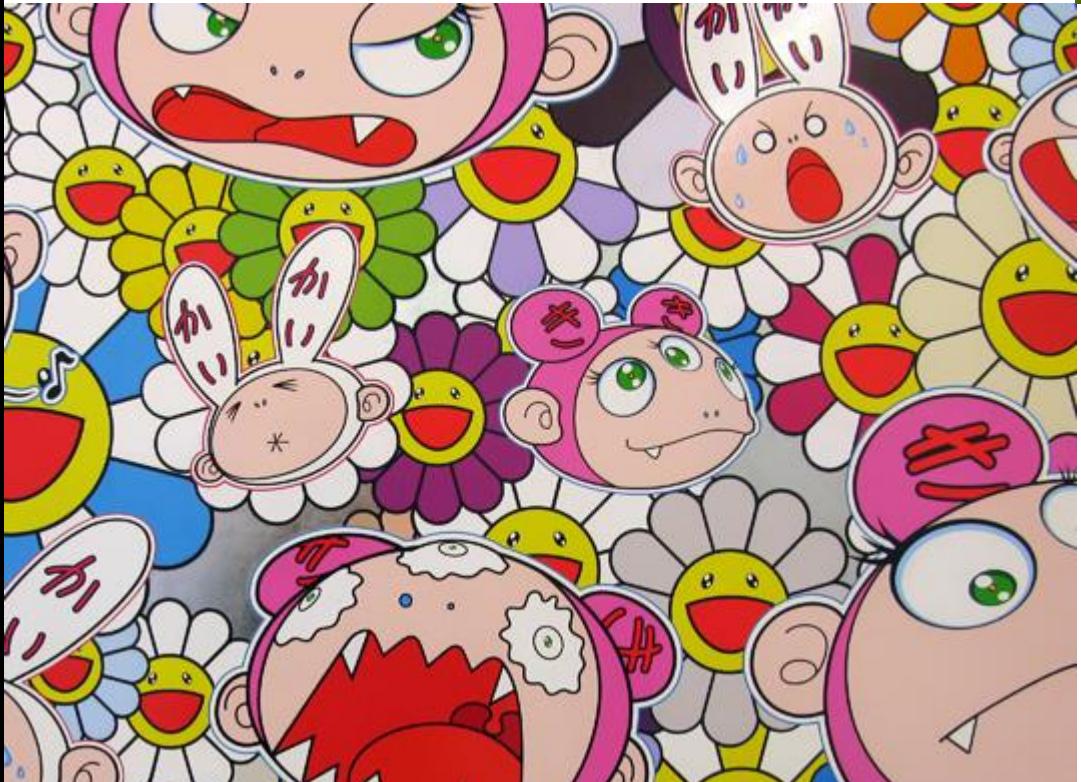

Otro artista que podría mencionar es Takashi Murakami**,** apodado el Andy Warhol Japonés. Él trabaja en medios relacionados con las bellas artes, el arte digital, la moda, en la cultura pop, entre otros. Además, tuvo colaboraciones con Kanye West, Pharrell Williams, J Balvin, Billie Eilish, Louis Vuitton y más, demostrando que lo popular y lo tradicional pueden estar perfectamente relacionados.

A pesar de la existencia de estos exponentes mundialmente reconocidos, en Chile, el gusto por el *anime* rara vez convive con la institucionalidad tradicional de las bellas artes y es utilizado, en ocasiones, con fines políticos o propagandísticos, pero al margen de ello, por lo general suele estar reducido a los conceptos de anime expo (convocatoria realizada por lo general en Santiago unas pocas veces al año), convenciones y ferias, dicho de otro modo, eventos informales enfocados al tema en cuestión.

A mi parecer, sería realmente interesante ver que las instituciones se relacionen todavía más con el gusto popular, después de todo, sigue siendo arte. Sin embargo, en Chile, pareciera ser que, por el momento, seguirá siendo consumido en su mayoría por las redes sociales y las plataformas digitales.

*Boceto que diseñé como referencia para una ilustración.*

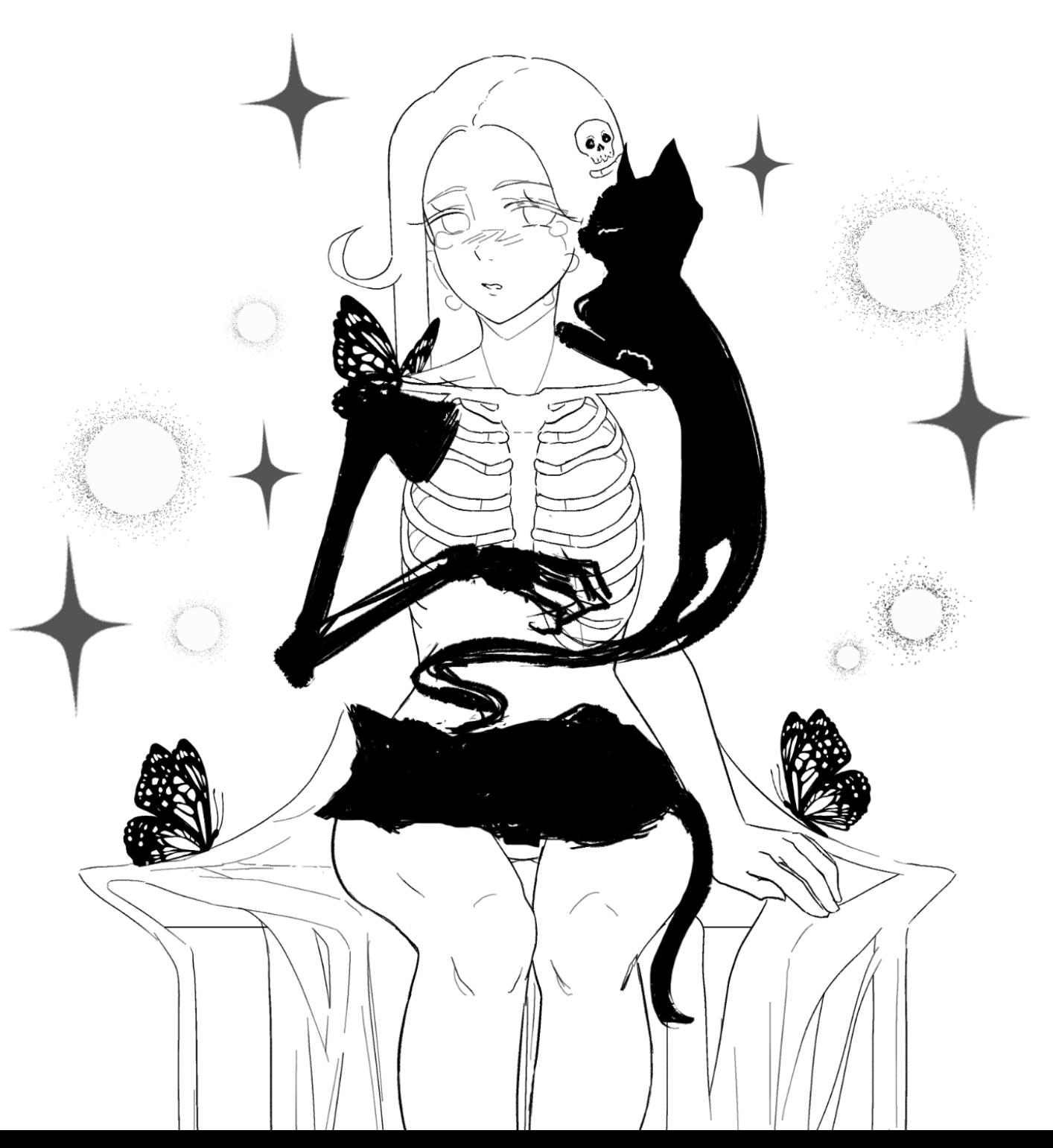

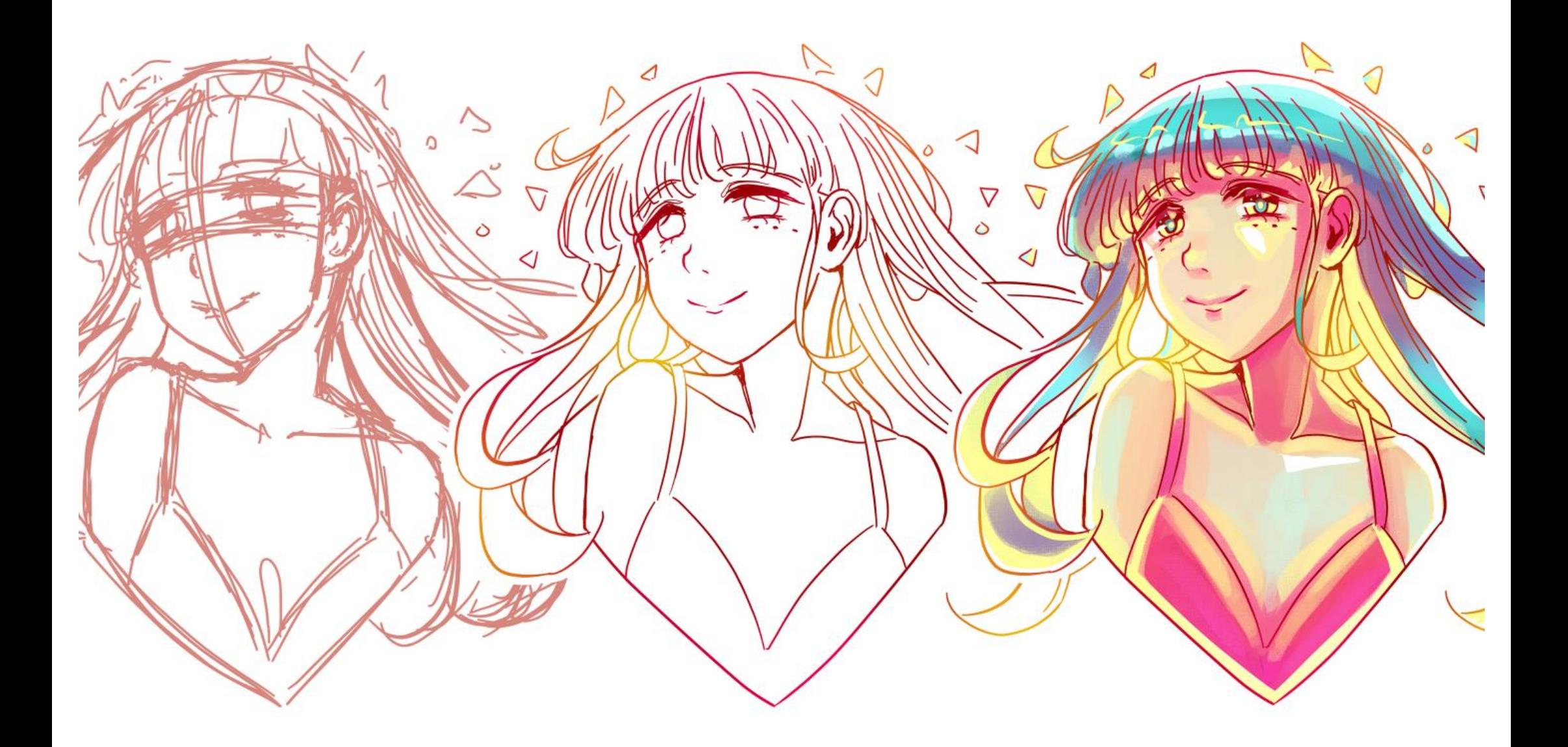

<span id="page-11-0"></span>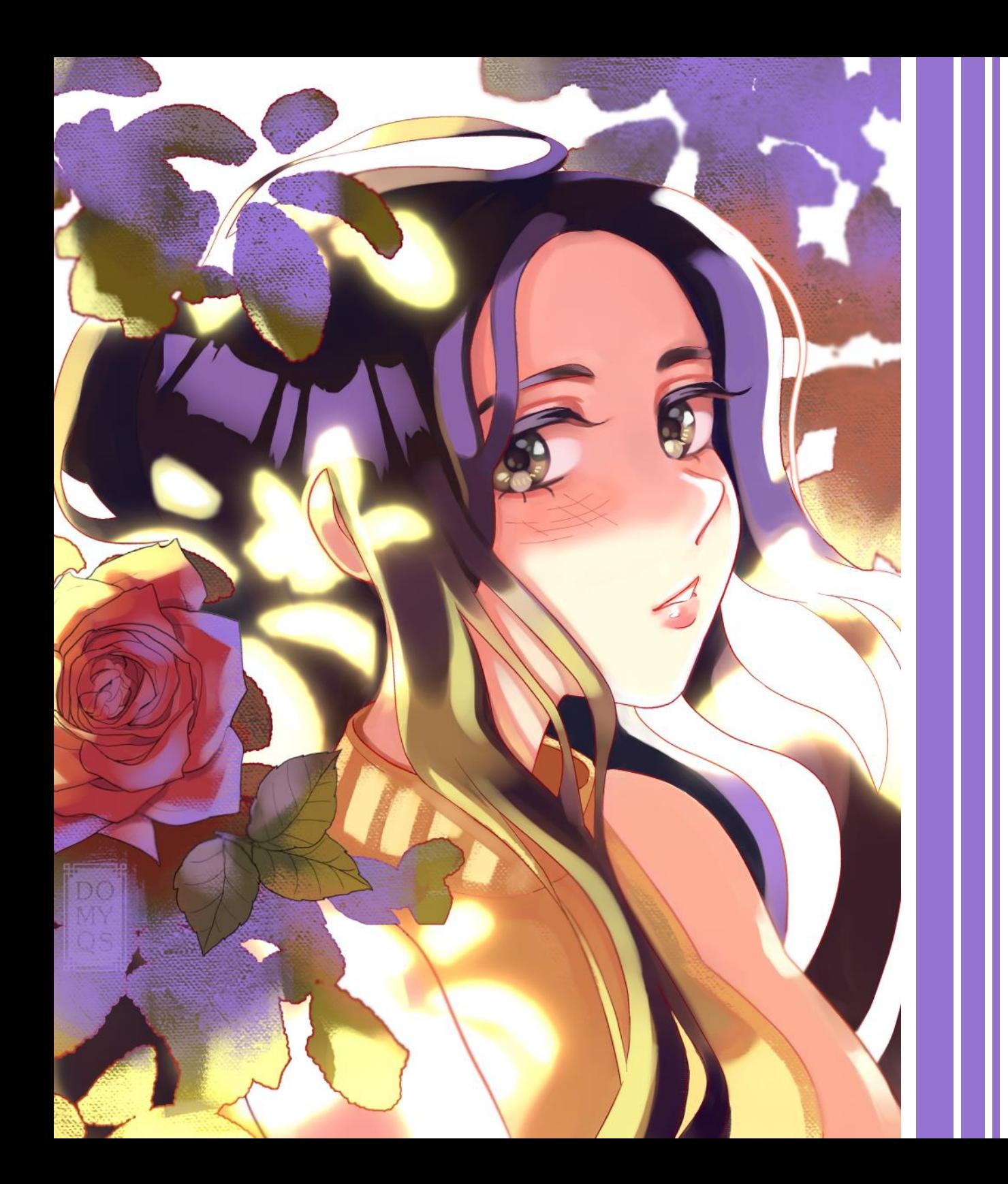

## MI PASO POR LA UNIVERSIDAD

Luego de terminar la enseñanza media decidí estudiar arte, pero no existía en el país una carrera universitaria relacionada directamente con mi gusto por el arte digital y menos aún sobre el *anime.* Analizando mis opciones, solo me quedé con el deseo de aprender a dibujar y pintar, lo cual era parte de la malla curricular del artista visual.

**¿A qué te vas a dedicar? ¿Qué vas a estudiar?**

Al responder estas típicas preguntas, familiares y personas relativamente cercanas, no dudaban en expresar sus dudas y preocupaciones por mi decisión, les era imposible pensar en un campo profesional que no fuera la pedagogía en artes, la cual ya veían como algo inviable.

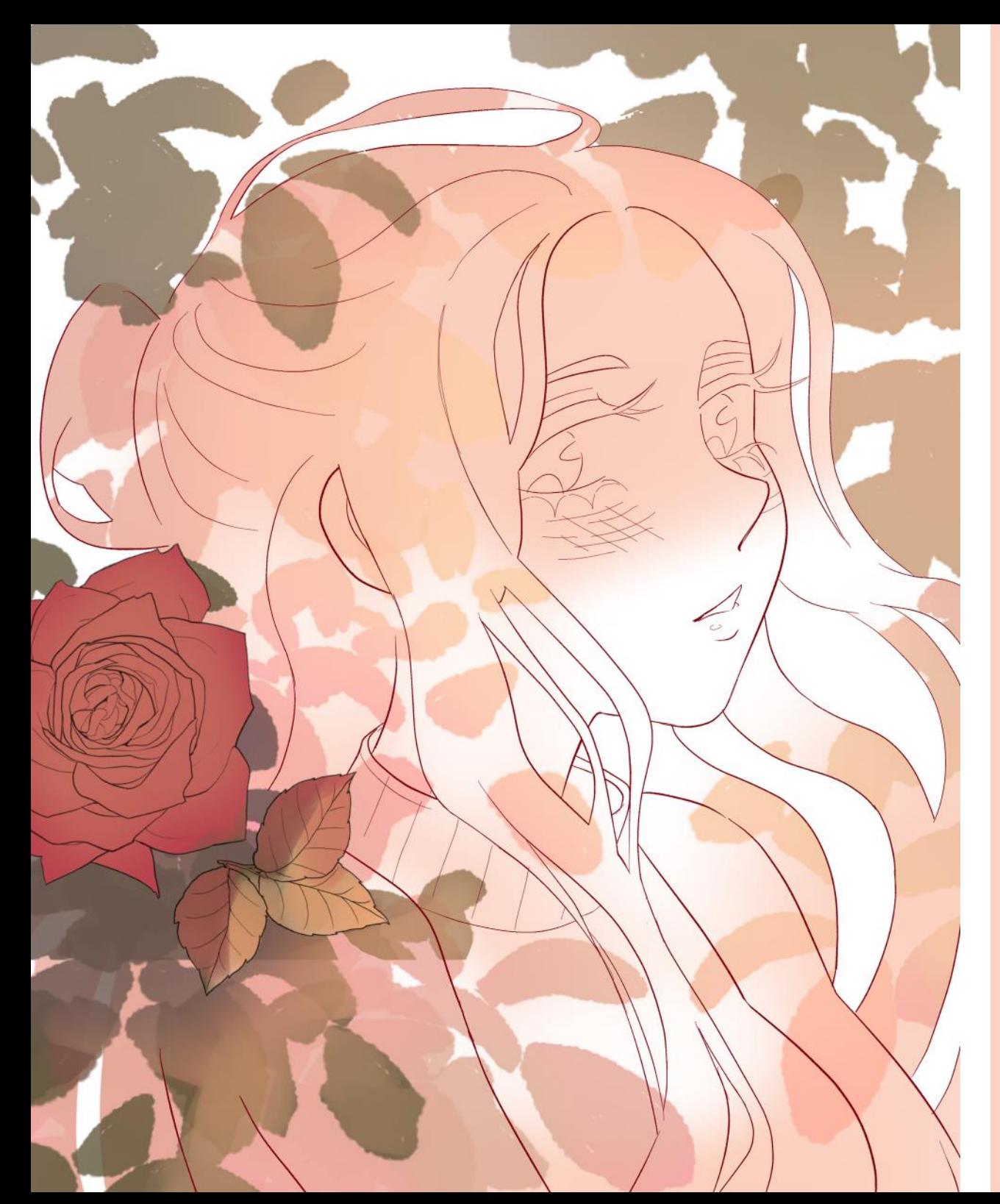

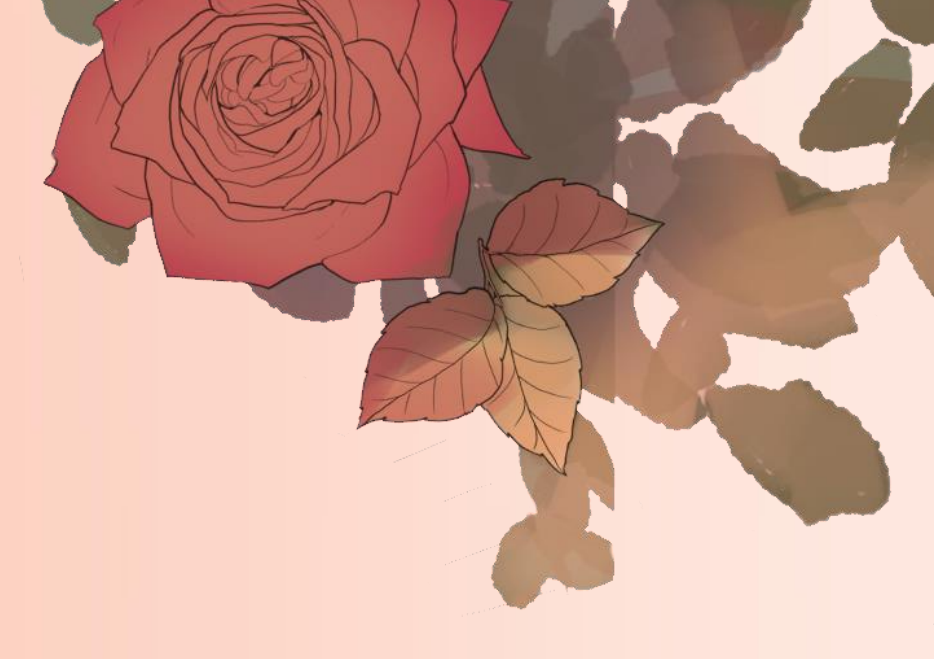

Quedé seleccionada en la carrera y universidad que elegí, pero no estaba del todo feliz, ya que debía dejar mi hogar para ir a estudiar a un lugar con un paisaje y entorno opuesto a lo que solía frecuentar, sin embargo, ya lo conocía, por lo que era un paso que estaba dispuesta a dar.

No obstante, eso no era todo, debido a los comentarios deleznables, la ansiedad respecto a mi futuro era pan de cada día. No disfrute mucho del presente y menos aún dibujé lo que realmente quería. Oculté mi gusto por el *anime*.

# EL TALLER DE PINTURA

<span id="page-13-0"></span>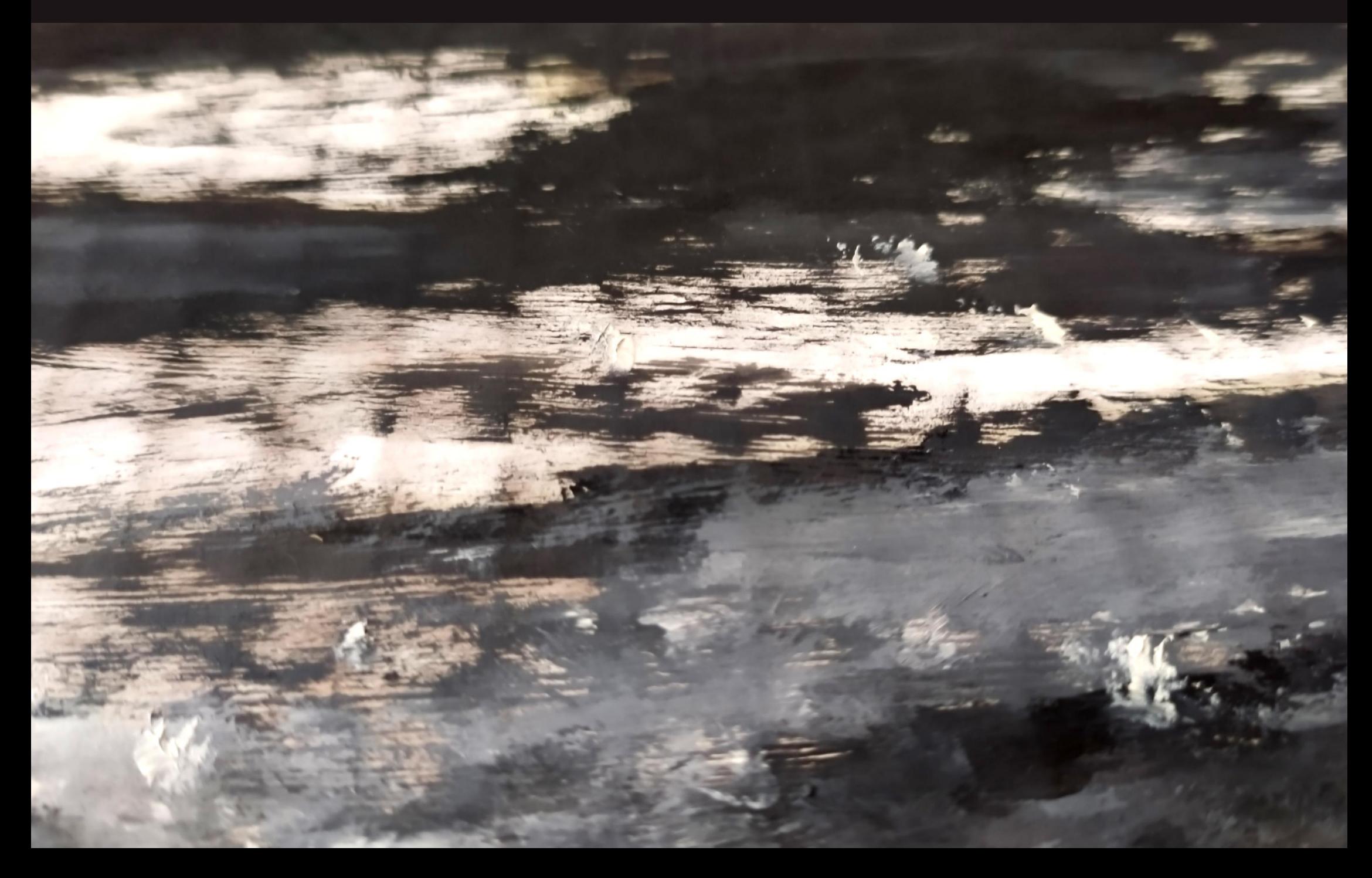

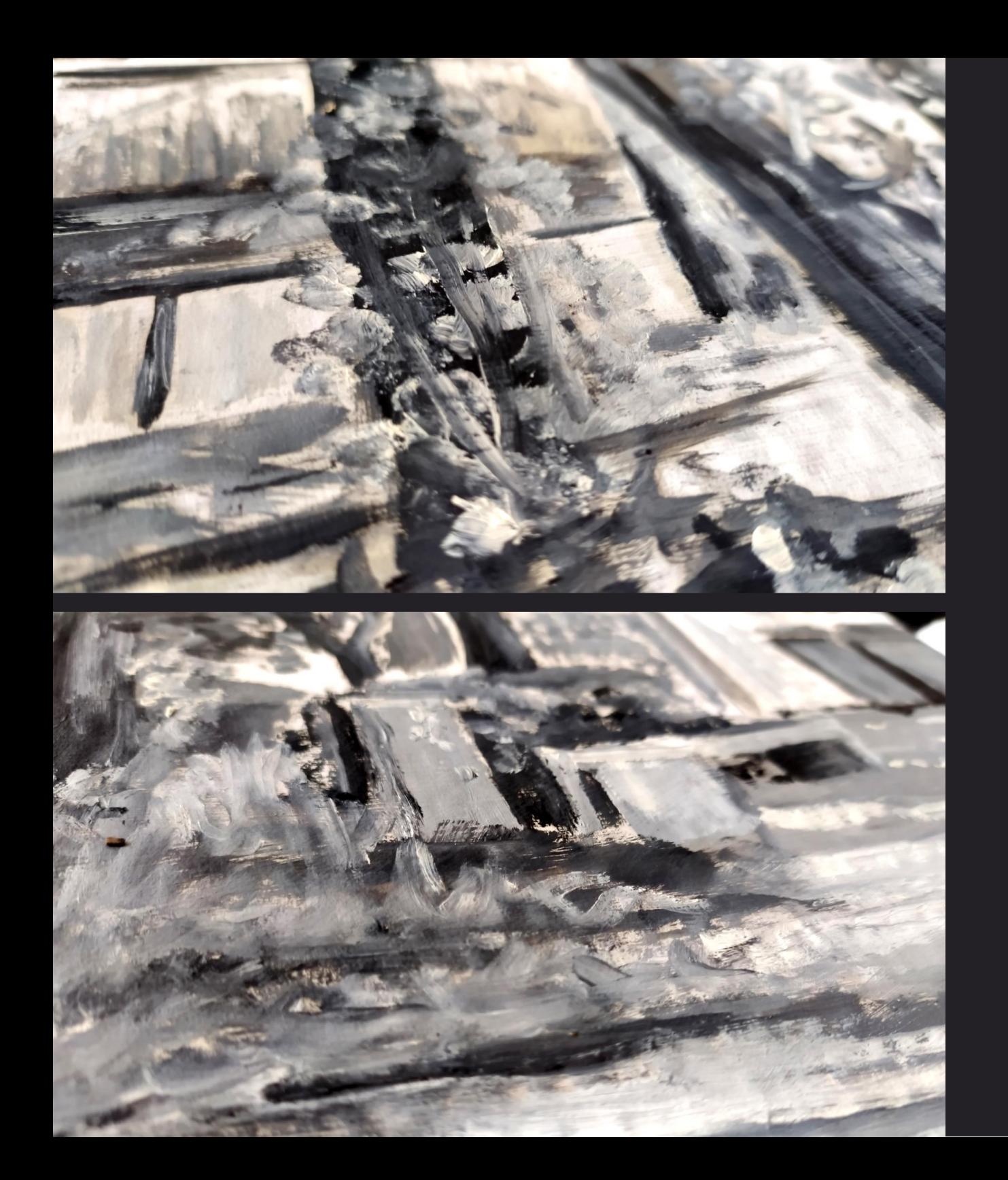

Entré al taller de pintura sin mucha experiencia, sólo había pintado en contadas ocasiones, tenía muy poco conocimiento y mucho menos sobre el óleo, así que estaba entusiasmada de aprender, sin embargo, debido a malas experiencias en el taller, el proceso de aprendizaje fue desalentador y comencé a tener una mirada despectiva hacia mis pinturas. No tener la suficiente experiencia o técnica para alcanzar el estándar esperado me mortificaba al punto de odiar como pintaba por lo que, en consecuencia, no veía mi progreso.

Por momentos creía que la pintura no era lo mío hasta que, por un corto periodo de tiempo, abarcamos la pintura al aire libre. El paisaje natural fuera del taller, más el cartón como soporte, fue un gran autodescubrimiento, me permitió experimentar con trazos más despreocupados y probar mezclas de colores sin temor al error.

Extractos de cartones pequeños de diversos tamaños pintados al óleo.

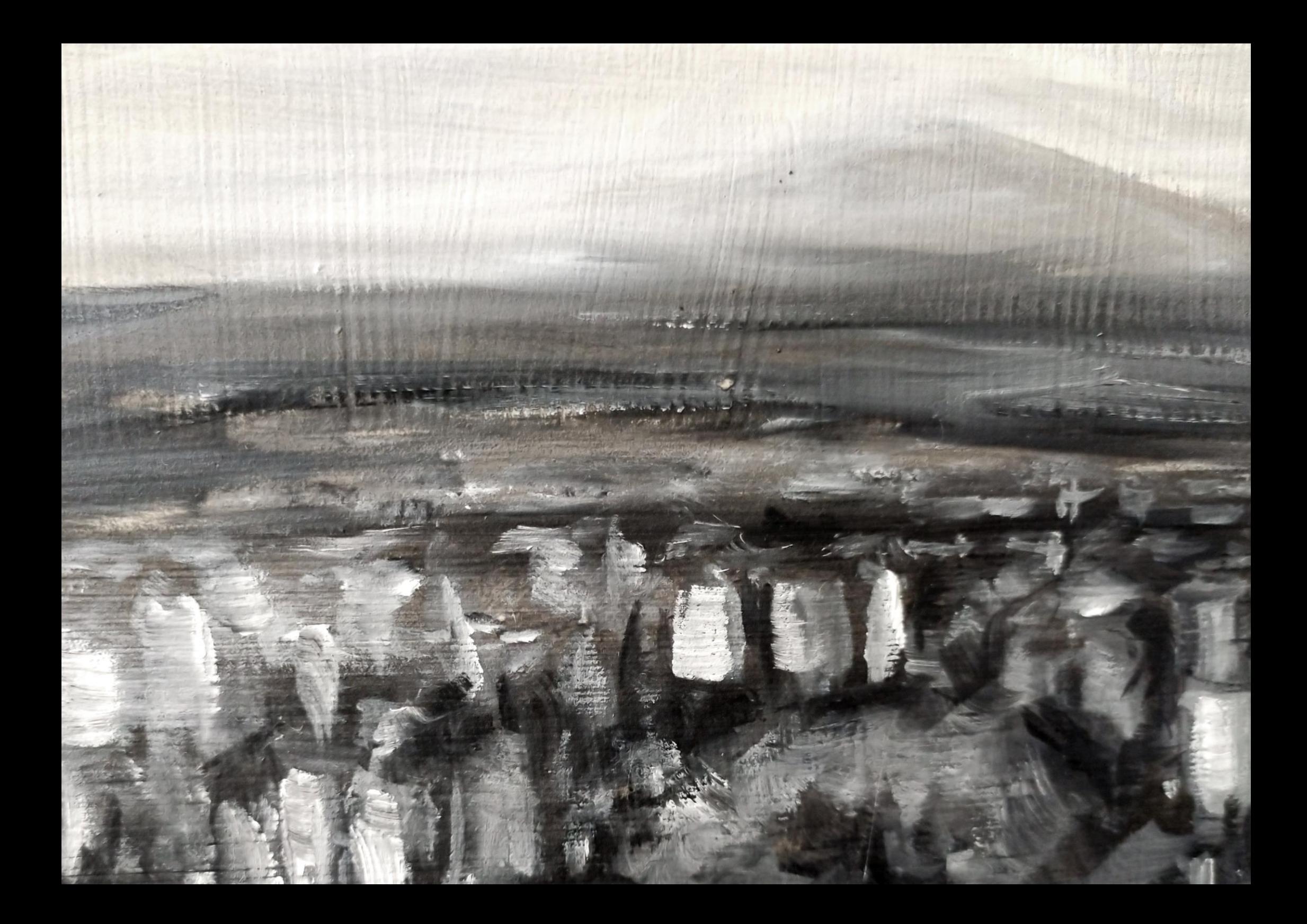

<span id="page-16-0"></span>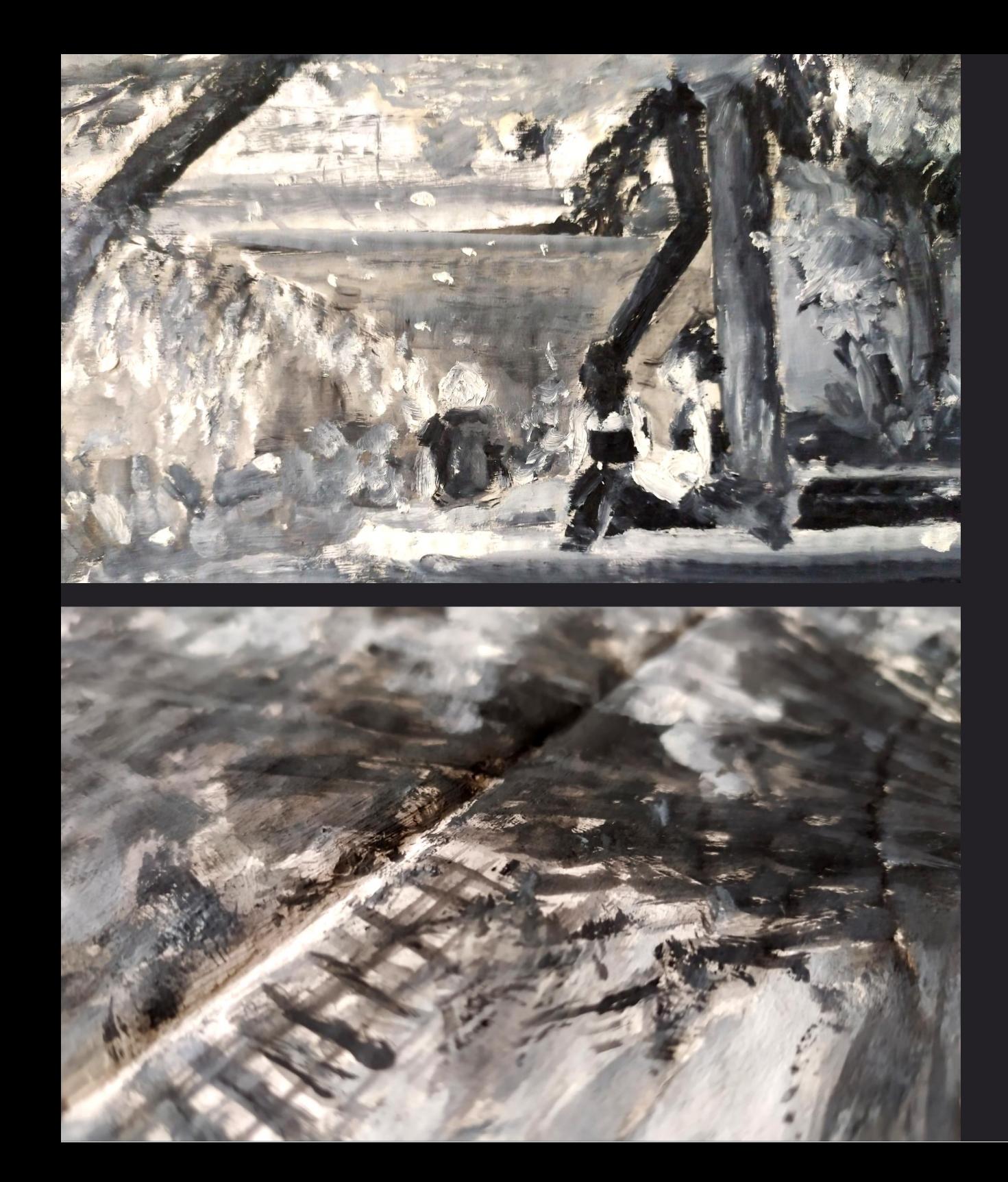

# El CONCEPTO DE BIBLIOTECA PERSONAL

Otro momento importante en mi desarrollo como artista fue el concepto de la biblioteca personal. Este plantea que todas las personas tenemos algo particular que coleccionamos, que recordamos o que deseamos desarrollar en un futuro.

En mi caso, esa biblioteca estaba compuesta en su mayoría por fotografías (2012-2018) del pueblo en el que vivía. Fueron tomadas con el propósito de ser retratadas en pintura, pero incluso si pintase desde mi biblioteca personal los paisajes que tanto me gustaron y que en algún momento desee ilustrar, ya no representaban lo mismo para mí, estaban vacíos, los veía como algo meramente decorativo.

Desde mi punto de vista, ese afán por pintar paisaje o pinturas más independientes, tuvo que esperar mucho para ser ubicado como el último tema del año. Hasta ese momento no tenía expectativas o ideas sobre mis obras.

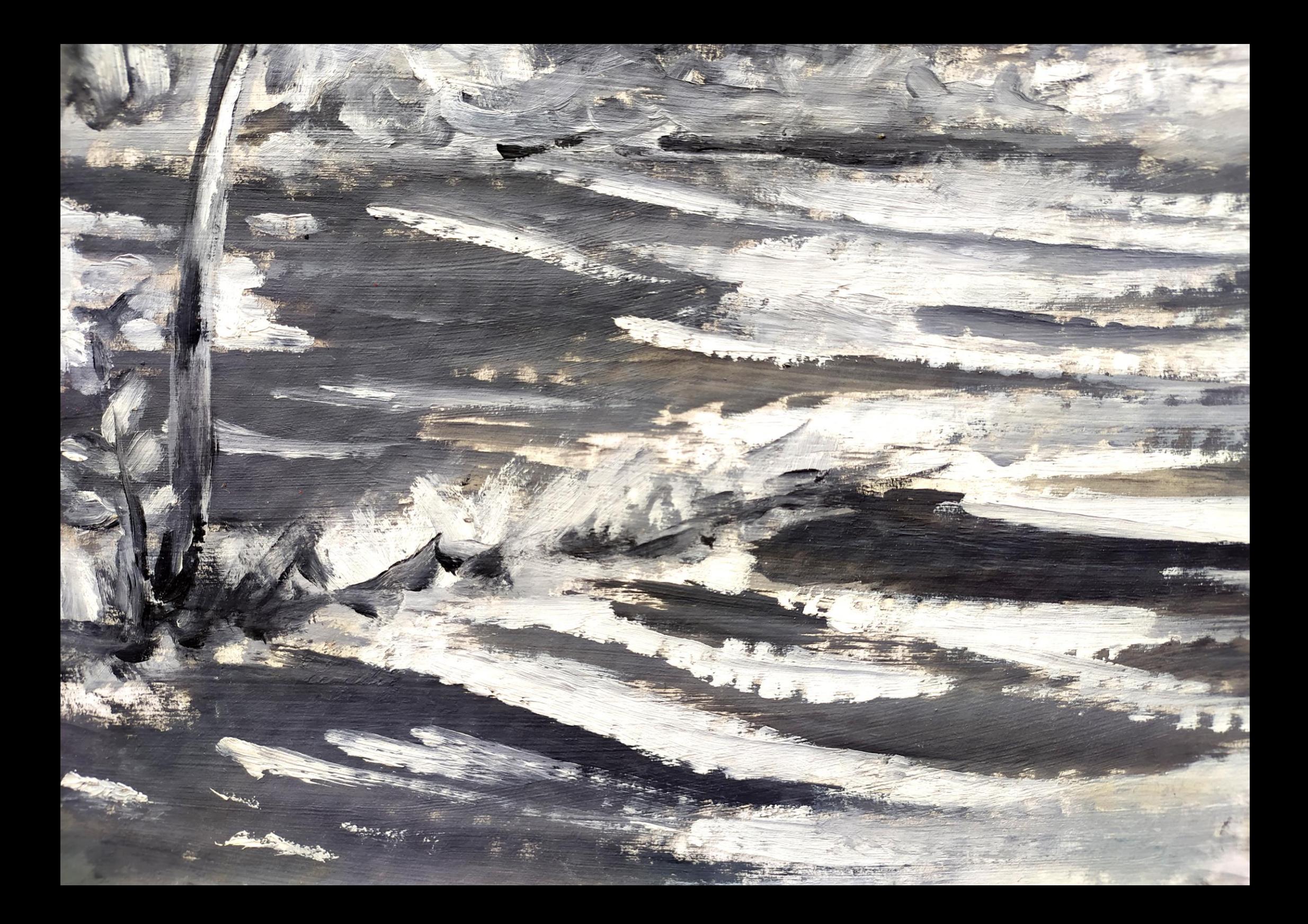

Al terminar la universidad aprendí a captar e imitar el color, pero *mi motivación hacia la pintura decayó drásticamente, tanto que llegué a odiar la pintura.* 

No obstante, en medio de una búsqueda de motivación personal, comencé a notar que aún tenía algo que no había explotado; mis gustos por el *cómic*, el *anime* y las ilustraciones digitales, eran temas que, en su momento no me había permitido abordar artísticamente en el periodo universitario, incluso considerando que consumía ocasionalmente series de *anime*, leía *mangas*, jugaba videojuegos de este estilo y apreciaba ilustraciones sin siquiera notarlo.

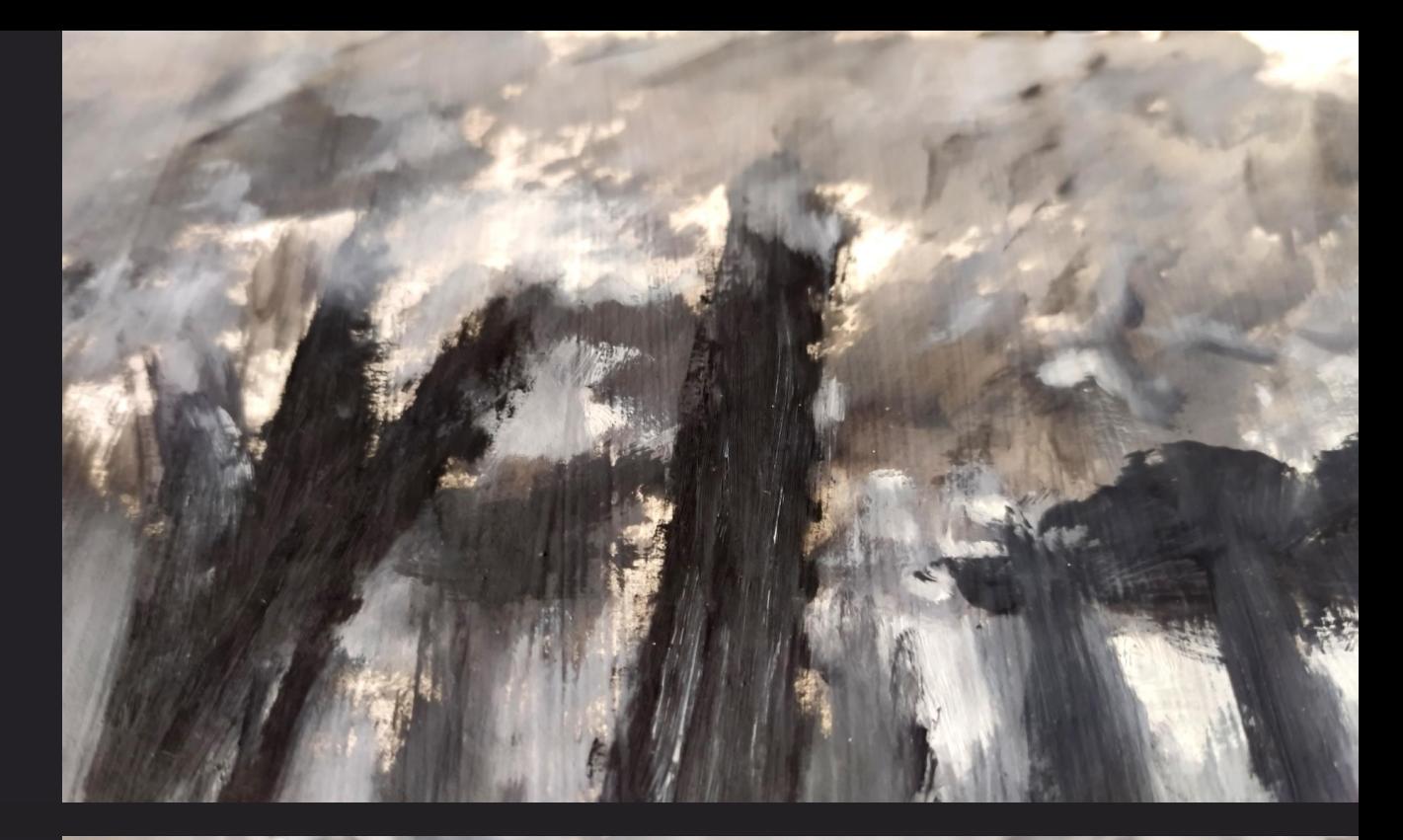

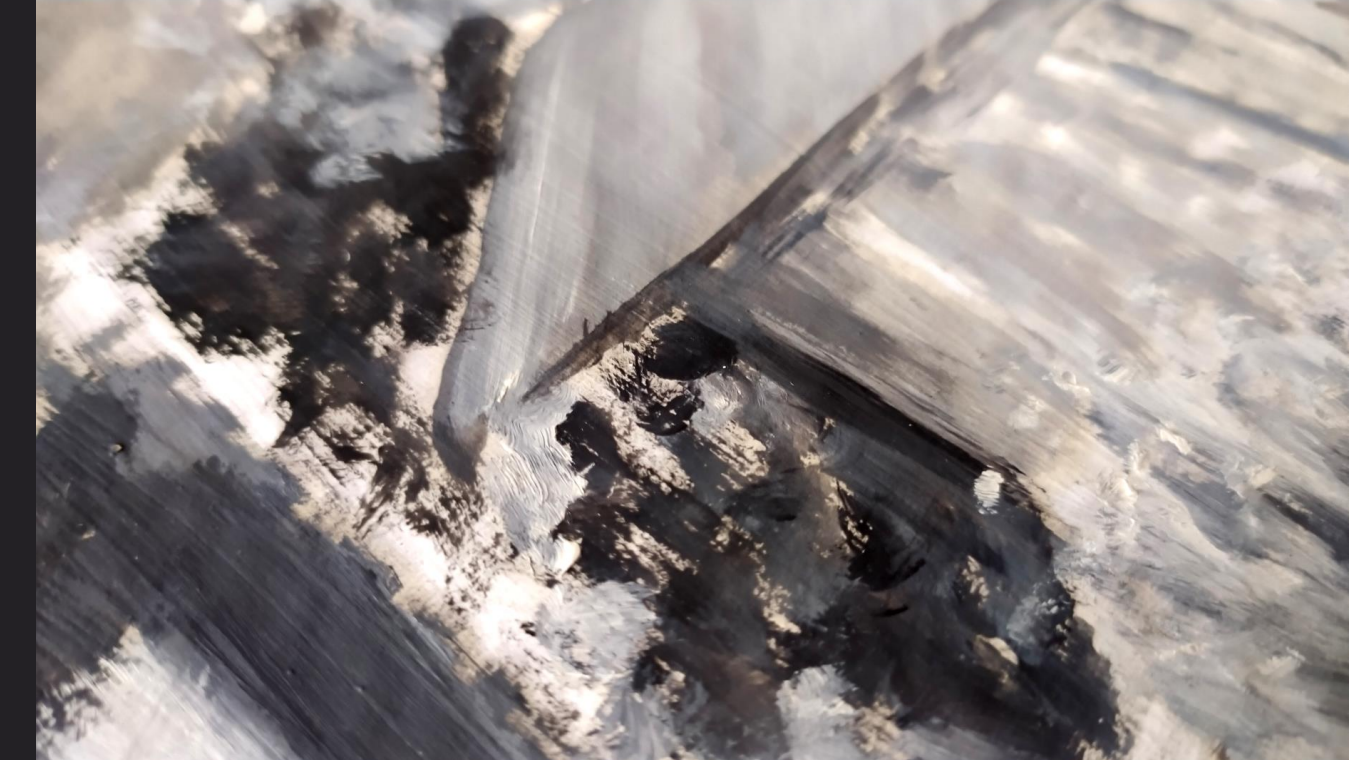

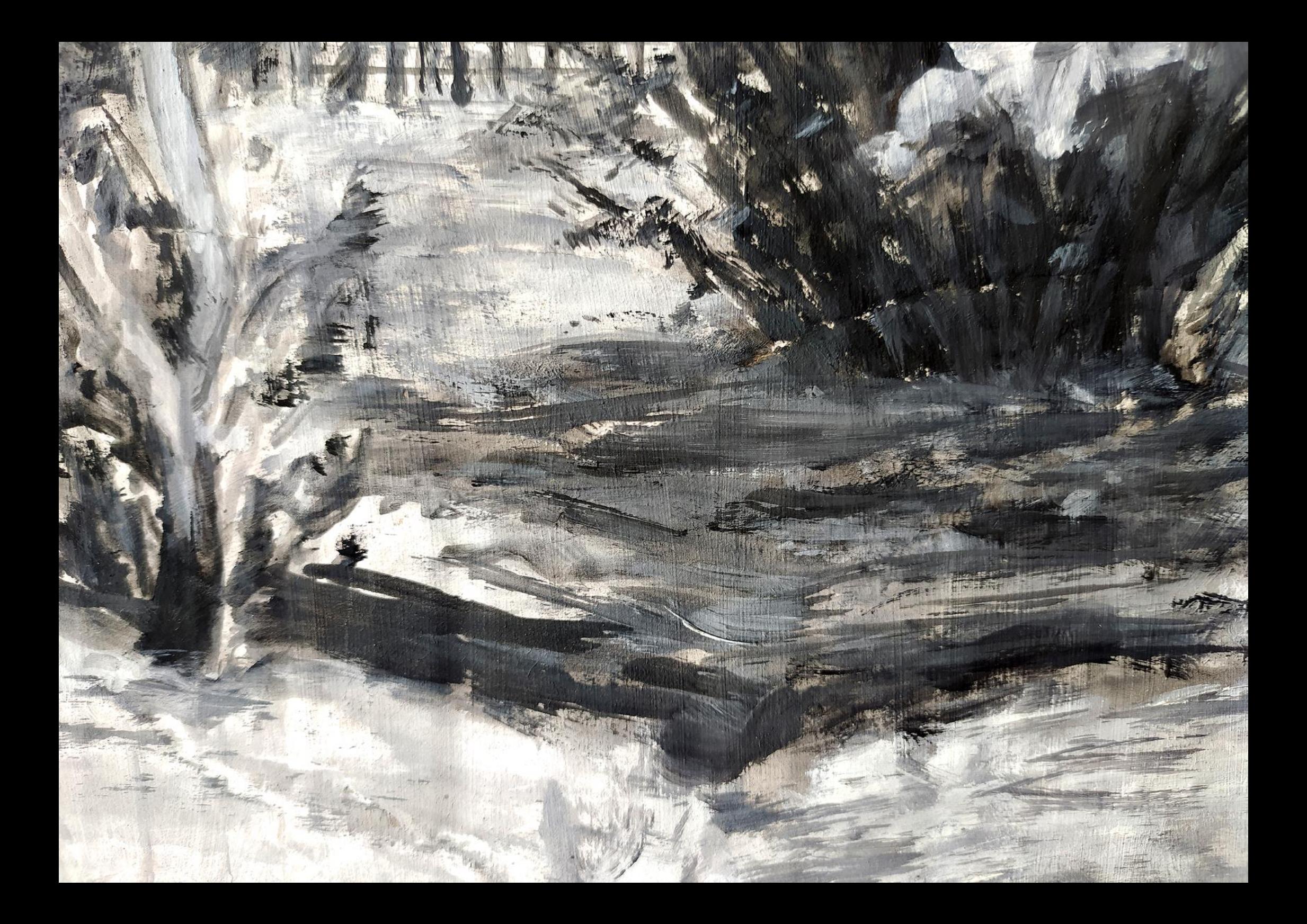

Gracias a la búsqueda de mi identidad artística mediante el arte digital, disfruto del constante aprendizaje y de la práctica con la pintura. Esto me permitió ver en retrospectiva mi desarrollo como artista.

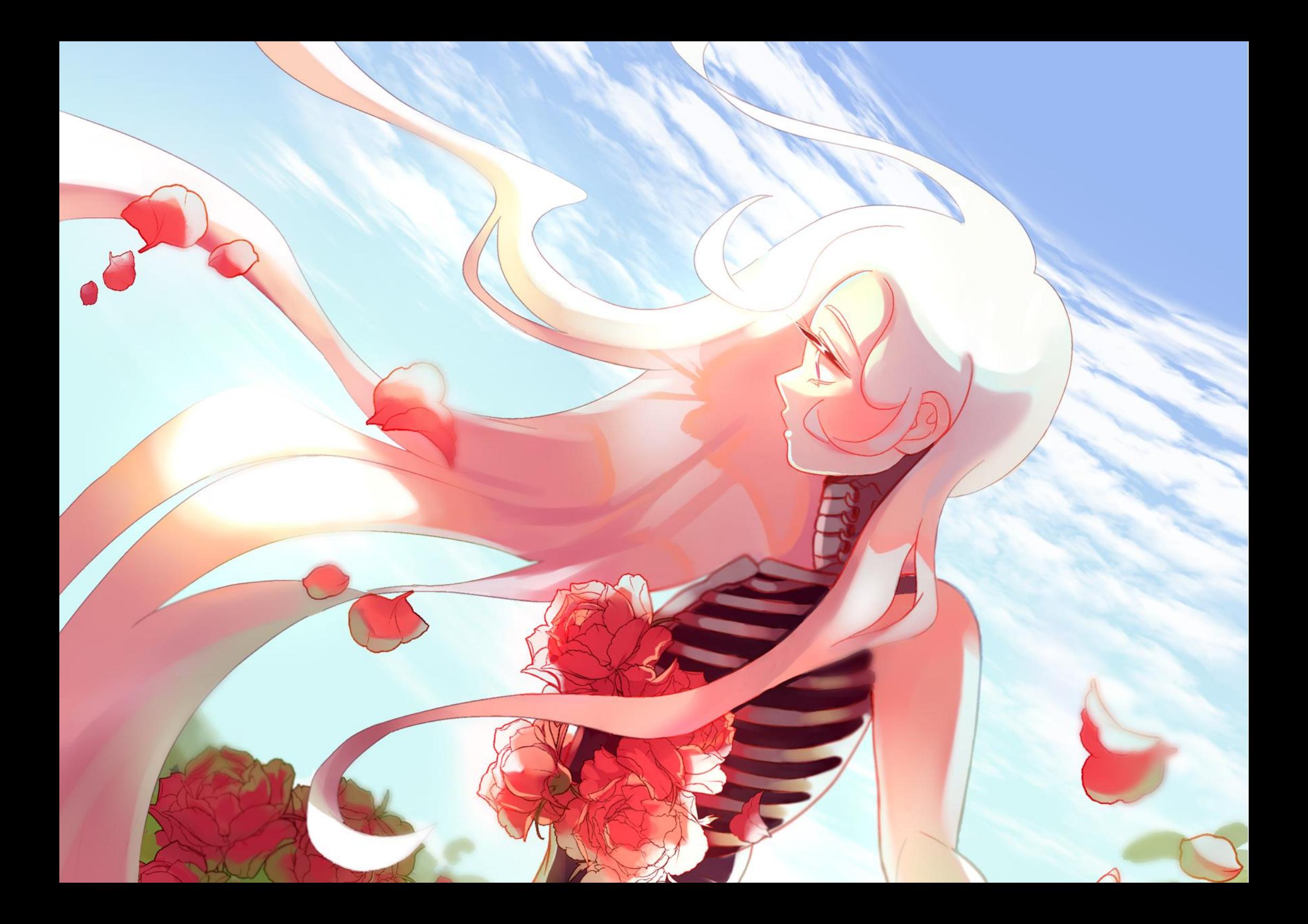

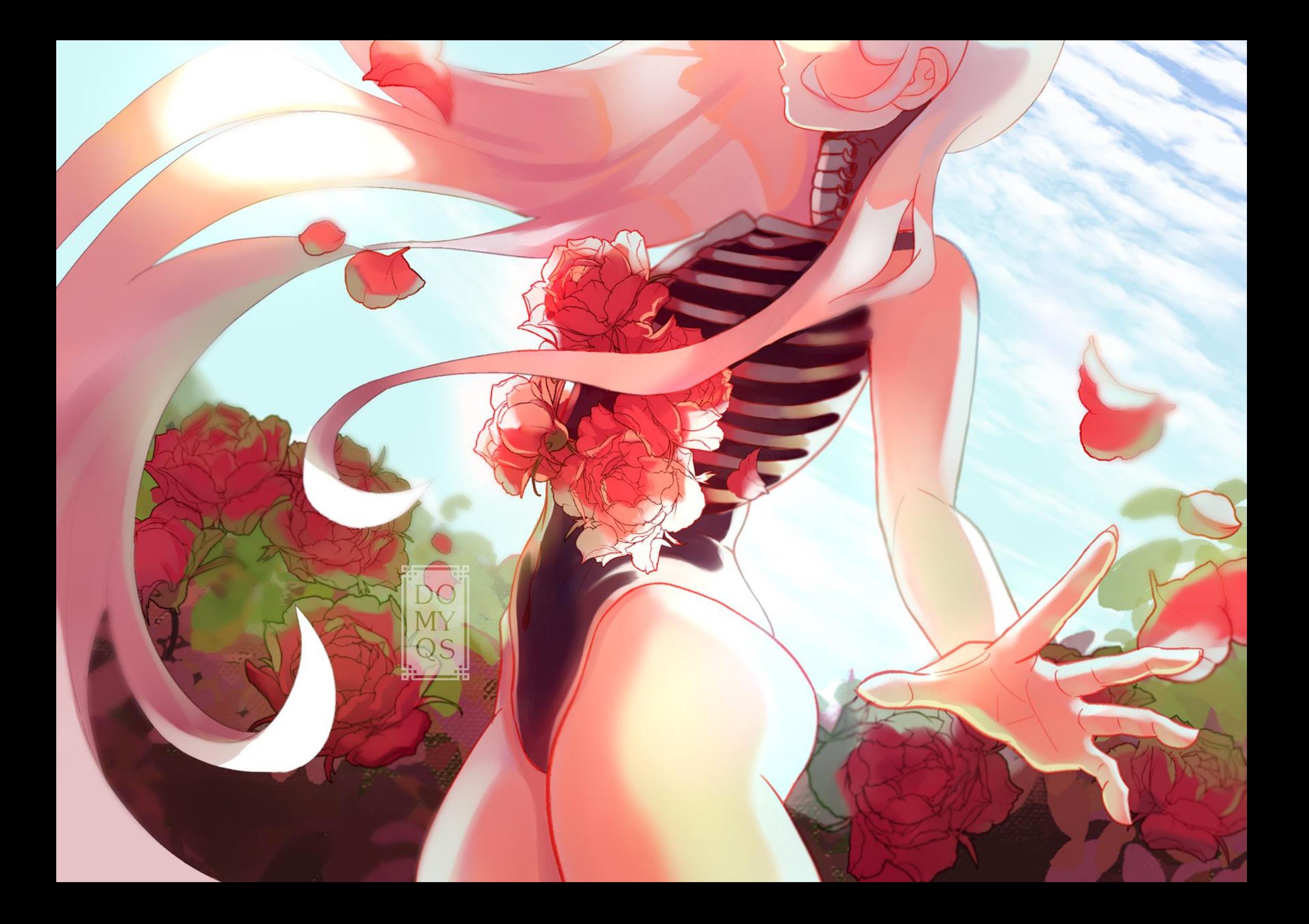

<span id="page-23-0"></span>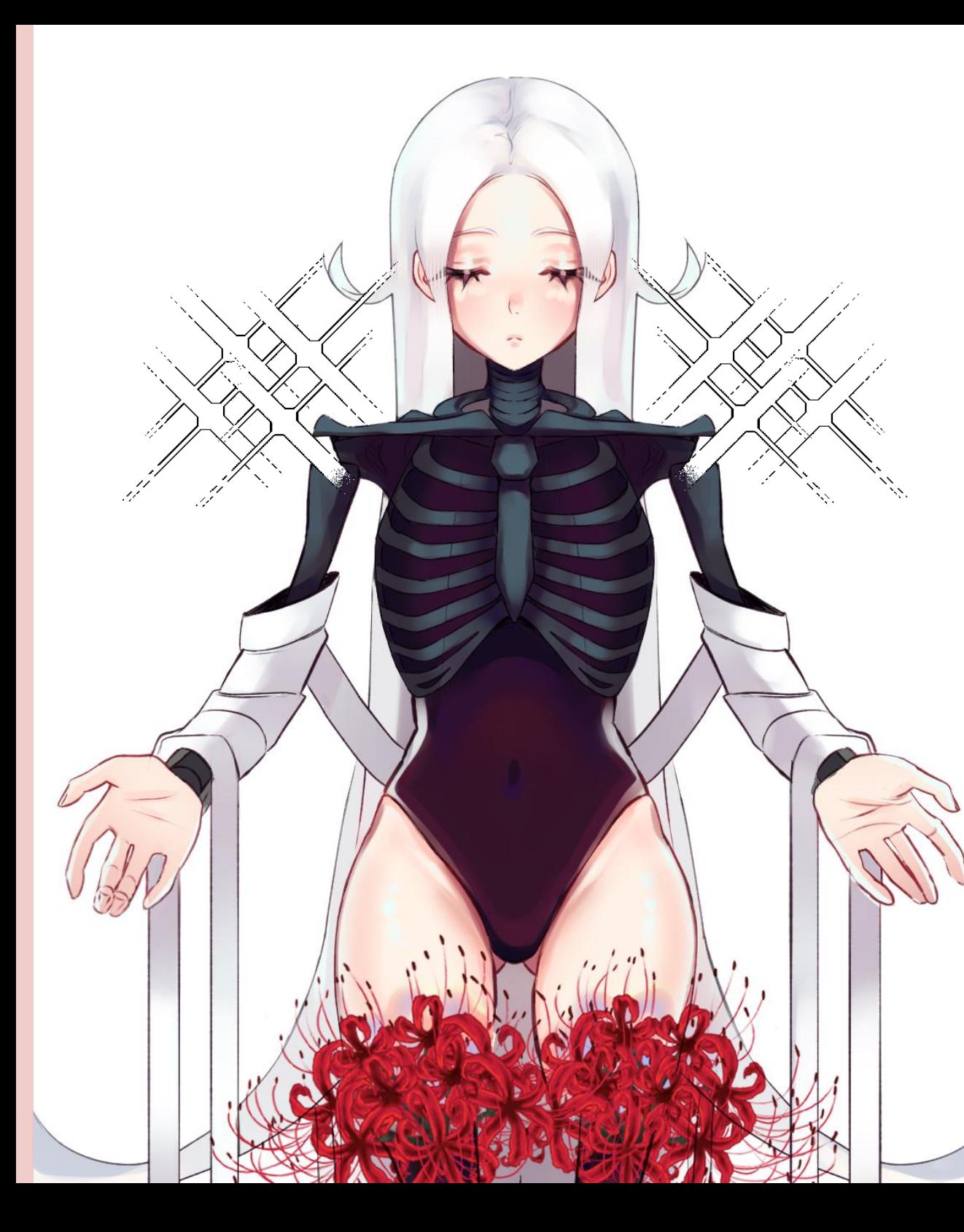

# DE LO TRADICIONAL A LO DIGITAL

Dos meses antes del comienzo de la pandemia, había logrado adquirir una tableta gráfica y, en ese momento, tuve un plan ambicioso, plasmar mis conocimientos sobre dibujo y pintura tradicional al ámbito digital. Mi deseo siempre fue poder dibujar y pintar *anime*, hacer ilustraciones o quizás hacer algún *cómic*, en consecuencia la tableta era el primer paso.

Fueron meses y meses de práctica, no poder dibujar tal y como lo hacía en papel era extenuante, sin embargo, lo más difícil fue pintar. El resultado me frustraba, mis experiencias pasadas en pintura se repetían en mi mente una y otra vez, continué con mi objetivo en mente e incluso creé algunas redes sociales para subir mis dibujos y ver el panorama de las ilustraciones de estilo *anime*.

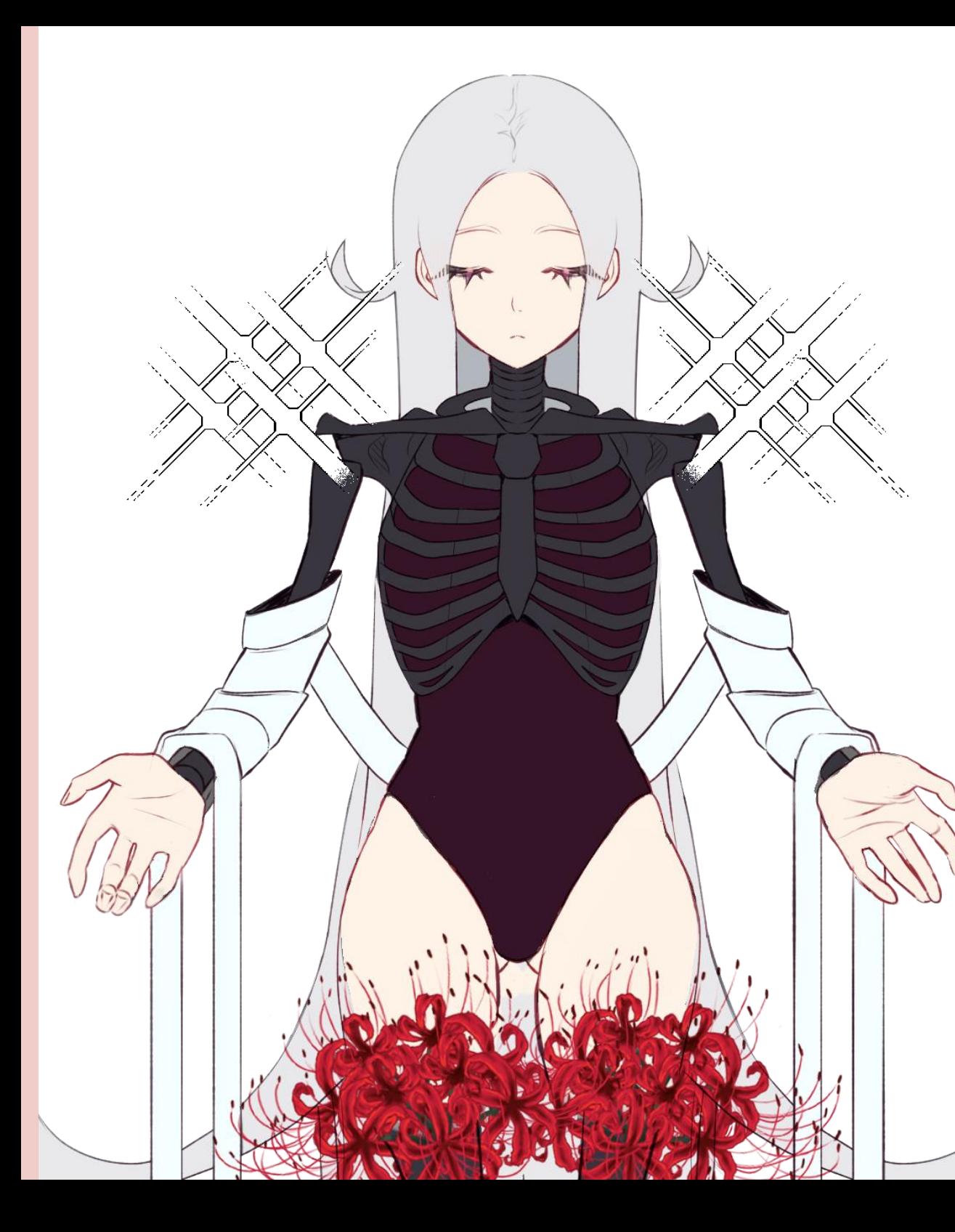

Fue en ese momento en el que quise practicar haciendo un *webcómic* en base a los plazos de un concurso. Este concurso fue patrocinado por *Webtoon* en español, plataforma coreana de lectura vertical pensado para dispositivos móviles que, a mi parecer, daba un resultado particular e interesante.

El concurso estaba destinado a la categoría de 'Webtoon Canvas', en la cual toda persona puede subir y publicar sus *obras.* Este daba la oportunidad de ser parte de la categoría 'Originales', en la que los *webcómics* son hechos por artistas contratados.

Para agregar, en la plataforma de *Webtoon*, los dibujos no suelen ser tan detallados, sin embargo, a mi parecer su simpleza es compensada por la utilización del color, contrario al blanco y negro de los *cómics* japoneses (Mangas).

*Pese a mi gusto por el manga no me atreví a crear y publicar alguno, pero con el webcómic fue diferente, ingenuamente pensé que sería un poco más fácil.*

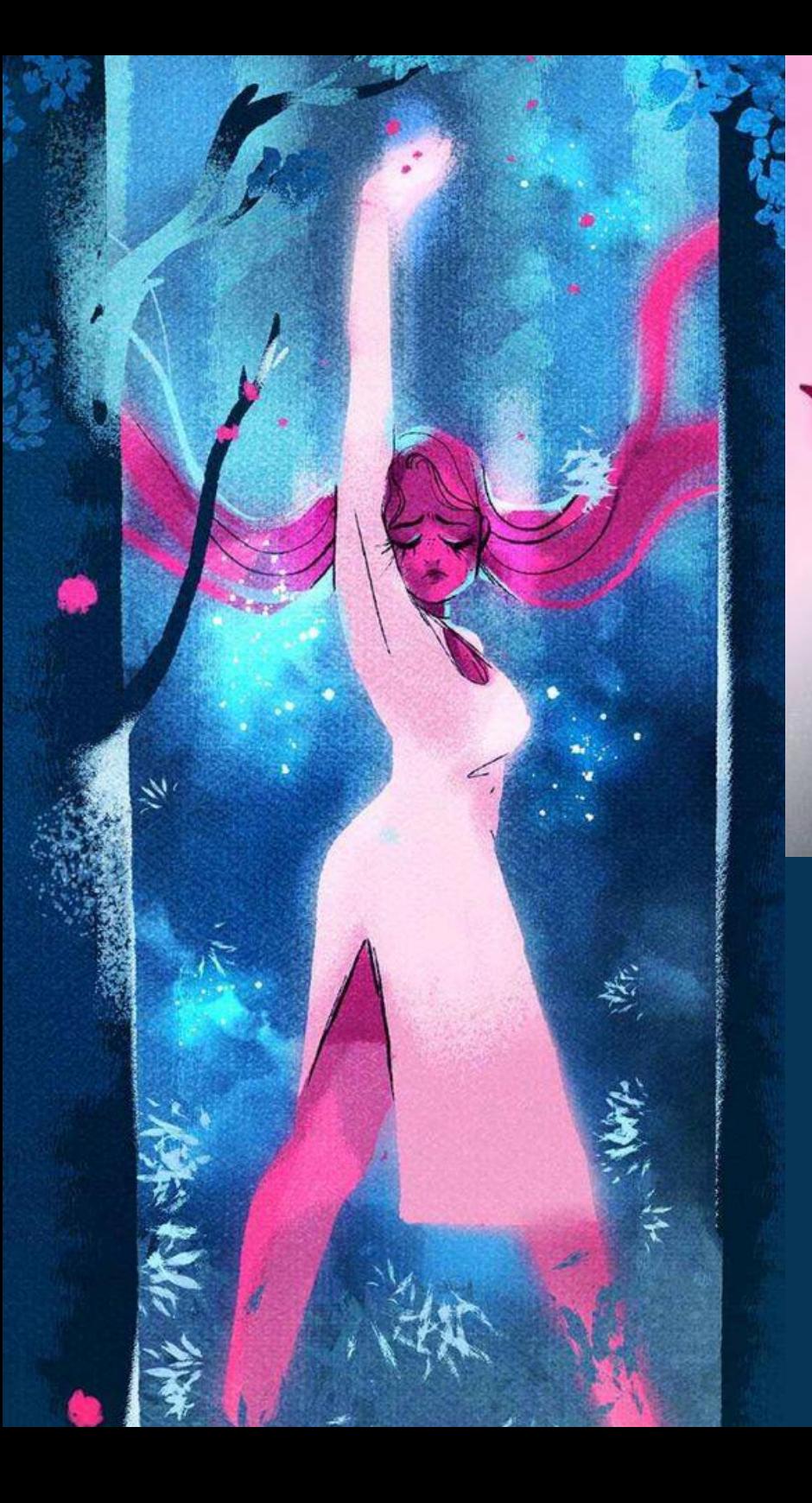

# **WEB**<br>TOON LORE OLYMPUS

Un referente de mi gusto por los *webcómics* fue el estilo de *Lore Olympus.* Su estética me capturo por completo, fue un asombro ver un cómic con tantas texturas, el color predominaba, tenía un estilo característico que contrastaba fuertemente con el resto de obras subidas a la plataforma.

LORE OLYMPUS

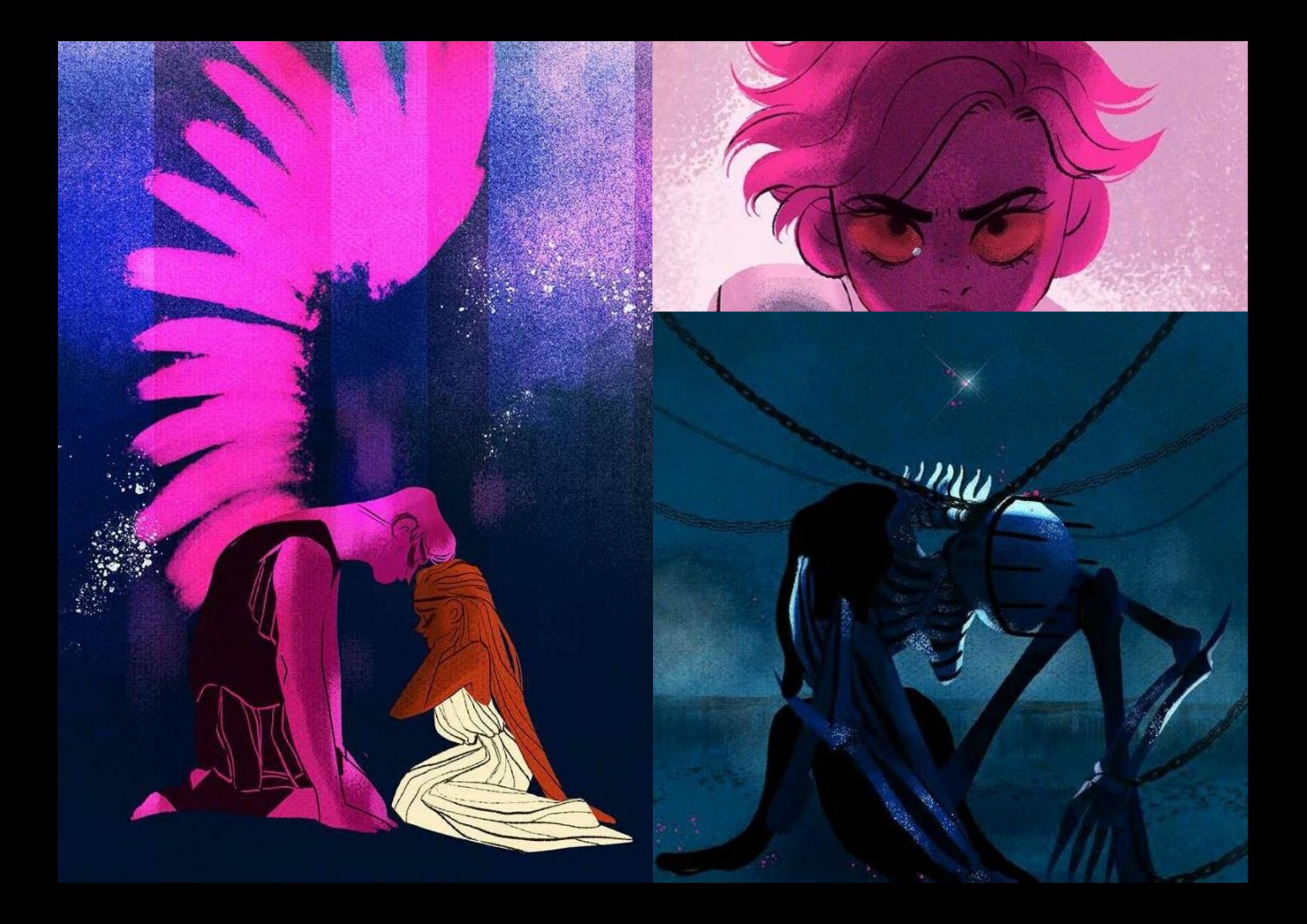

# INICIANDO EN EL WEBCÓMIC

<span id="page-27-0"></span>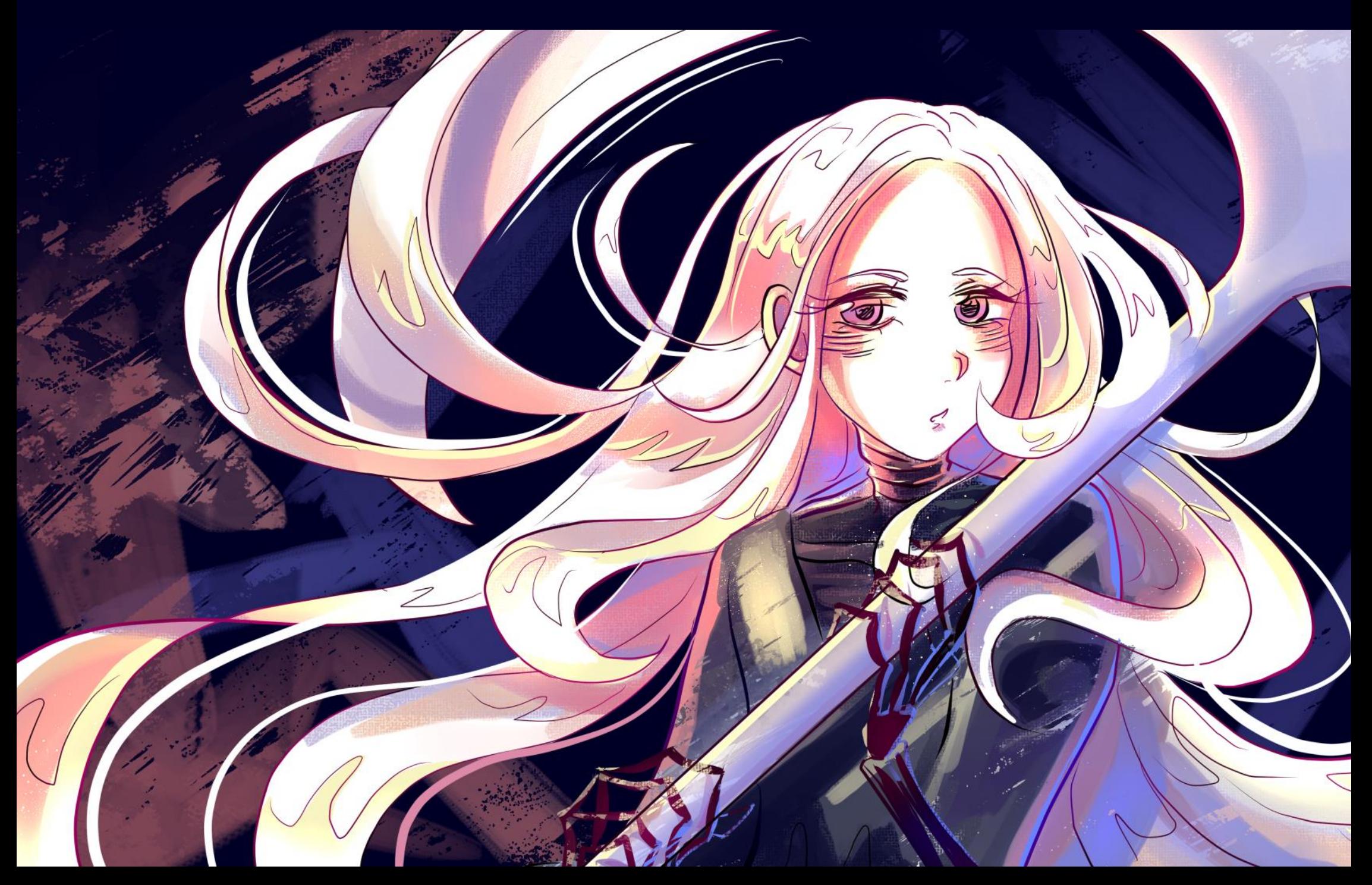

<span id="page-28-0"></span>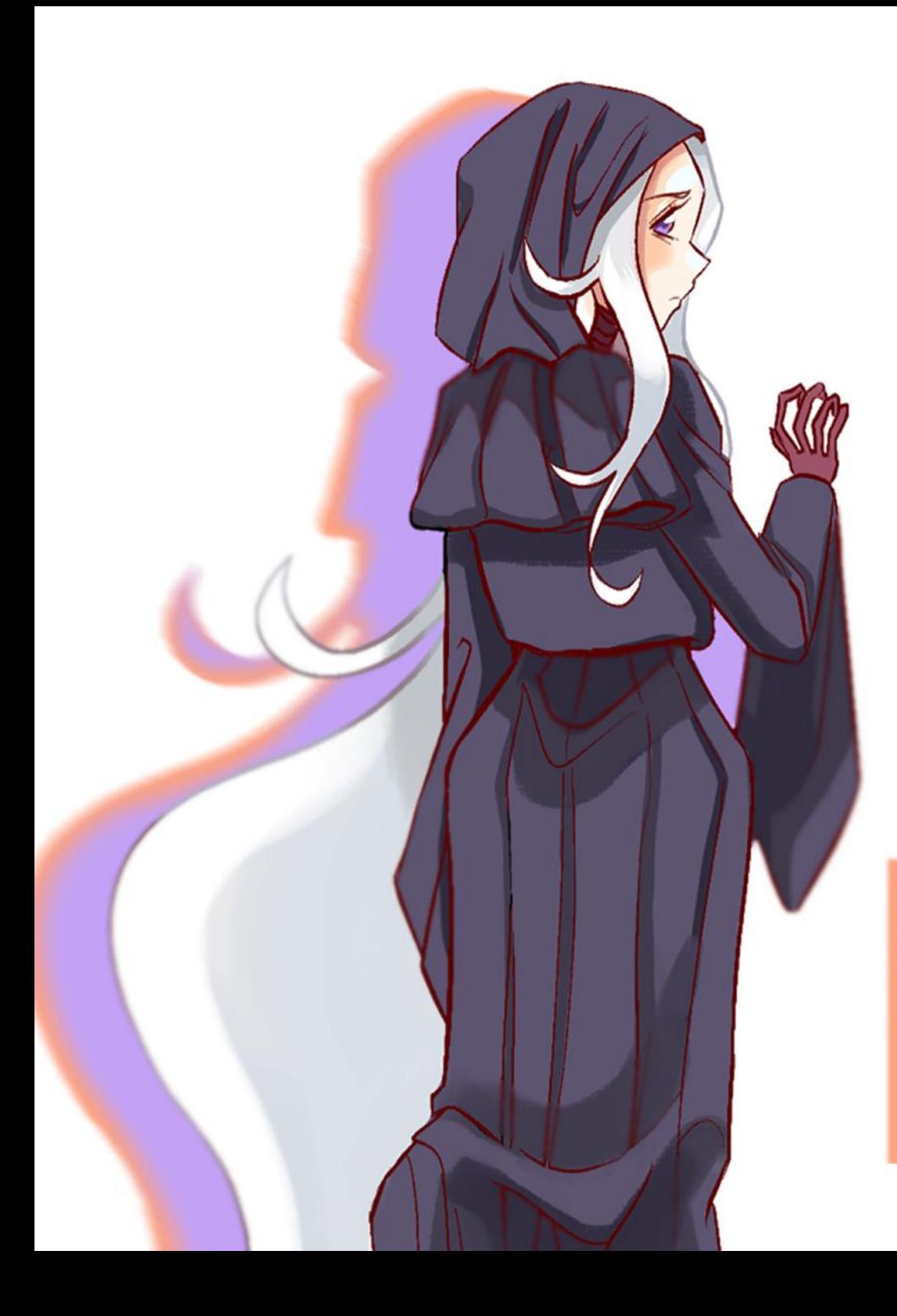

# QUIERO SER LA MUERTE

La idea principal del *webcómic*, fue mostrar diferentes aspectos de la muerte en una historia de fantasía. Esta consistía en 5 historias cortas y una principal que sería de la protagonista, con esto en mente hice bocetos en papel y un guion inicial.

Para poder pasar todo en el formato requerido por la plataforma, practiqué aún más que antes y vi muchos tutoriales para poder comprender en profundidad el programa de dibujo que decidí utilizar. Pensé en publicarlo sin esperar demasiado, pero el *cómic* me dio una gran sorpresa.

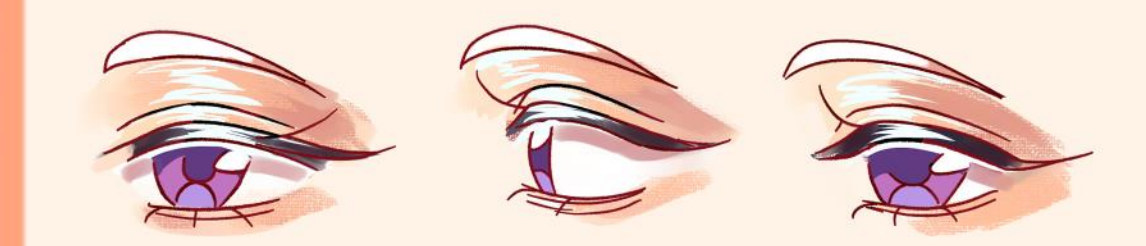

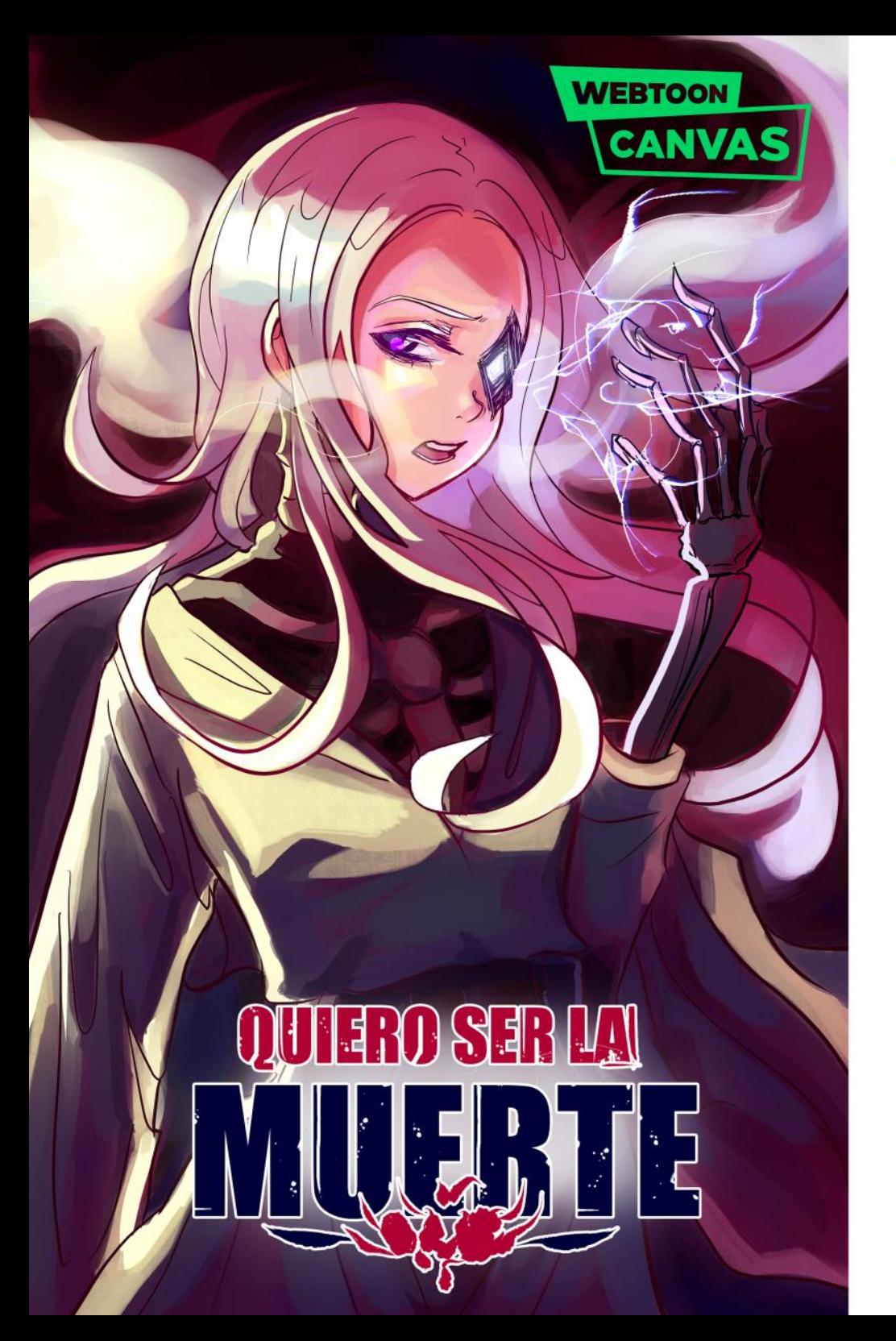

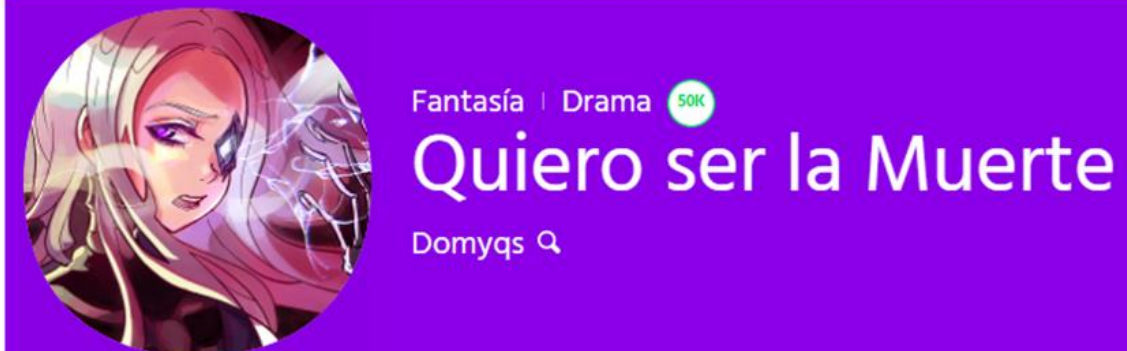

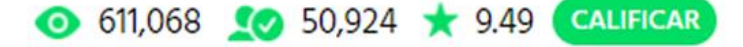

[PUBLICACIÓN MENSUAL] Después de verse reflejada en un acto de confusión, se despierta en una realidad en la que no se conoce a sí misma. Esta situación e incidentes en que se ve envuelta, la dirige a encontrar el significado de su existencia. ¿Quién es en realidad? ¿Acaso es humana?

Captura de pantalla del año 2021, en ese entonces aún publicaba capítulos recurrentemente.

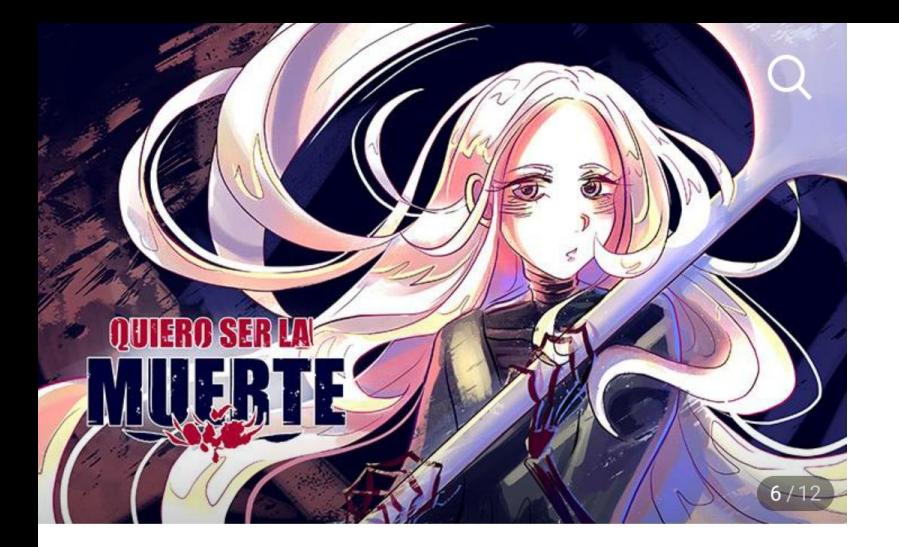

#### **Mis series**

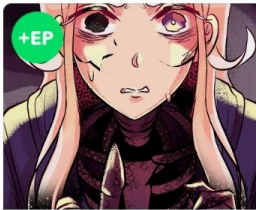

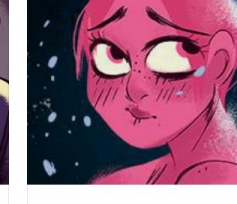

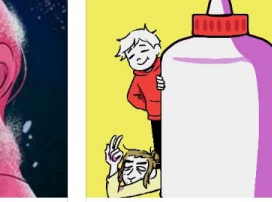

 $\rightarrow$ 

 $\rightarrow$ 

Quiero ser la M... CANVAS

Romance

Cuentos del Oli... ORIGINALES

 $\checkmark$  Siguiendo

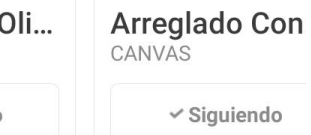

## $\checkmark$  Siguiendo

### **Diarias**

Romance

 $2221$ 

 $\bullet$ 

**PARATI** 

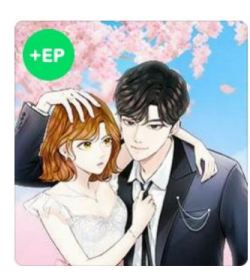

 $\sim$ ntifan

ORIGINALES

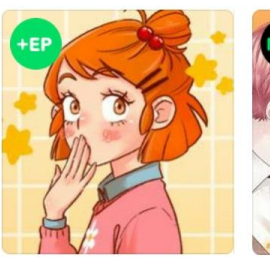

 $\sim$ 

CANVAS

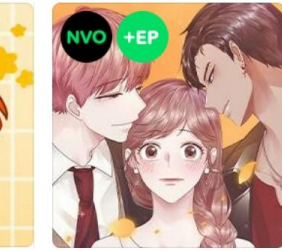

Romance Entonces me casé Apuesta de amor

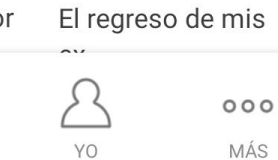

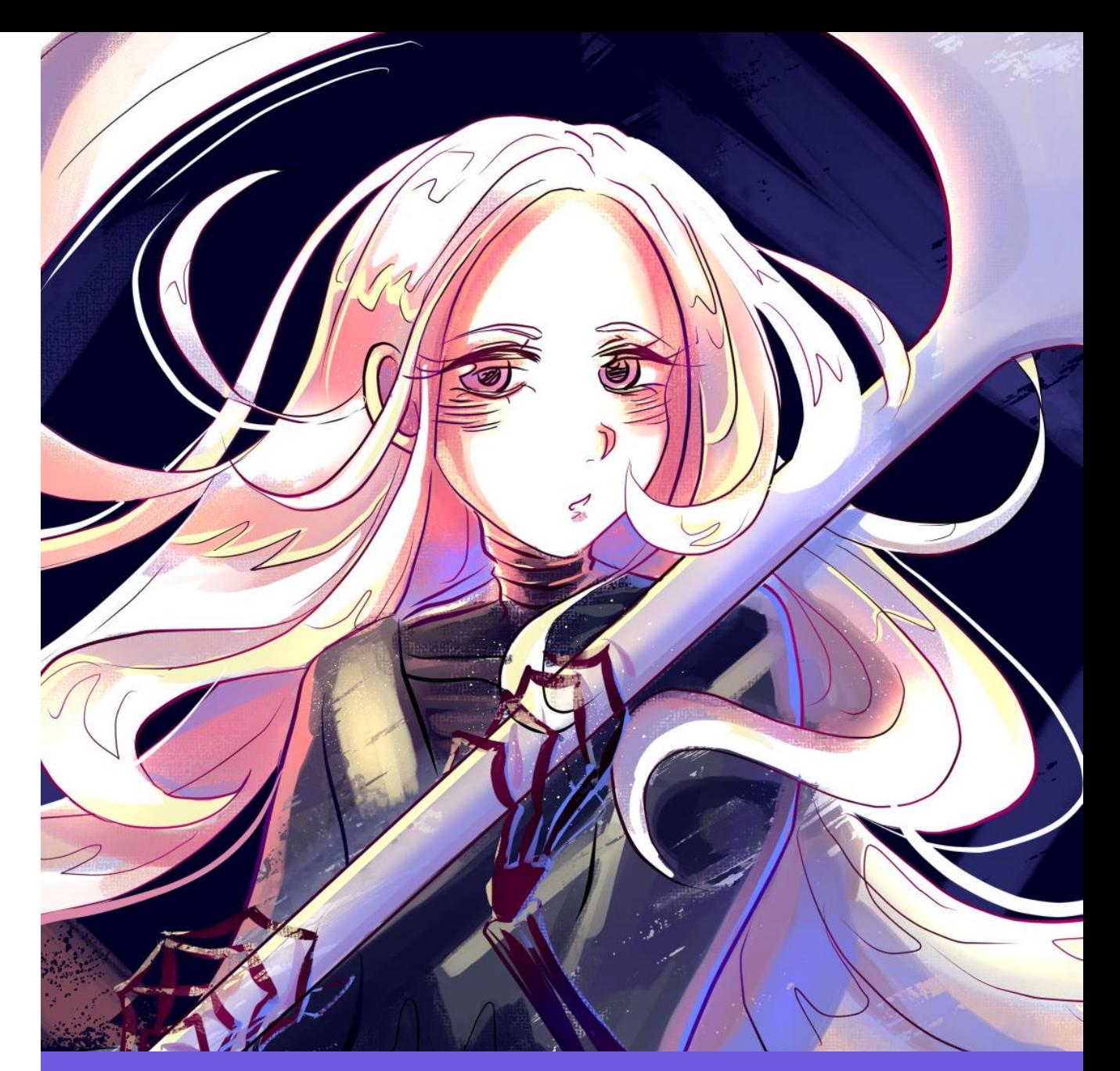

Imagen que creé para ser promocionada en la página principal de Webtoon ESP, fue una gran ayuda de parte del equipo Webtoon Canvas para llegar a más lectores.

# <span id="page-31-0"></span>**MI PRIMER CAPÍTULO**

**(10 -JUL -2020)**

Al momento de publicar no estaba conforme con mi estilo de dibujo, pero con el pasar del tiempo, la publicación semanal me llevó a buscar rápidamente una manera de pintar más cómoda . Fue así como los pinceles con texturas, los trazos notorios y pintar en una sola capa (contrario a lo que se suele hacer en digital) me hizo tener un estilo característico . Debido a esto varios lectores y seguidores artistas comparaban el *cómic* con un lienzo pintado al óleo .

Esto cambio un poco en los últimos capítulos, donde busqué un estilo más simple y limpio para optimizar el tiempo del desarrollo de los capítulos .

Ilustración de los personajes de la primera historia corta del *webcómic*

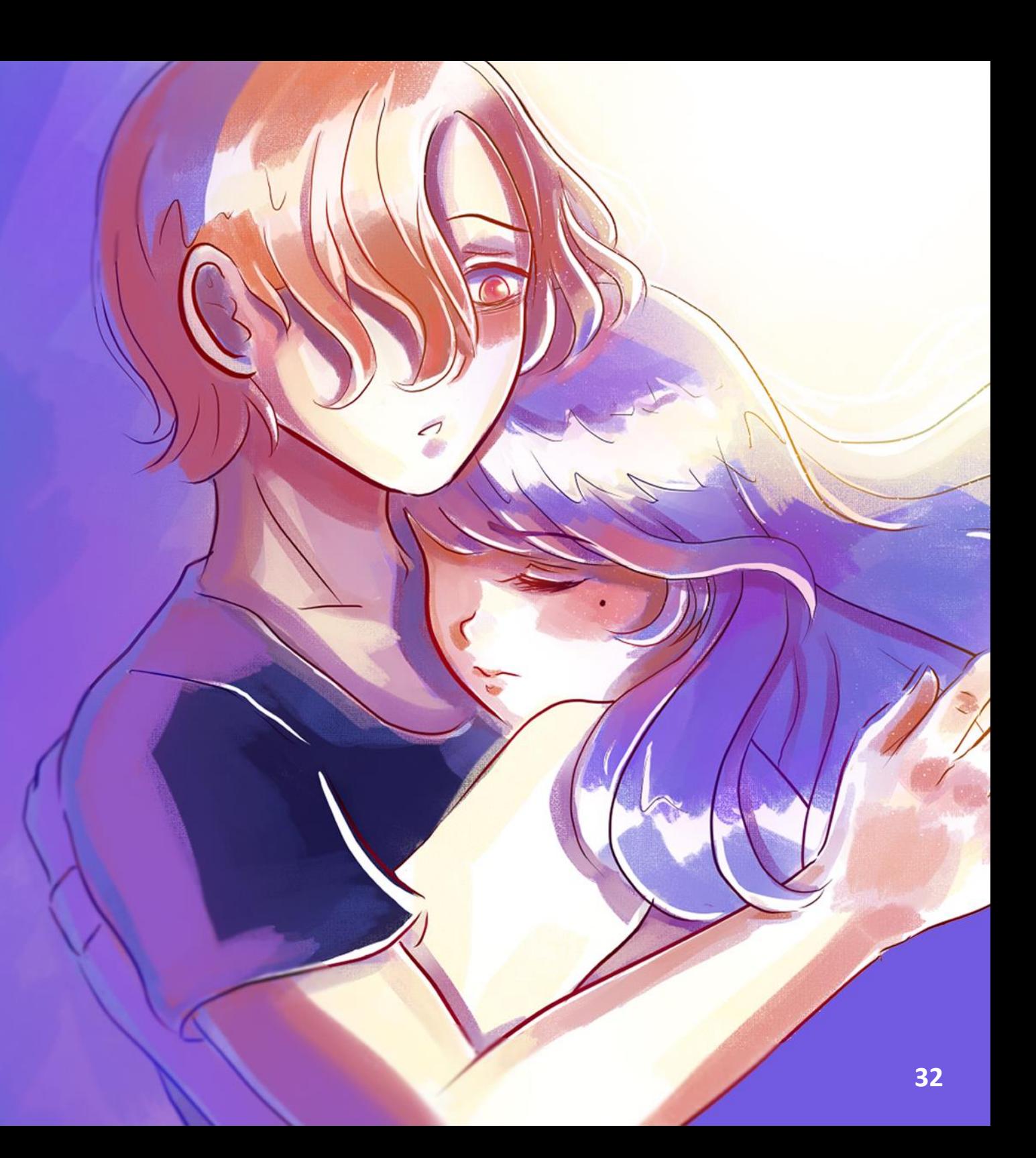

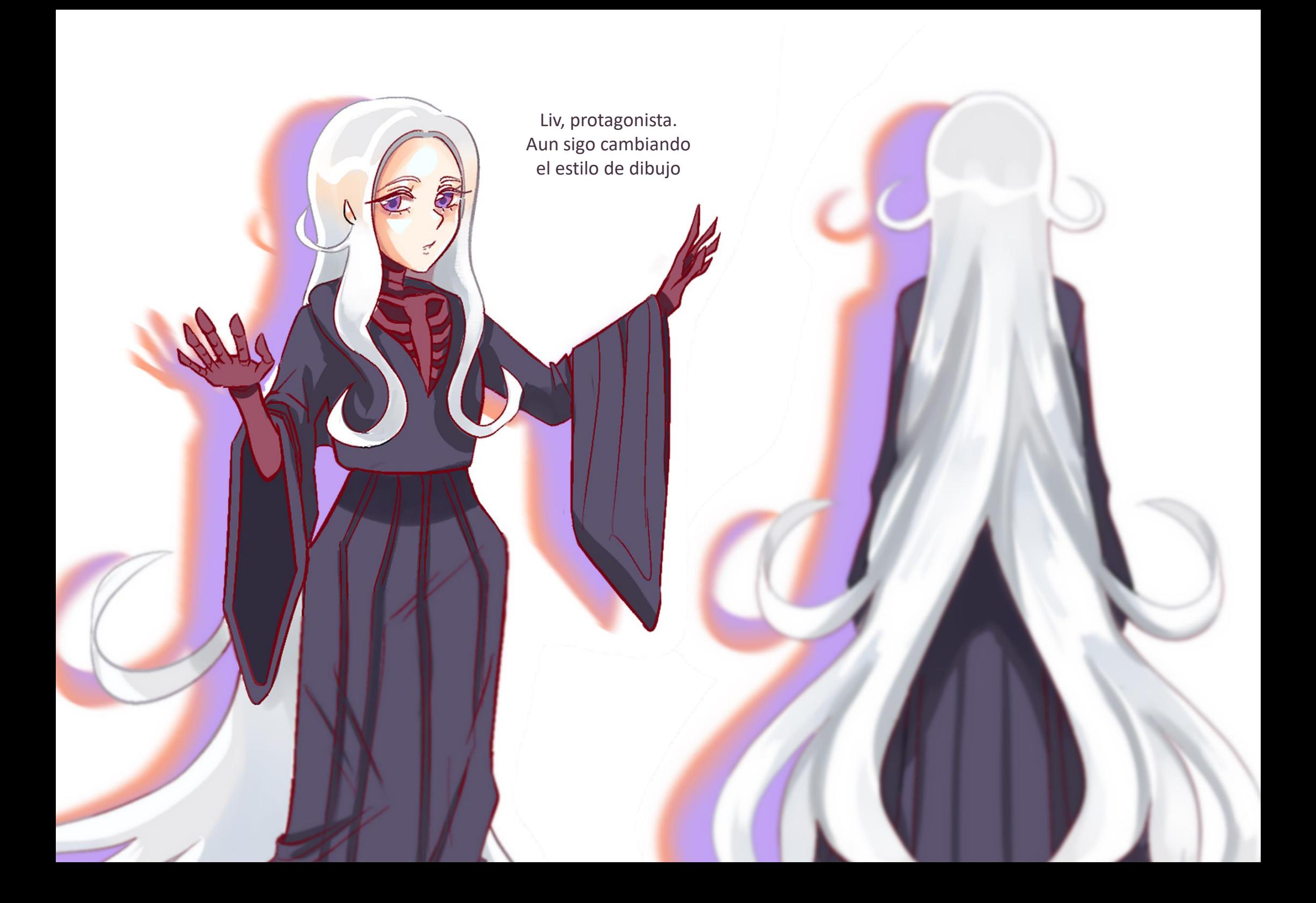

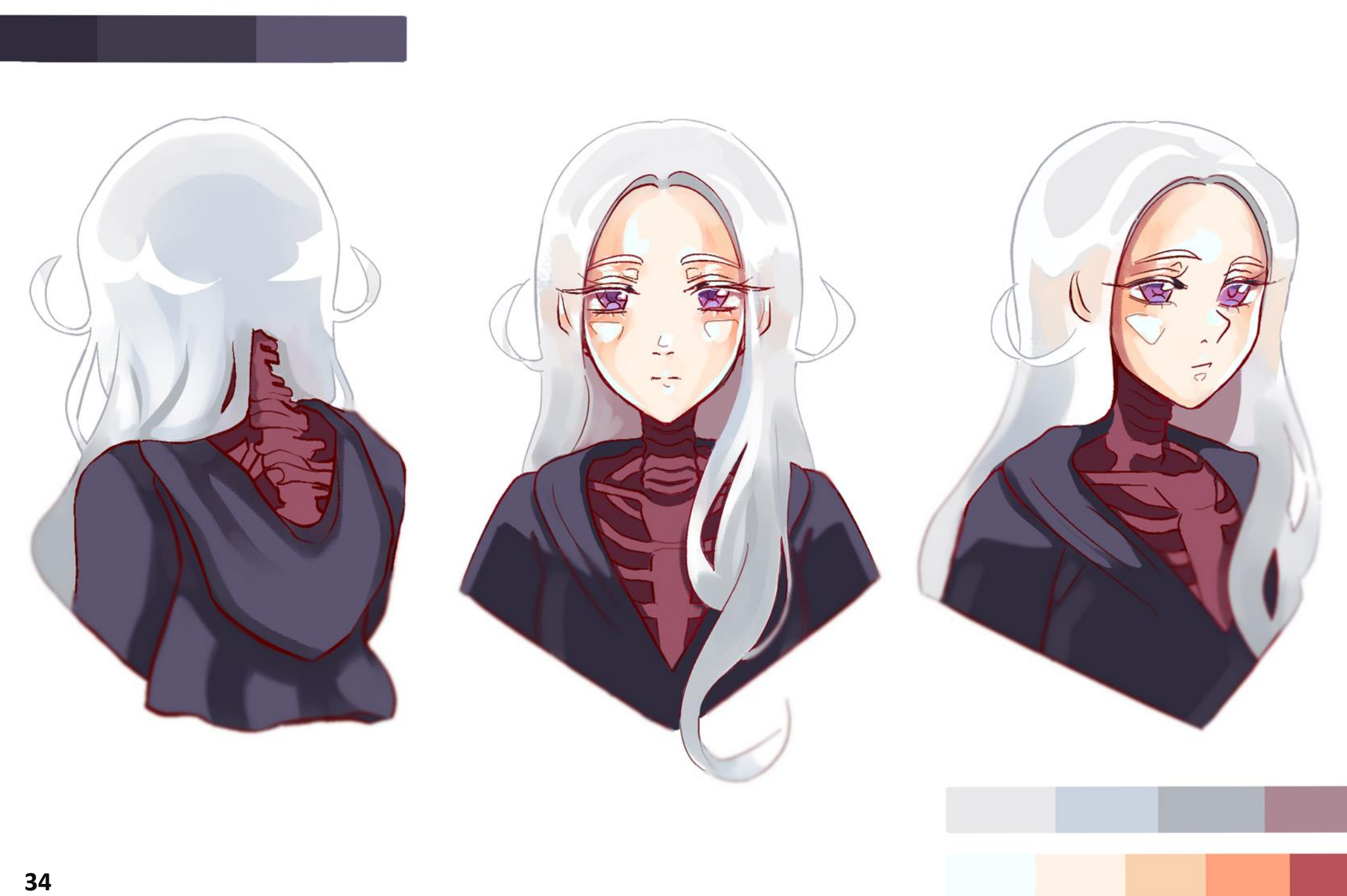

<span id="page-34-0"></span>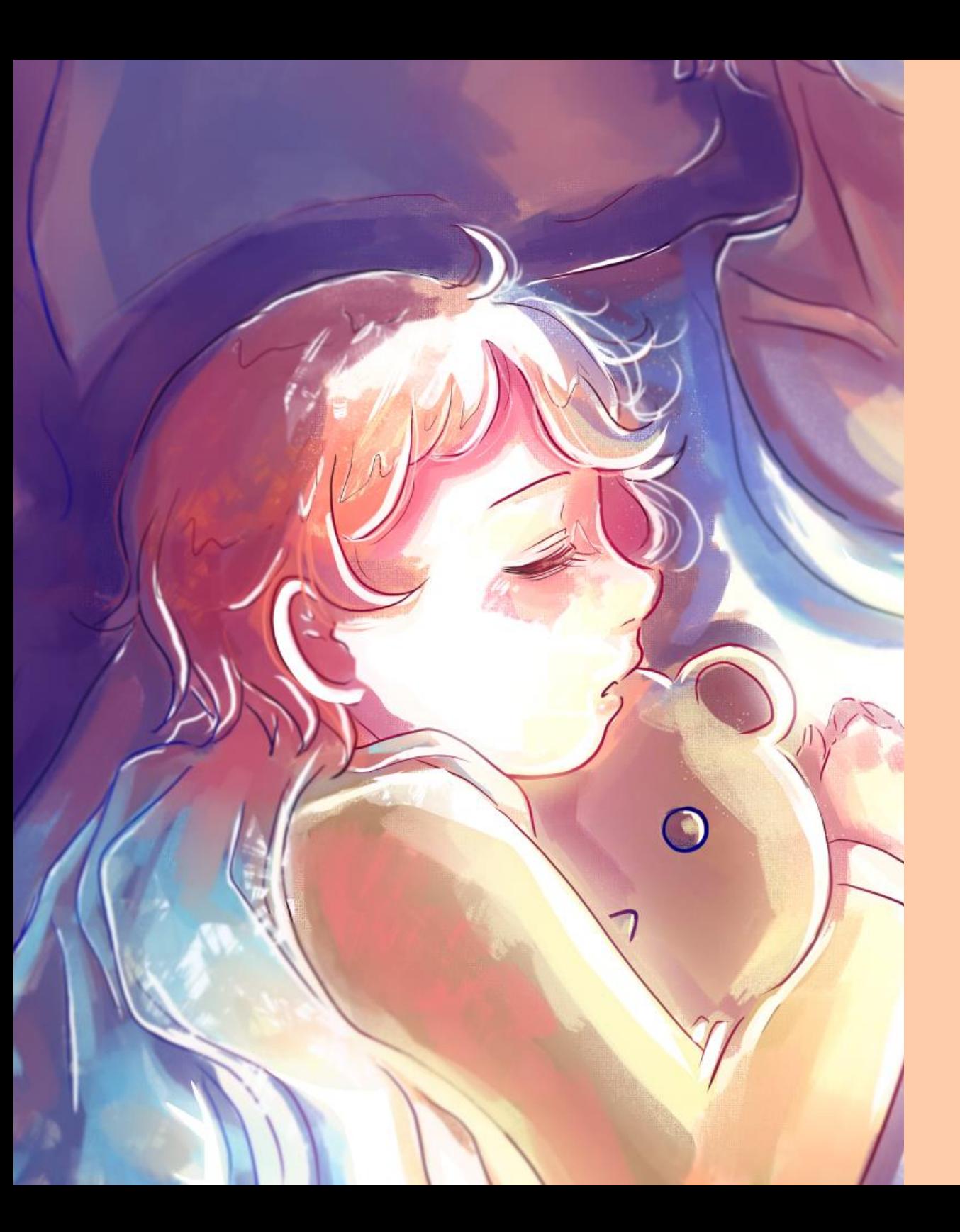

# LESIÓN INESPERADA

A tan siquiera un mes de empezar a publicar el *webcómic*, tuve un accidente en ambas manos, lo que me impidió tanto escribir como dibujar en digital y tradicional, hasta entonces mi webcómic había crecido más de lo que habría imaginado. Comprometida con la publicación, informé a los lectores de la situación y me tomé un descanso, pero como mi lesión se mantuvo por mucho tiempo, al momento de volver, la publicación semanal comenzó a ser cada dos semanas hasta permanecer en publicación mensual.

Fue frustrante estar limitada de esa manera y peor aún, no tener un diagnóstico certero, ni siquiera una mísera receta o tratamiento que aliviara por completo mi dolor, ya que incluso tomando descansos o consumiendo medicamentos analgésicos, este dolor no se esfumaba si no que se presentaba la mayor parte del día y de manera constante, mi recuperación fue lenta, actividades que antes hacía sin mayor problema ahora causaban dolor y gran molestia.

Dibujar no se sentía igual que antes, incluso en la actualidad es diferente, siempre fui consciente de la importancia de mis manos, cuidaba mucho de ellas, esta vez la precaución era doble.

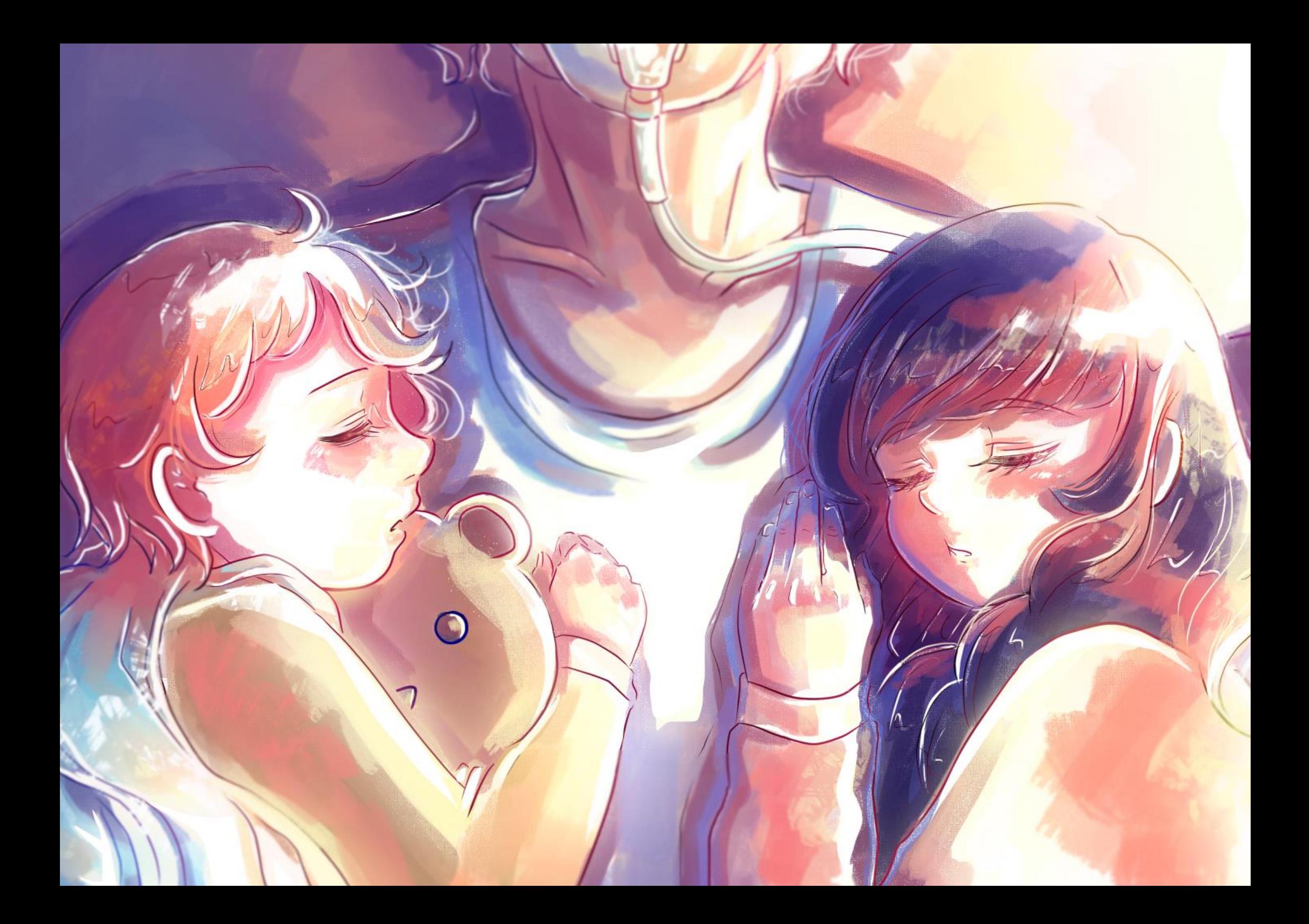
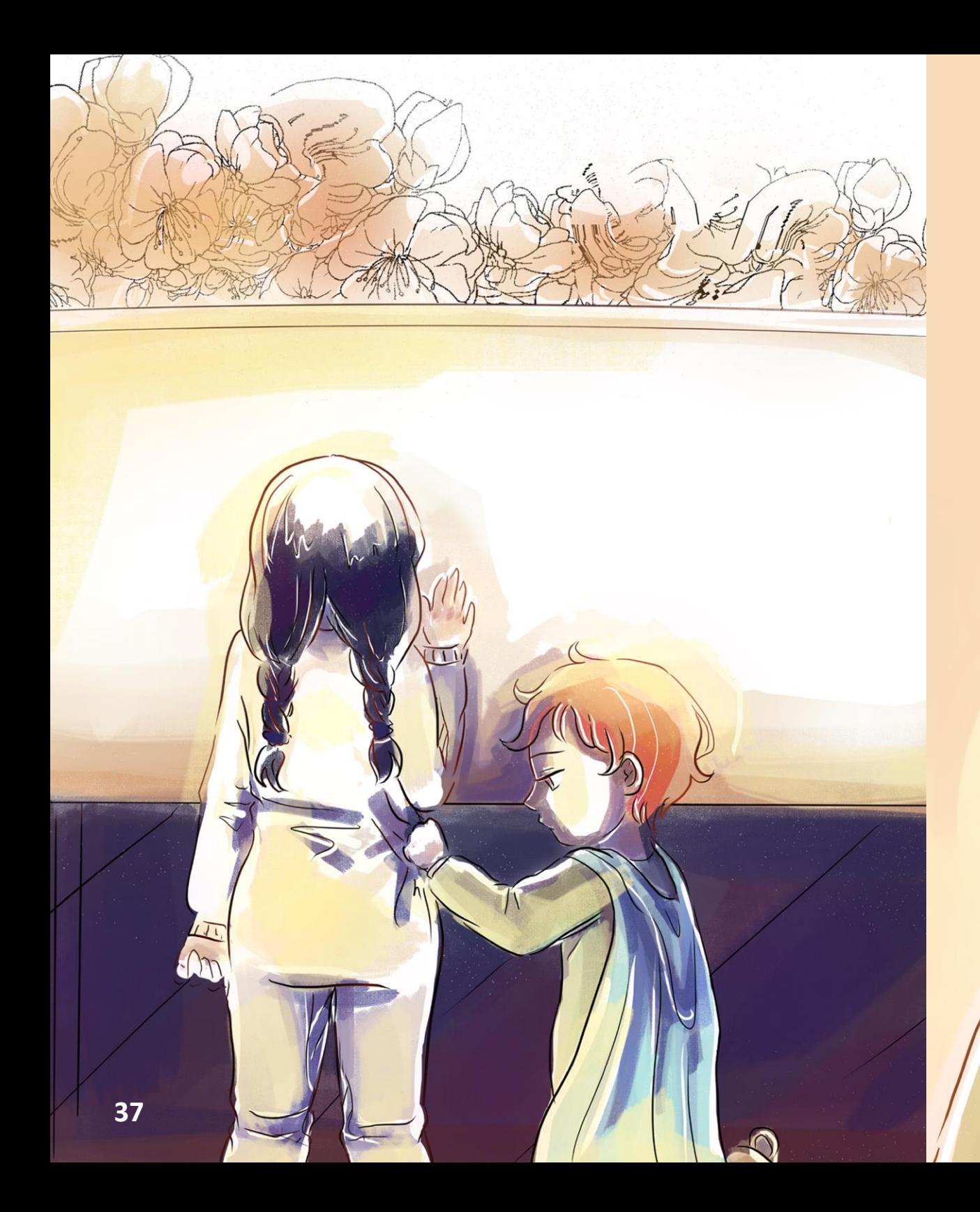

Personajes de la segunda historia corta del *webcómic*, Esta historia fue la única en la que me base en algo específico de mi vida, la pérdida de un ser querido a causa de una enfermedad.

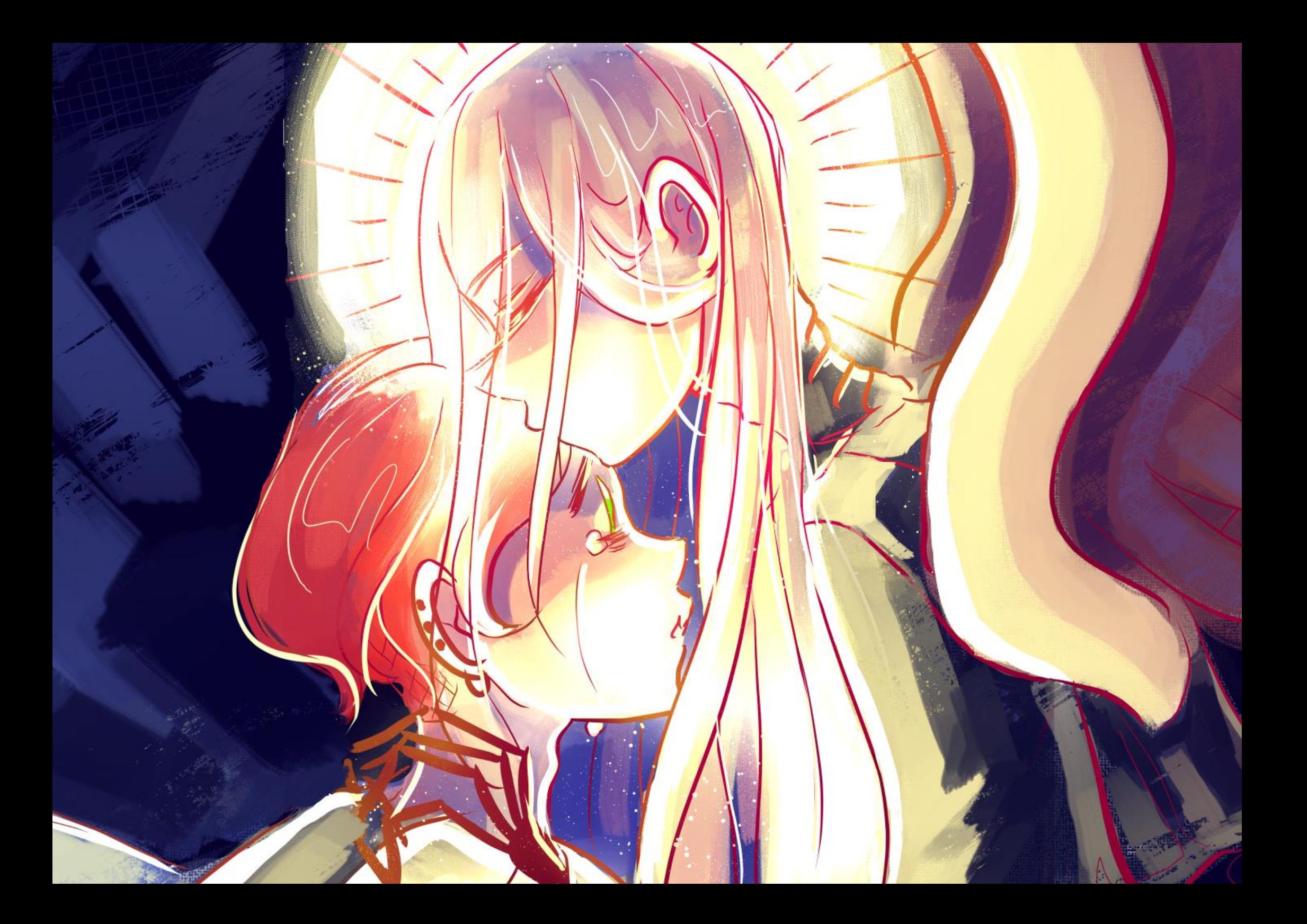

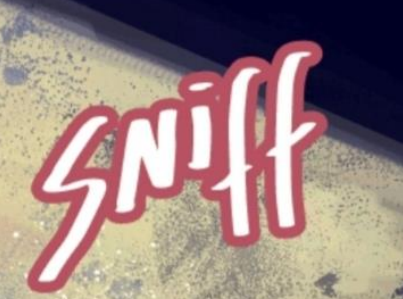

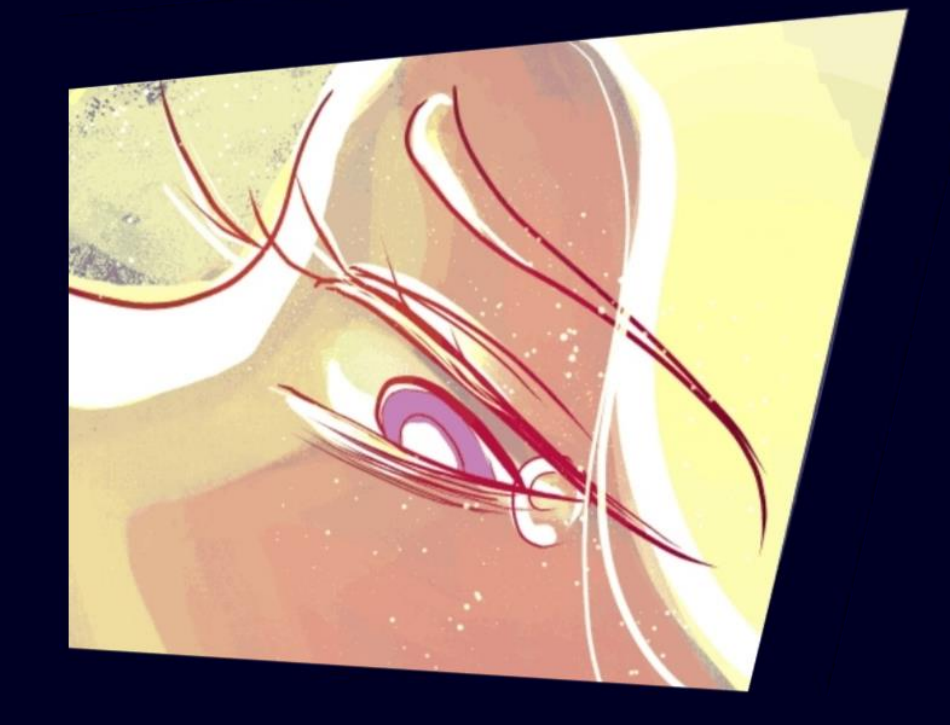

Tercera historia corta, una de mis preferidas por la mejora notoria que tuve en el dibujo, además, contenía las escenas que más quería dibujar relacionadas con la fantasía: Alas de ángel.

El tema de la muerte representado con un ente fantástico y los conflictos en la vida de todos los personajes, fantasía - drama, venían de un precedente, mis animes favoritos y las historias que bocetaba inspirado en estos, pero lo que diferenció esta historia del resto, además de su exposición, fue el contexto mundial en el que se leería, la pandemia. Pensé que quizá sería más probable captar a un lector con un caso más reciente o un miedo presente a la muerte. En consecuencia, coloque advertencia en varios capítulos, además tuve sumo cuidado en no caer sólo en imágenes explicitas, ya que tocaría temas complejos, por lo que el replanteamiento de los planos y la intención de crear un ambiente con colores y trazos visibles fueron parte de mi solución.

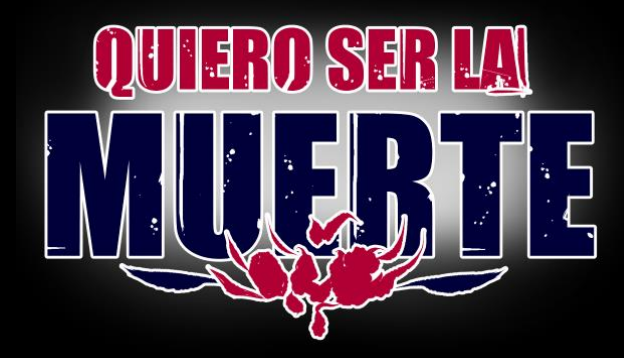

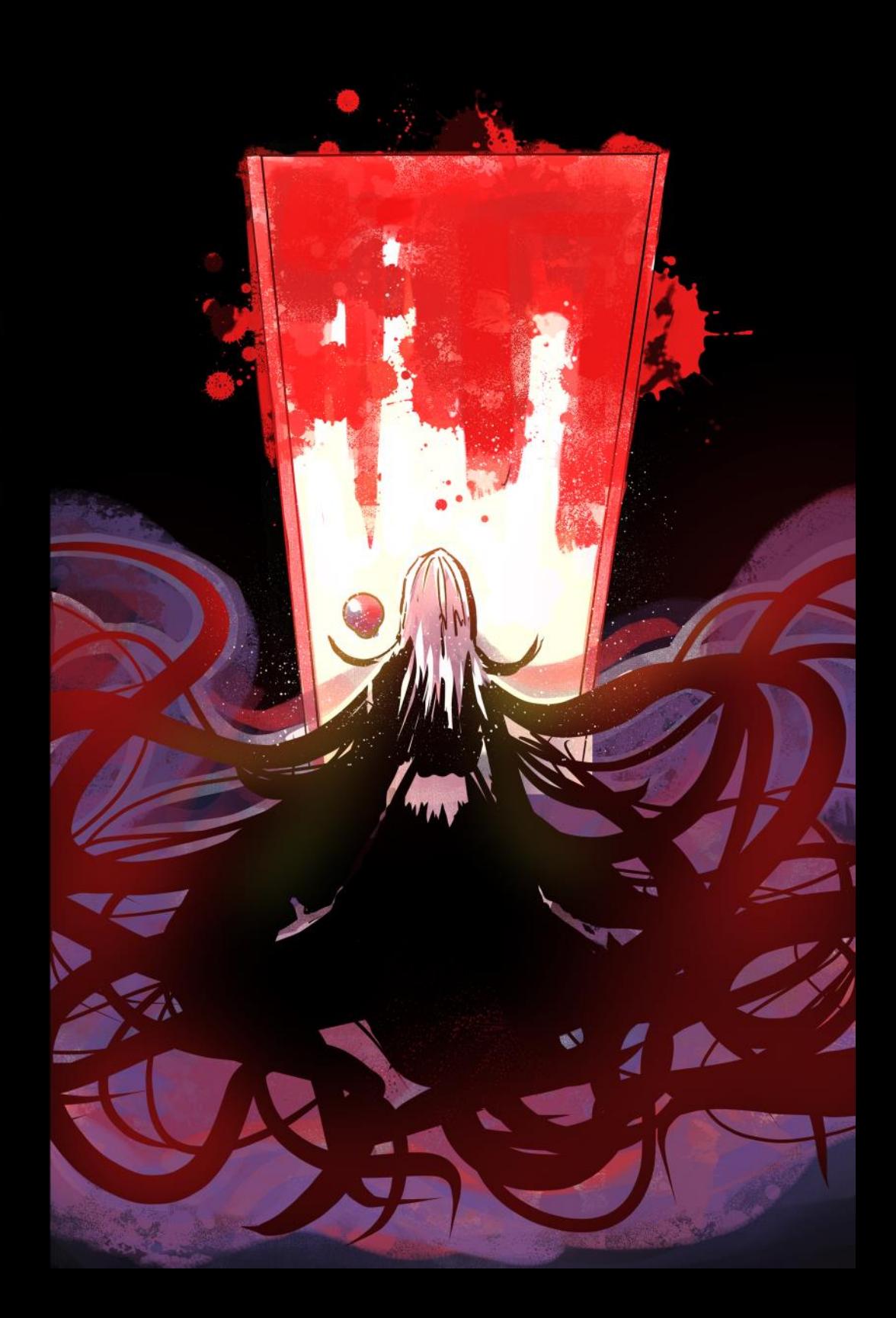

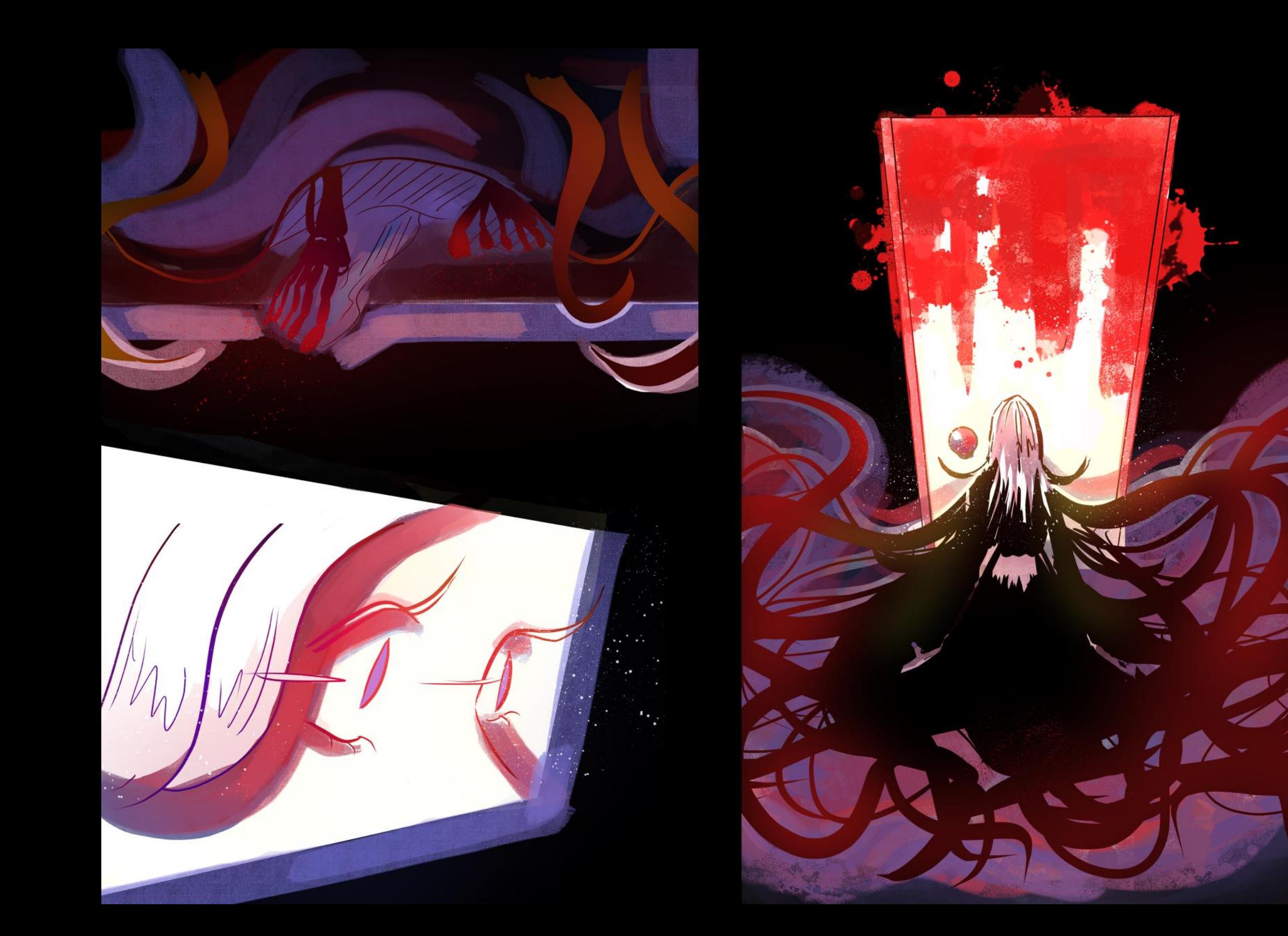

# INTERPRETACIÓN DEL **COLOR**

En un inicio, el espacio entre viñetas resaltaba por sobre el dibujo, las escenas y los colores eran simplistas, no obstante, a pesar de que utilicé un pincel de óleo texturizado, el coloreado se asemejaba a las características de una pintura deslavada de acuarela, lo cuál no era mi intención, me parecía un reflejo de mi timidez a la hora de pintar. Intenté mejorar esto, sin embargo, no tenía el conocimiento suficiente para lograr lo que pretendía así que no me quedó más alternativa que proseguir, incluso acentué aún más el dibujo, pero siempre volvía a mi inconformidad con el coloreado, así que me enfoqué en pensar en él como un recurso para dar atmósfera y significado al dibujo, considerando de esta manera que los colores también cuentan historias.

Un ejemplo de esto son las tonalidades frías, las cuales utilicé para representar distanciamiento, en cambio las cálidas se usaron para su opuesto, estos colores cambiaban o se mezclaban según lo que acontecía en el capítulo.

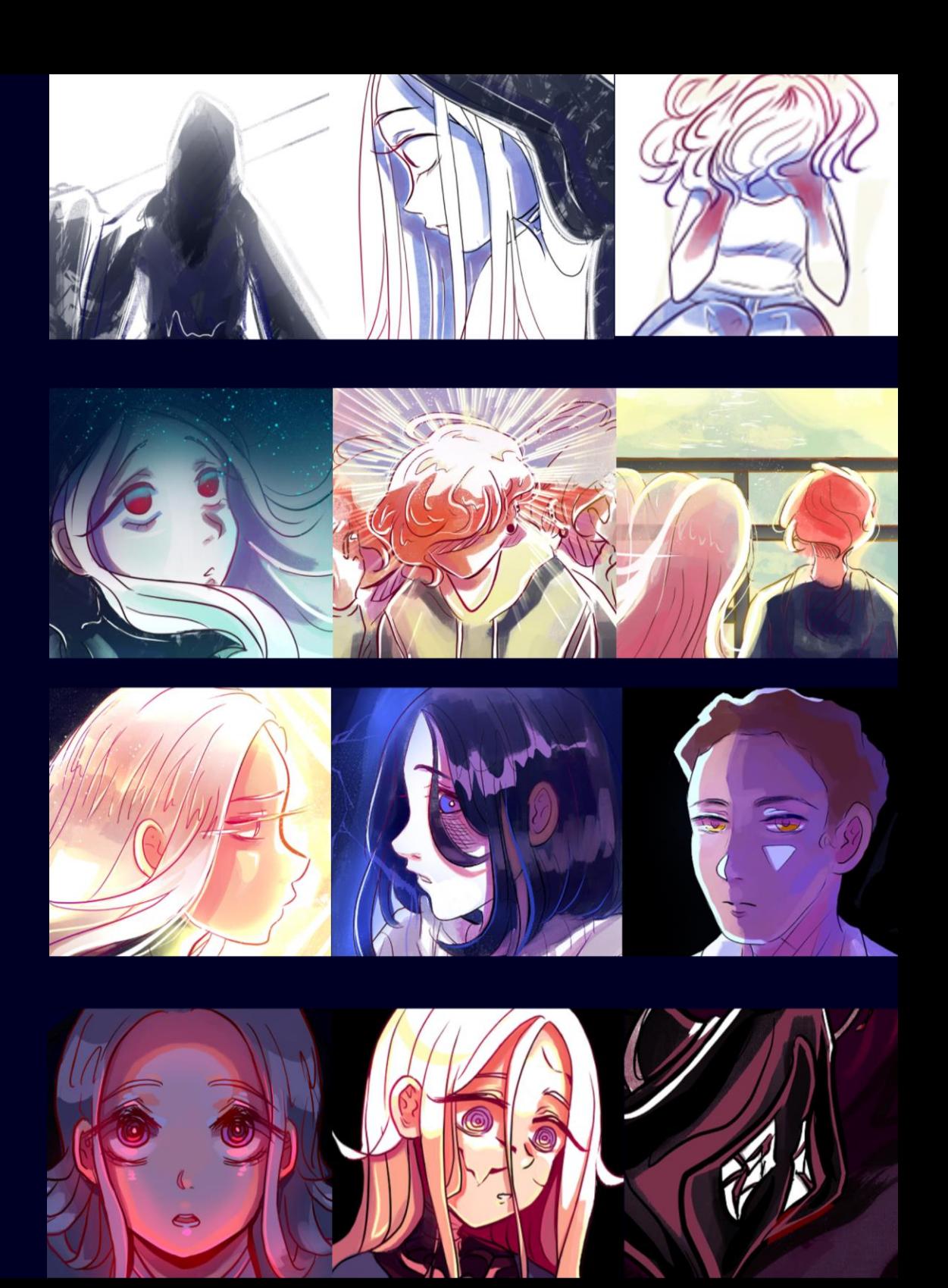

Pensé mucho sobre como dibujar la cuarta historia, ya que el personaje se vería involucrado en escenas de violencia que podían ser aún más gráficas que las anteriores, por lo que decidí enfocarme más en los sentimientos de este personaje antes de su caída.

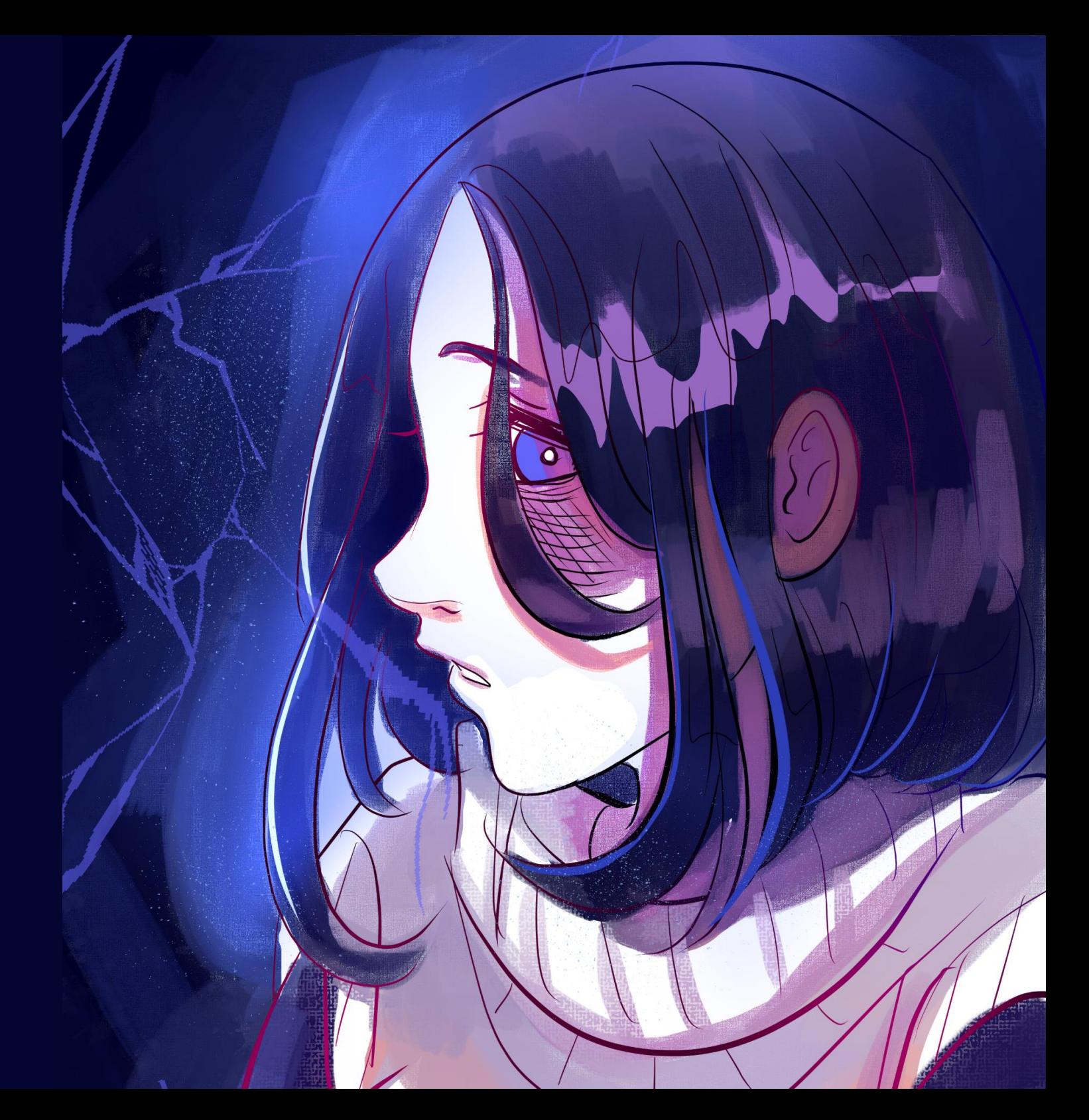

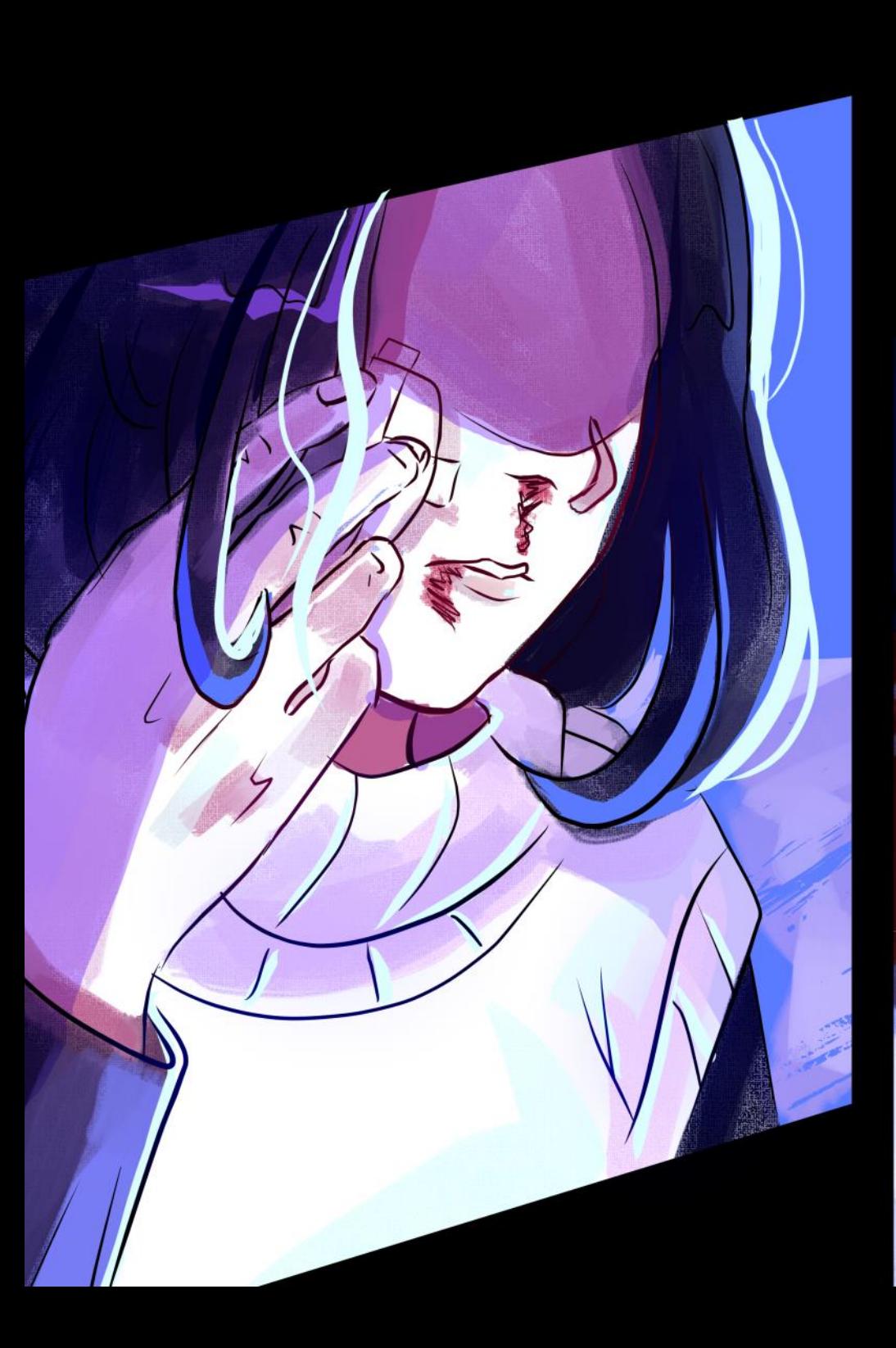

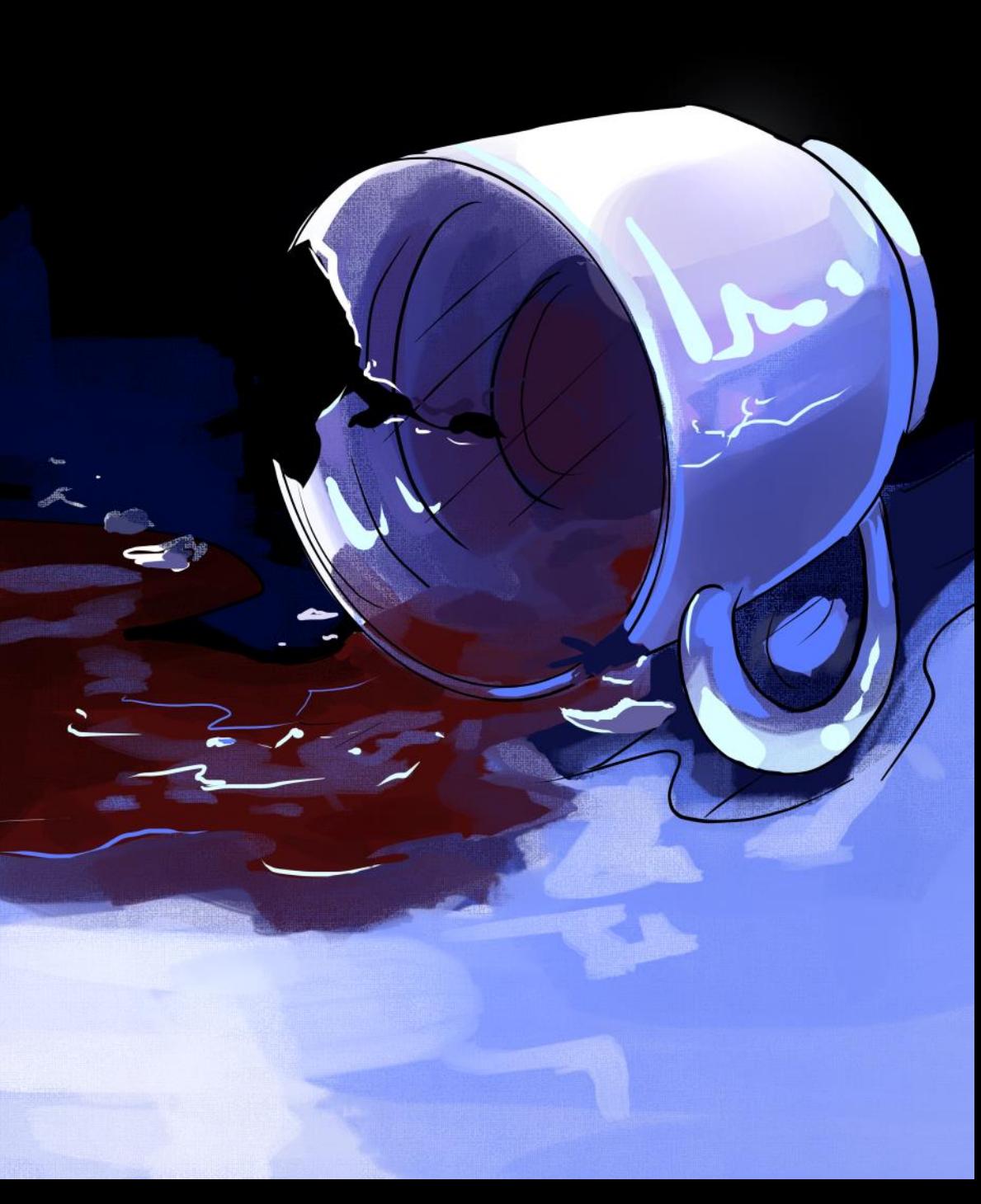

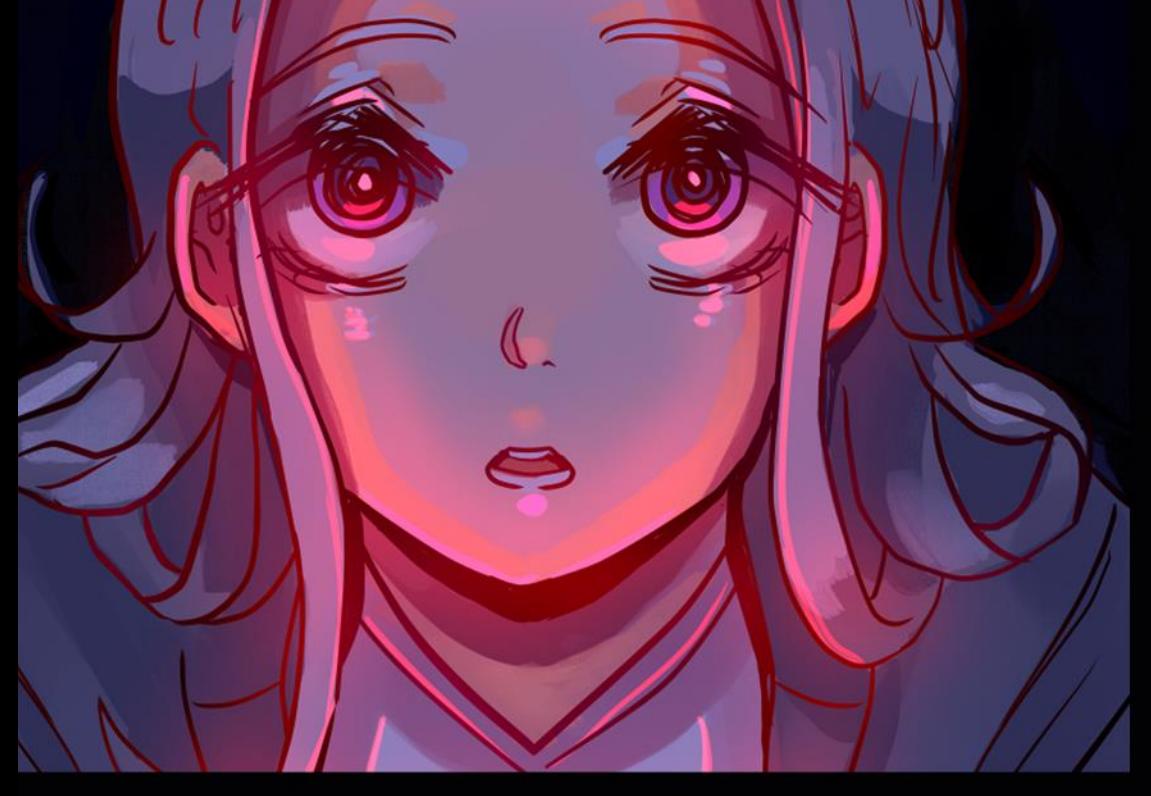

# J POR QUE

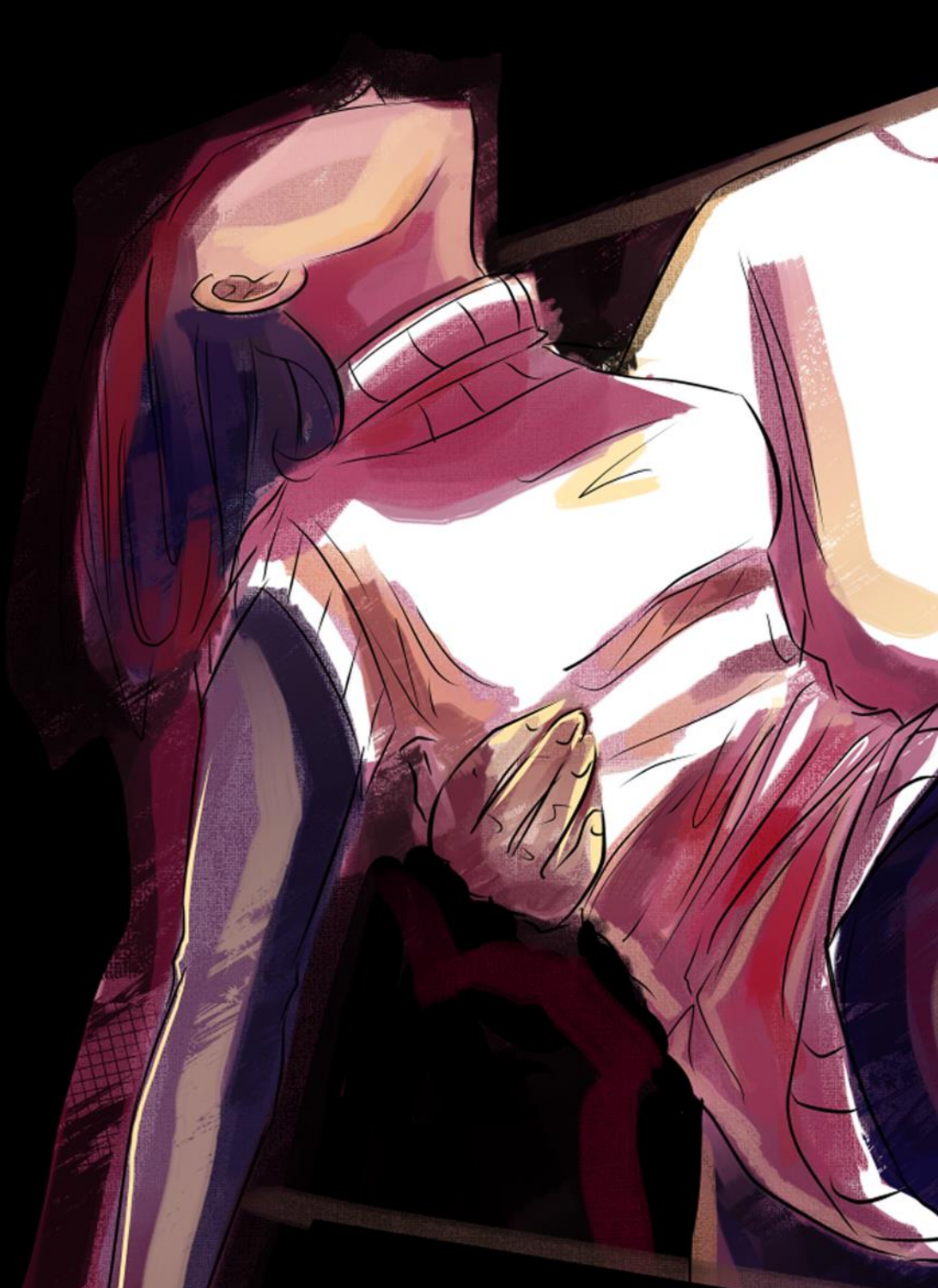

## DESARROLLO EN LA PUBLICACIÓN

Conforme adquirí más confianza al avanzar los capítulos y la historia, elaboré y experimenté con pinceles y texturas, también agrandé las viñetas gradualmente. Ya no eran un recuadro que solo debía rellenar, el lienzo entero era la viñeta, de este modo los dibujos se apoderaron de la pantalla, podía conectar y hacer transiciones entre escenas. Sin temor me adueñé del formato, además, el color ya no era un inconveniente a la hora de crear capítulos, era un elemento expresivo e importante en la historia. Sin embargo, pese a alcanzar esta estética que llamó bastante la atención, decidí simplificar las escenas, dejar planos de color y poner texturas solo en lugares particulares.

Equivalente a dos páginas del capítulo 16: Persecución, boceto de planeación y dibujo terminado sin diálogo.

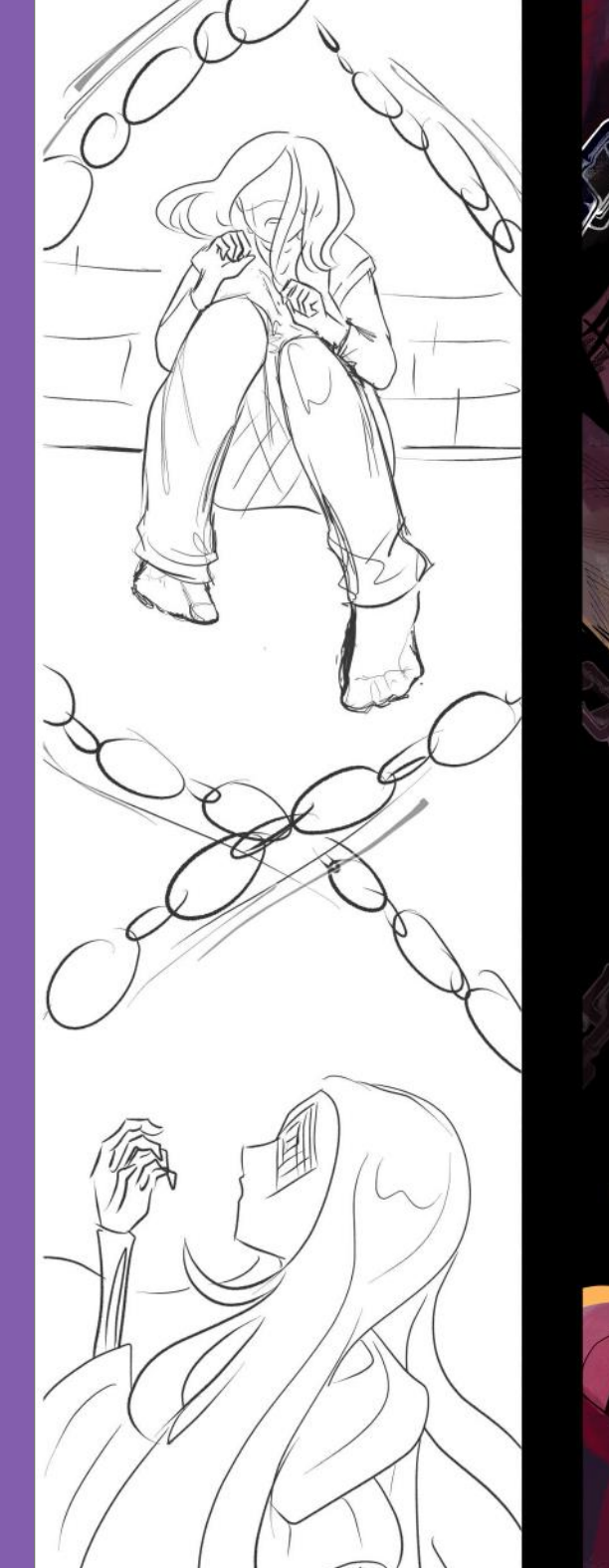

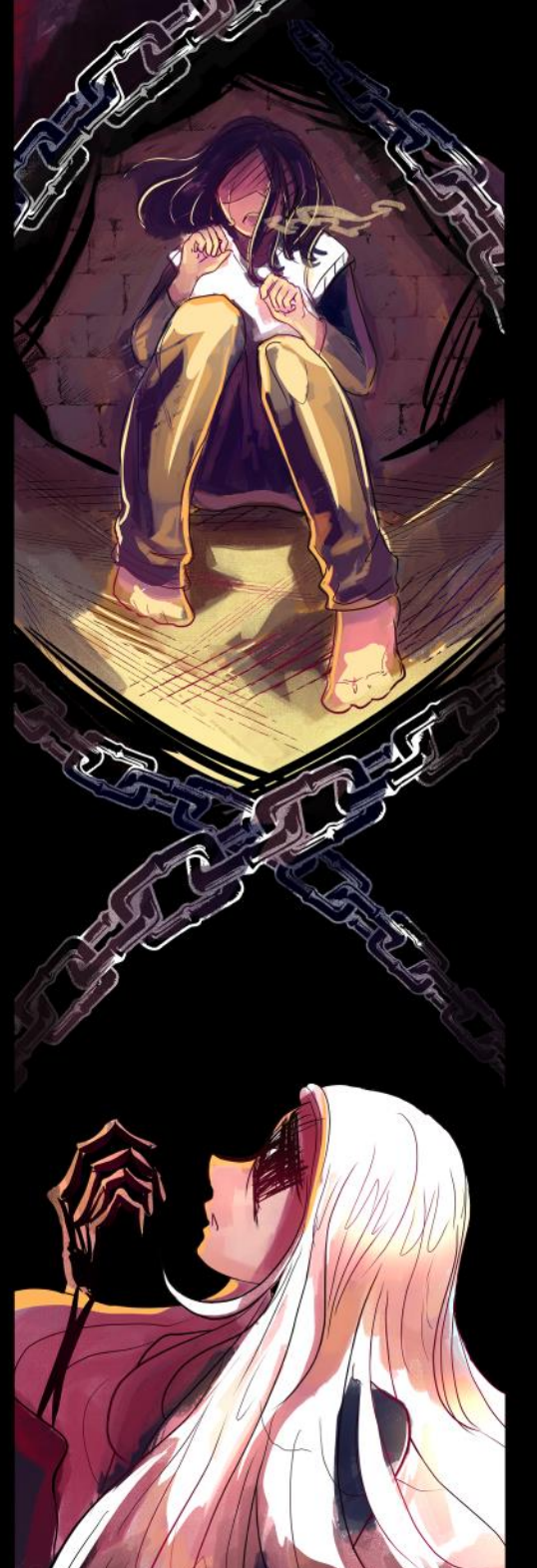

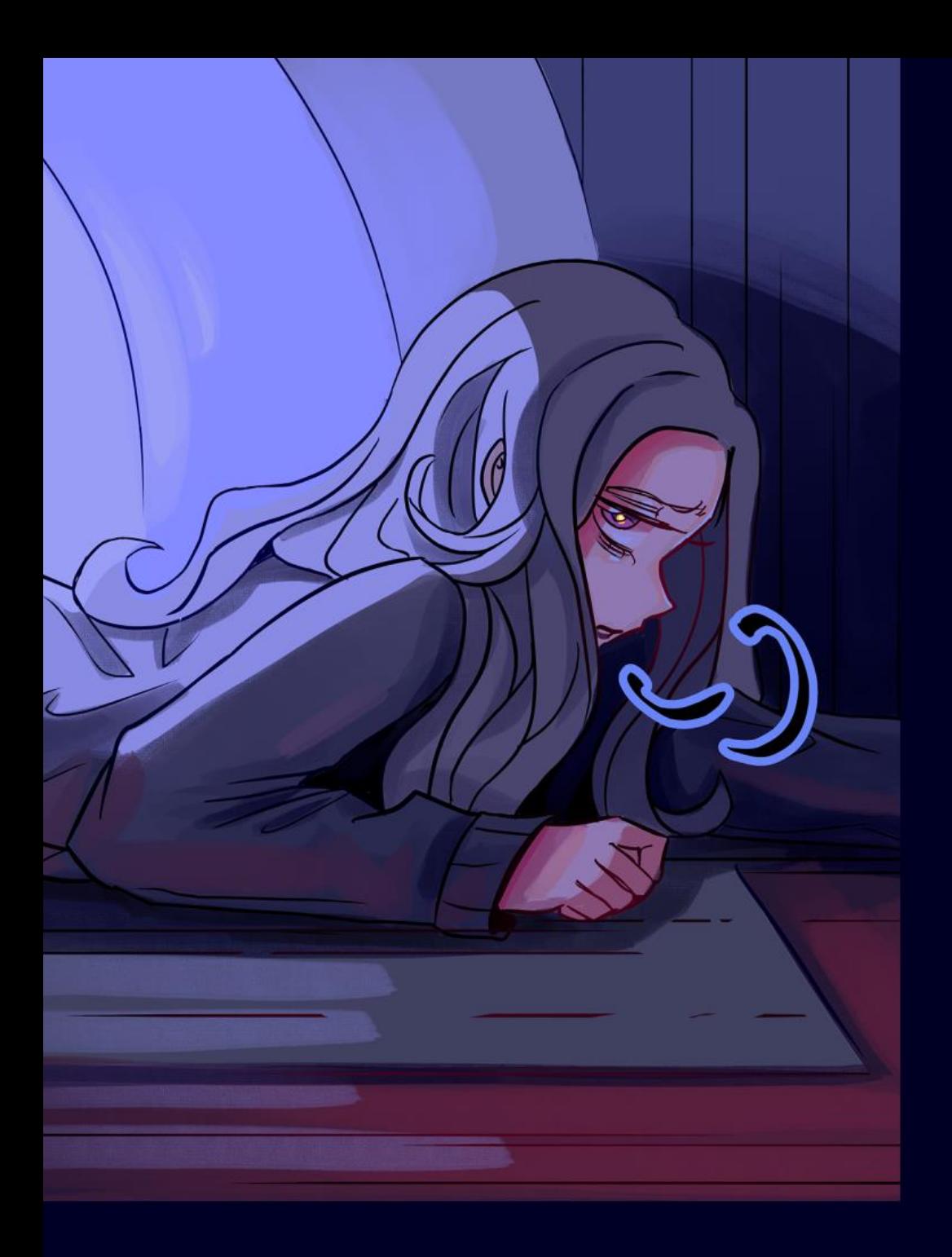

#### AVANCES Y GUSTOS

La pintura digital siempre se ha caracterizado por abundantes herramientas que intentan imitar técnicas tradicionales ya creadas y estudiadas, mientras que también existen otras relacionadas con la edición de imágenes. Muchas veces, por las cualidades de la pintura digital, es cuestionada por parecer plana y sencilla, pero esto depende totalmente del proceso y pinceles que use el artista. Considerando esto se han creado obras que difícilmente se pueden diferenciar de una pieza tradicional. Es por ello que al comenzar a utilizar un programa de este tipo puede llegar a abrumar y la experimentación en un inicio es bastante común, lo cual no es más que la búsqueda de tus preferencias artísticas.

Lo interesante de todo este transcurso de experimentación por medio del cómic, es que cada historia tuvo una elaboración distinta, transité entre prueba y error, lo que me fue dando una noción de lo que quería mantener o mejorar para el siguiente capítulo.

Me familiaricé mejor con el programa logrando automatizar partes del proceso, también, como curiosidad, de manera poco eficiente y sin darme cuenta por esta 'prueba – error', terminé haciendo un *color script* en cada capítulo.

A fin de cuentas logré mi objetivo, el producir y publicar mi propio *webcómic.* Esto me permitió mejorar varios aspectos del dibujo y pintura en menos tiempo, descubrir mis diversos gustos al momento de hacer una ilustración e incluso me sentí cada vez más cómoda con el formato digital.

Por ahora, el *cómic* está en pausa y la historia de la protagonista aún no está finalizada.

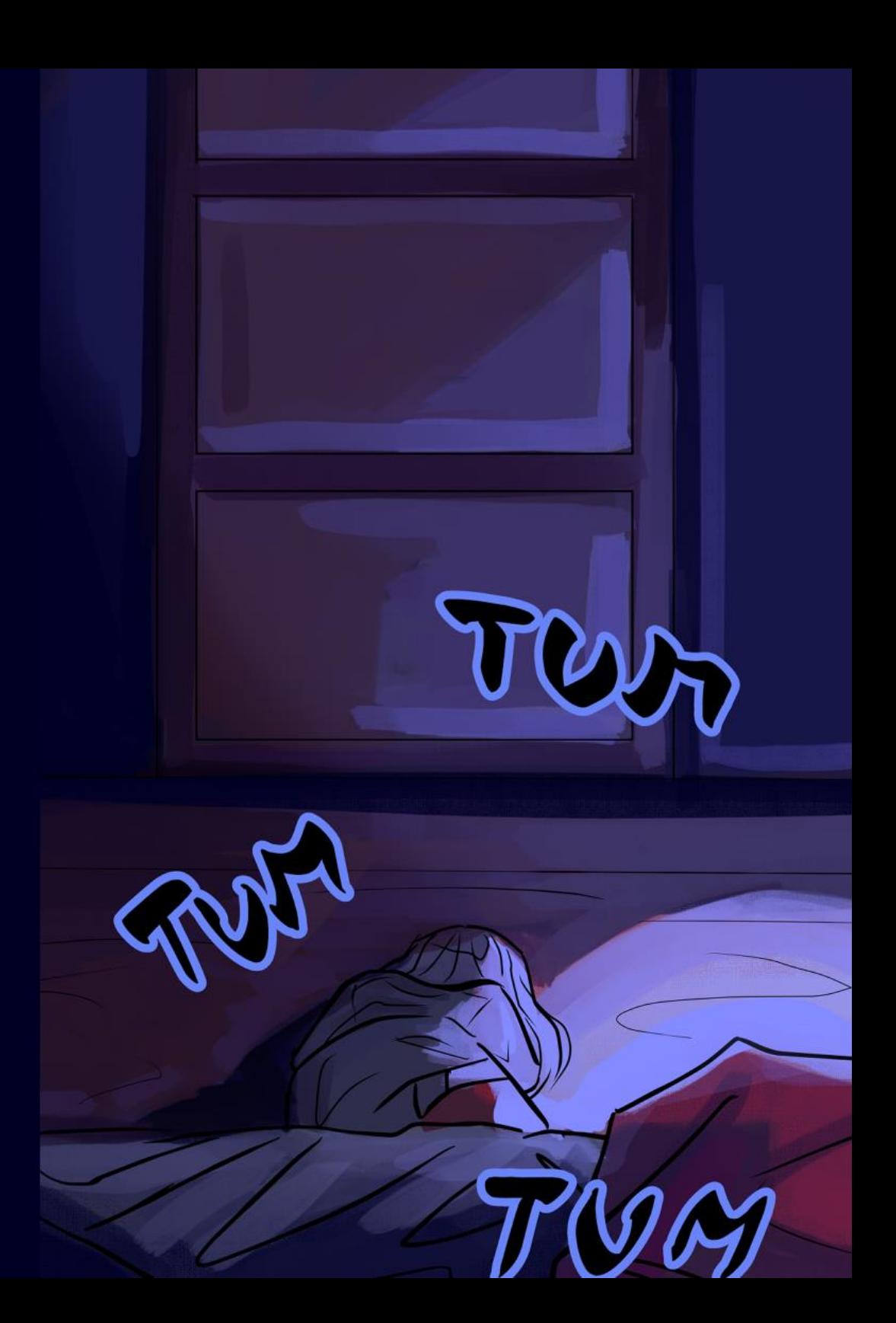

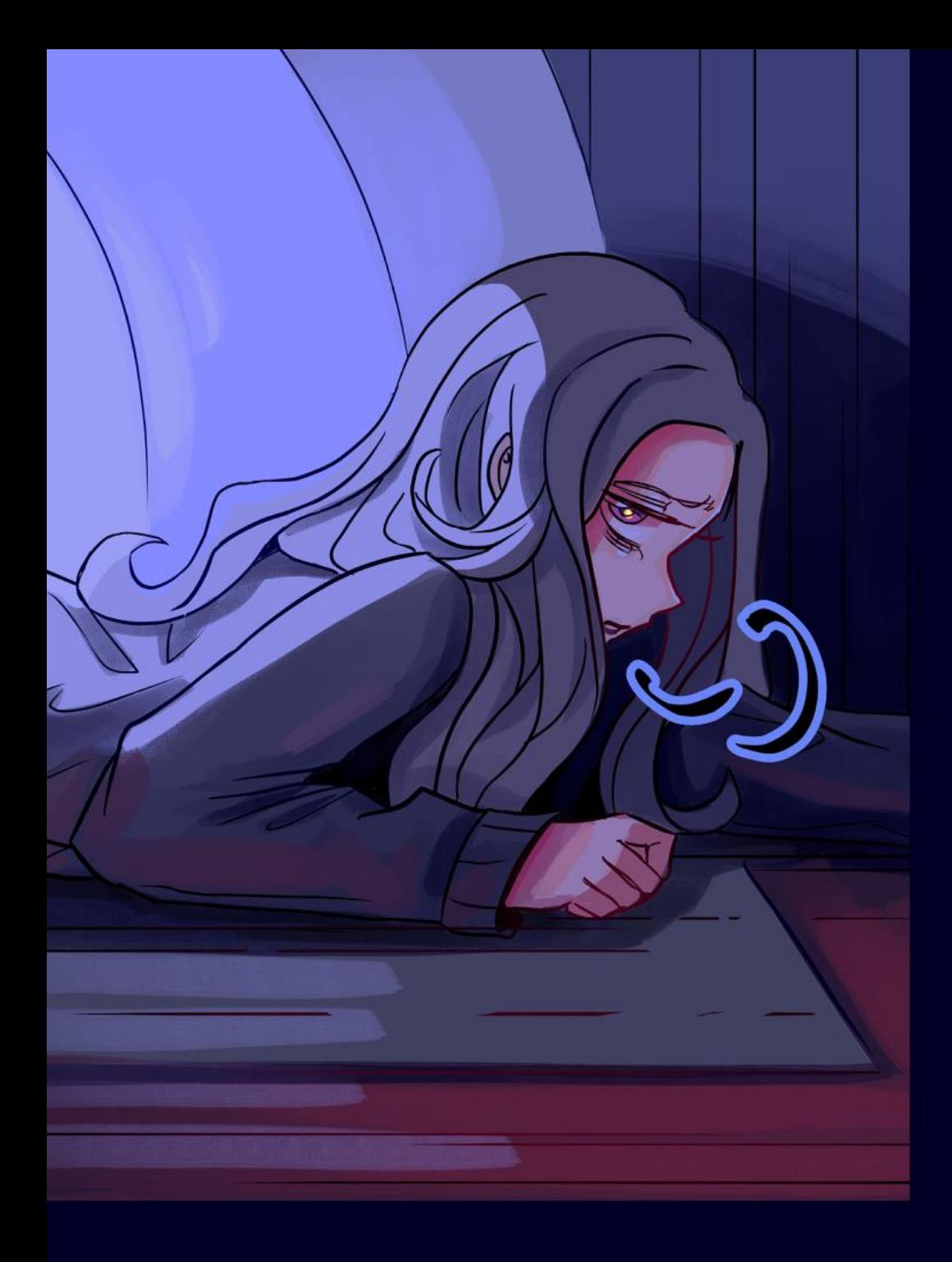

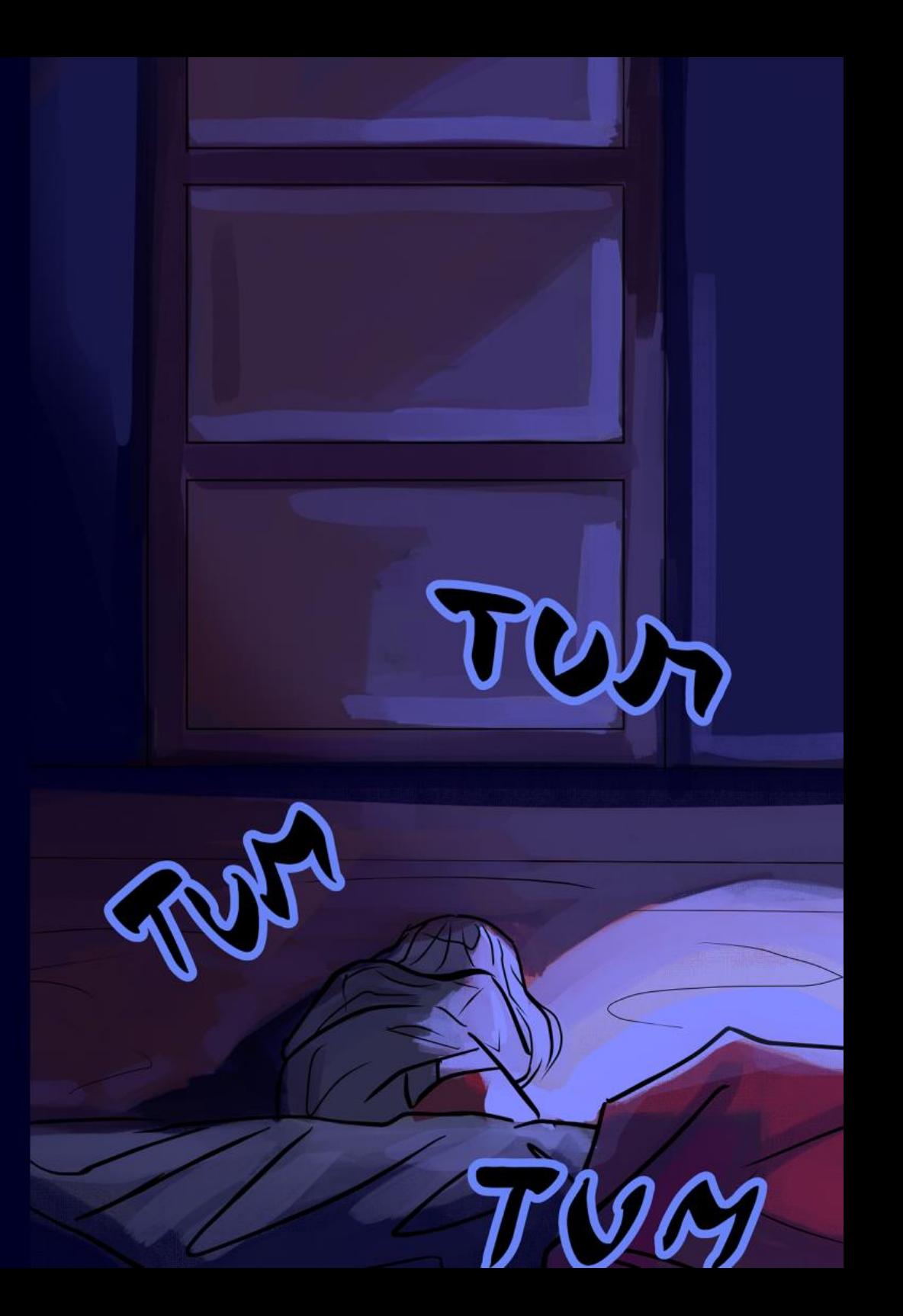

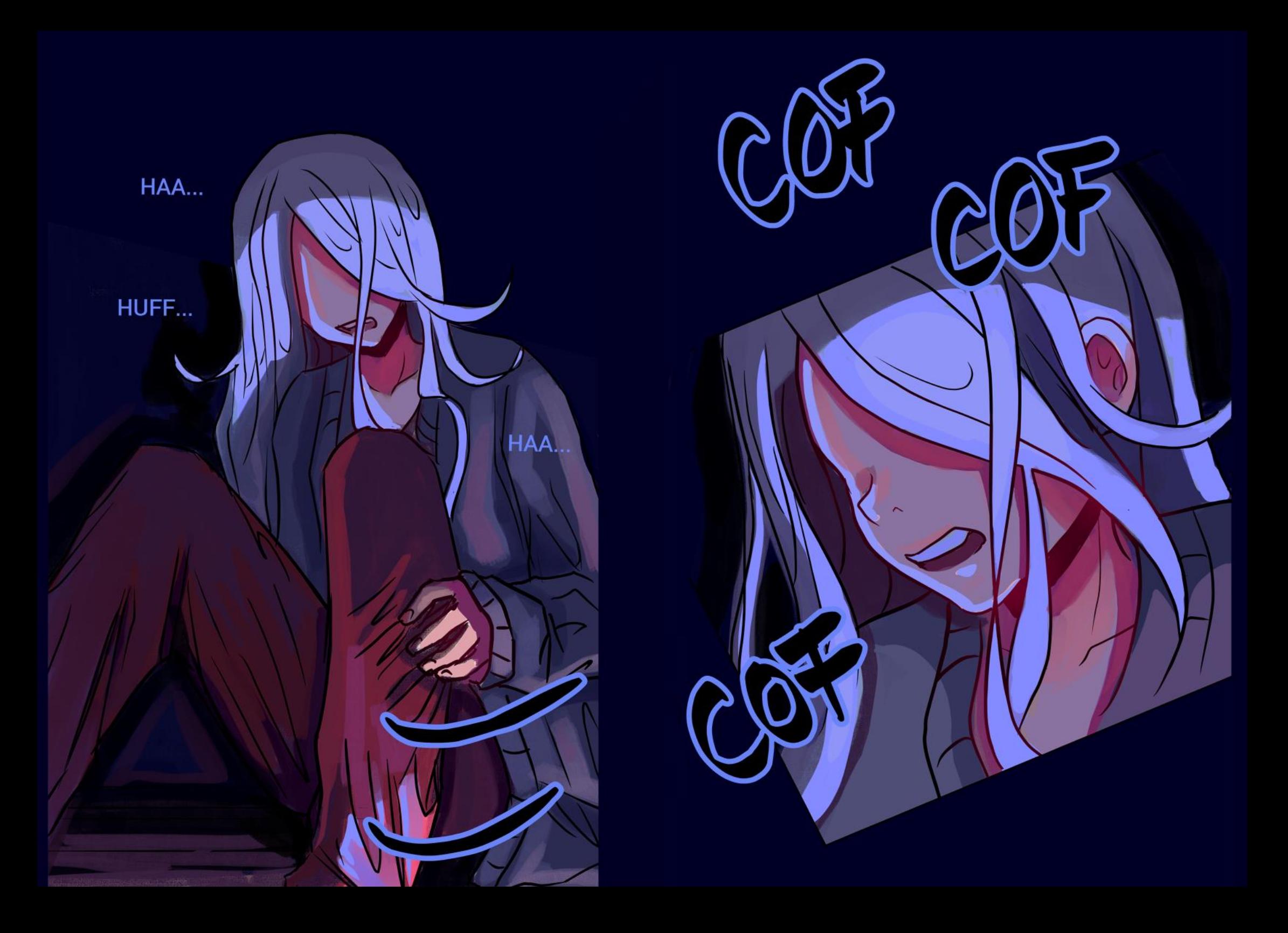

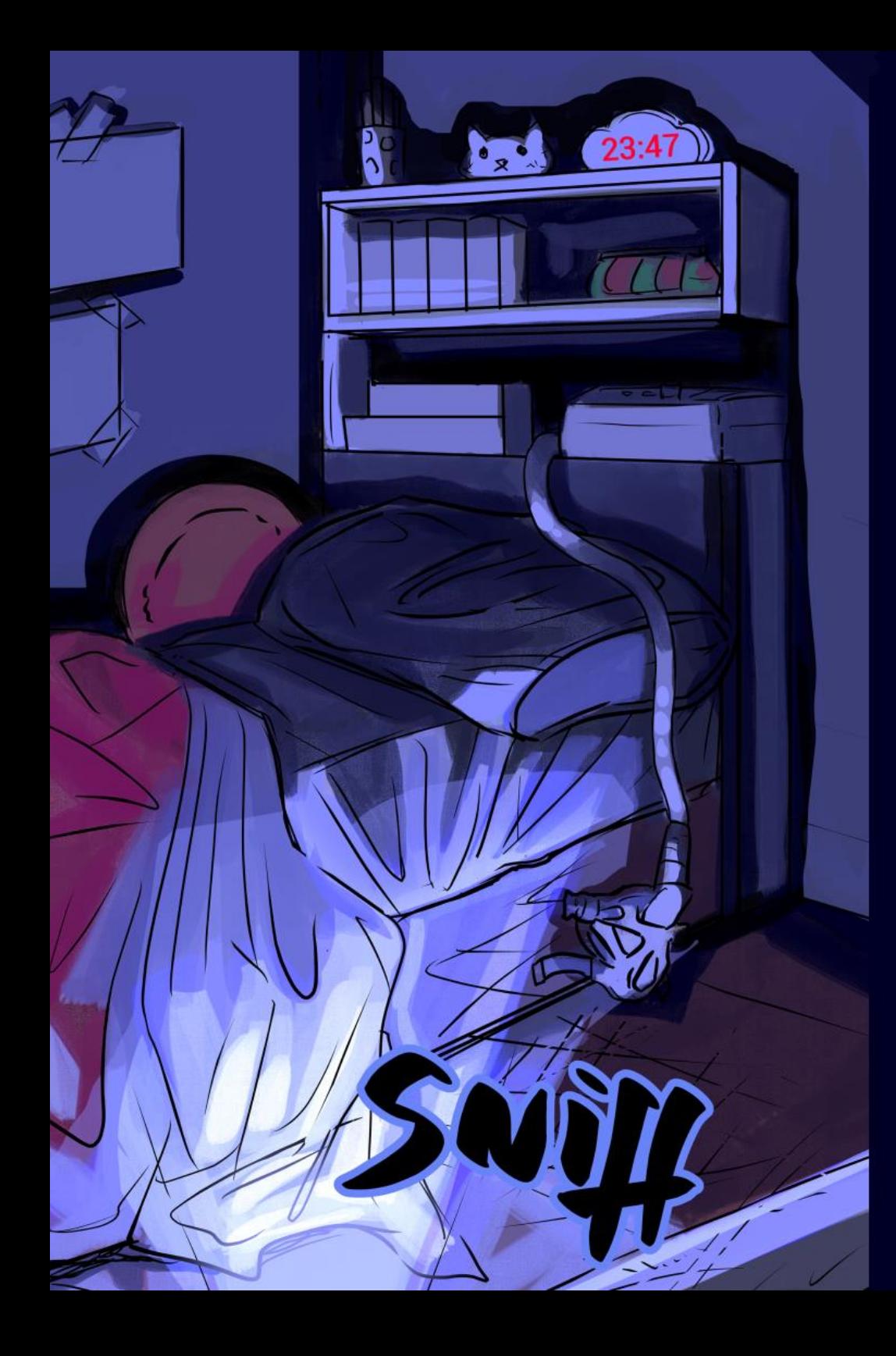

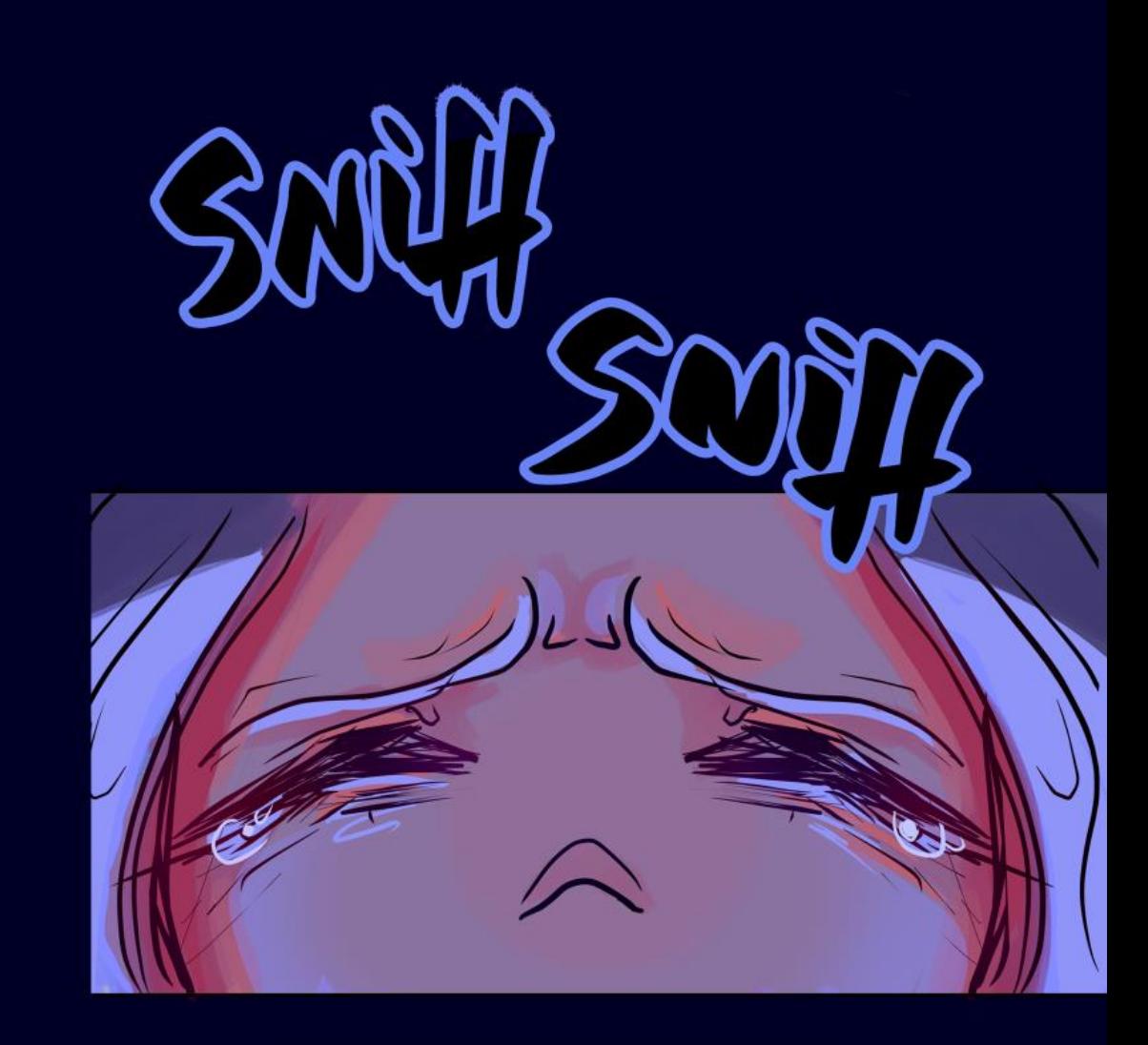

Acerca de la quinta historia, sólo he dado indicios entre los primeros y últimos capítulos, ya que tiene mayor importancia en la vida de la protagonista y, con el *cómic* en pausa, quedó mucho por profundizar.

Espero retomarlo algún día.

# **DESPEDIDA** MOMENTÁNEA

\\\\\

La última vez que dibujé a mi protagonista se debió a una reseña que hice de una tableta gráfica en colaboración con su marca. Fue una experiencia emocionante y divertida, algo que no esperas que suceda cuando recién comienzas en el arte digital, el hecho de que marcas de tabletas publiquen videos de mis dibujos en sus redes sociales, además de conocer artistas y hacer colaboraciones en sus revistas, *fanzine* y entre otras cosas, son parte de mi experiencia post - publicación de mi primer *webcómic*.

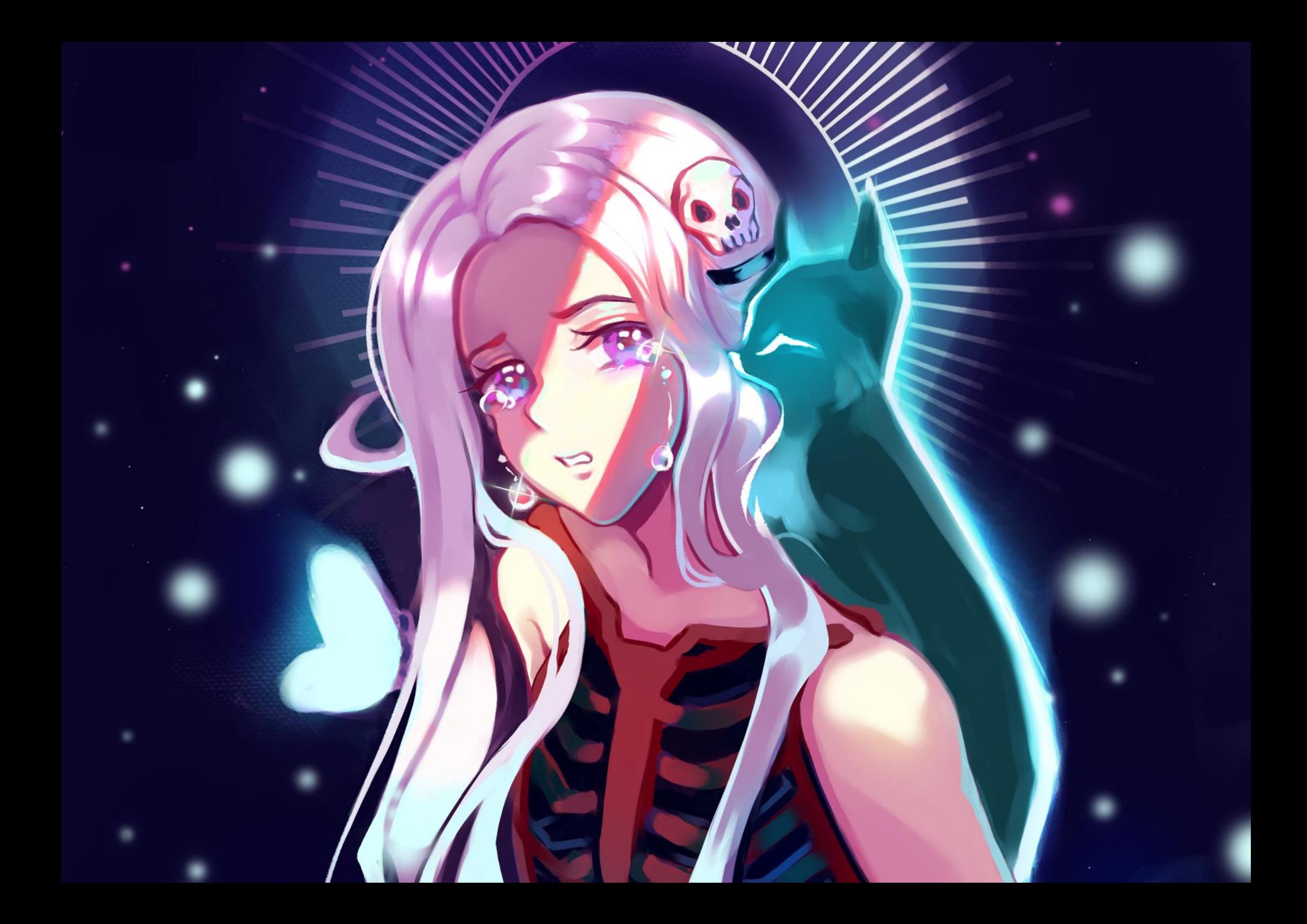

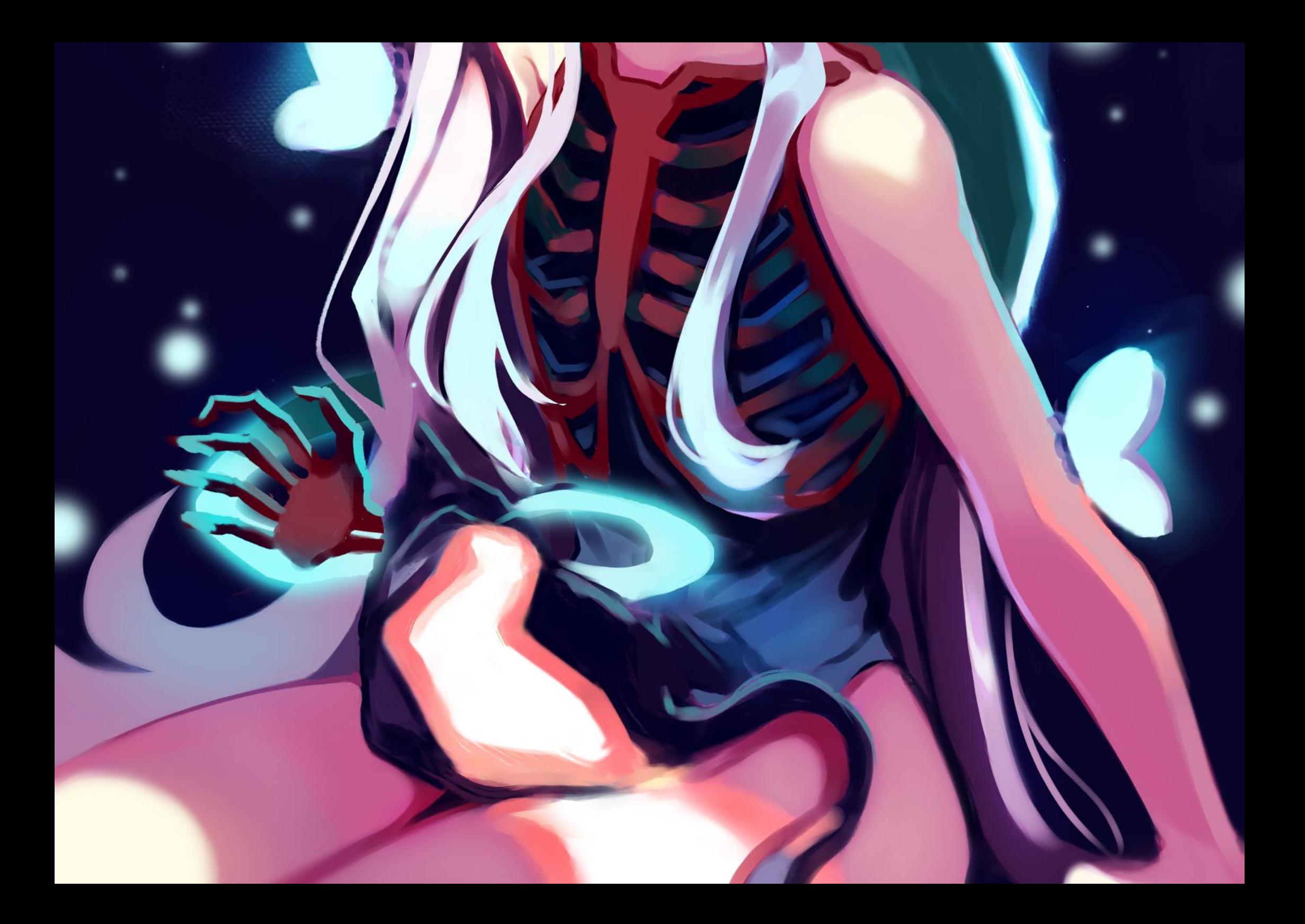

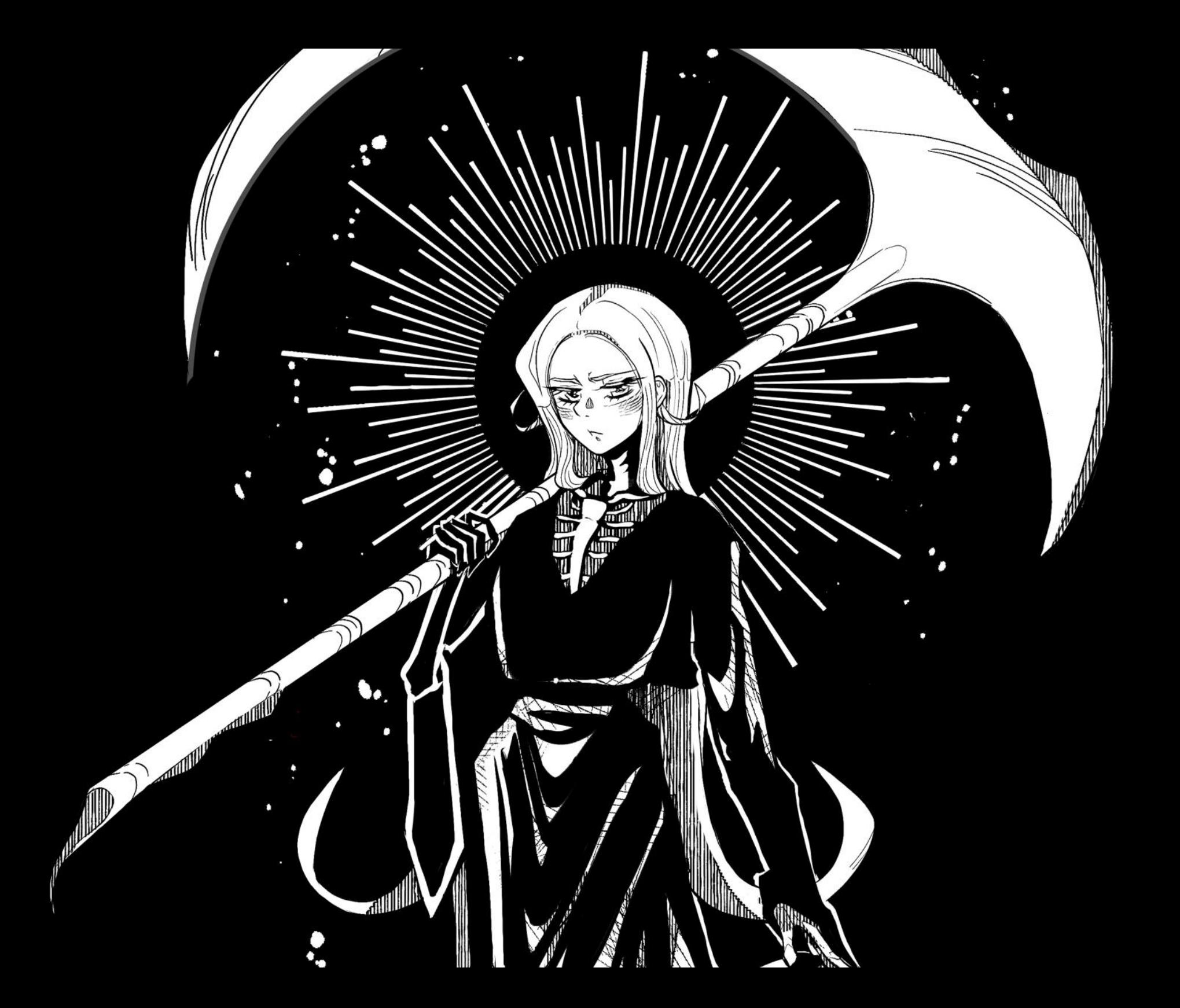

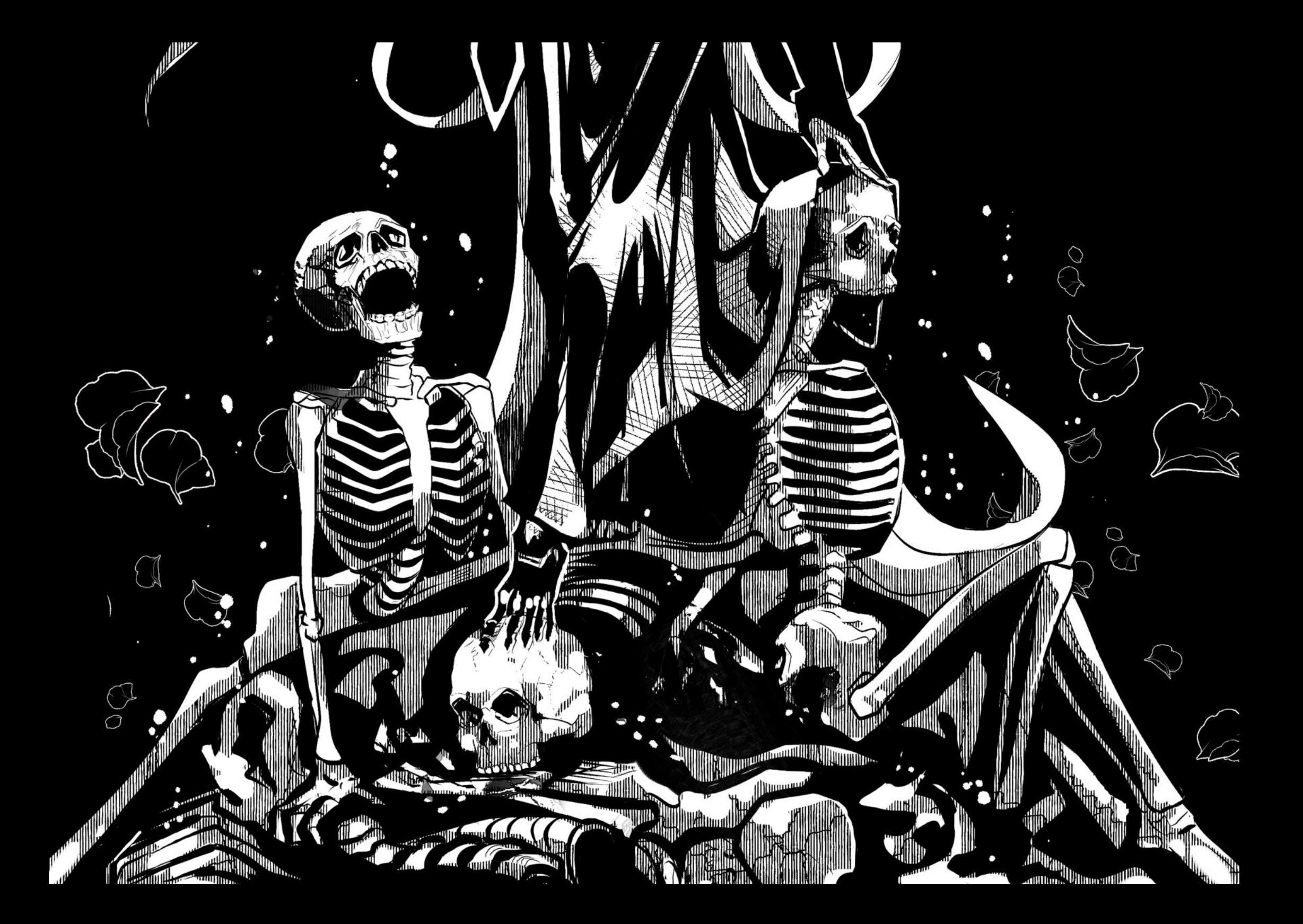

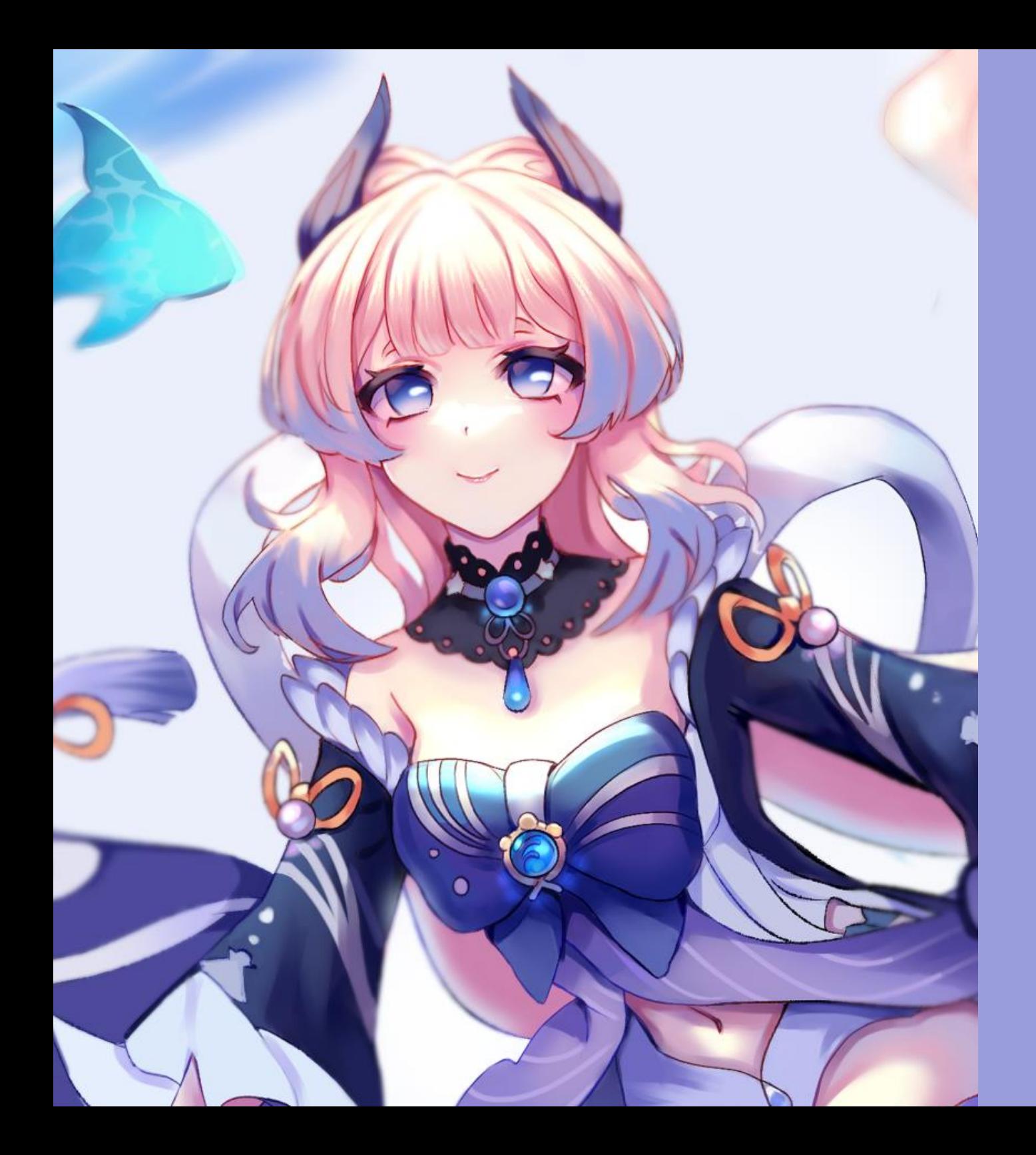

# FAN ART

A la par que desarrollaba el *webcómic*, en ocasiones publicaba en mis redes sociales algunos dibujos o *fan art* de personajes que me gustaban provenientes de *webtoon*, *animes*, videojuegos y *draw this in your style* de otros artistas. Hacer los capítulos semanales del *cómic* consumía gran parte de mi tiempo libre, por lo que, a partir de la pausa indefinida y luego de un largo descanso, reanudé mi actividad en las redes.

Sin embargo, debido a lo sucedido, no era tan constante en publicar como deseaba, lo que era irónico ya que para el *cómic,* podía dibujar más de 30 viñetas semanales, pero, en mis redes sociales no podía mantener una actividad constante de publicaciones.

*Fan art de Kokomi*, *Genshin Impact* (Videojuego)

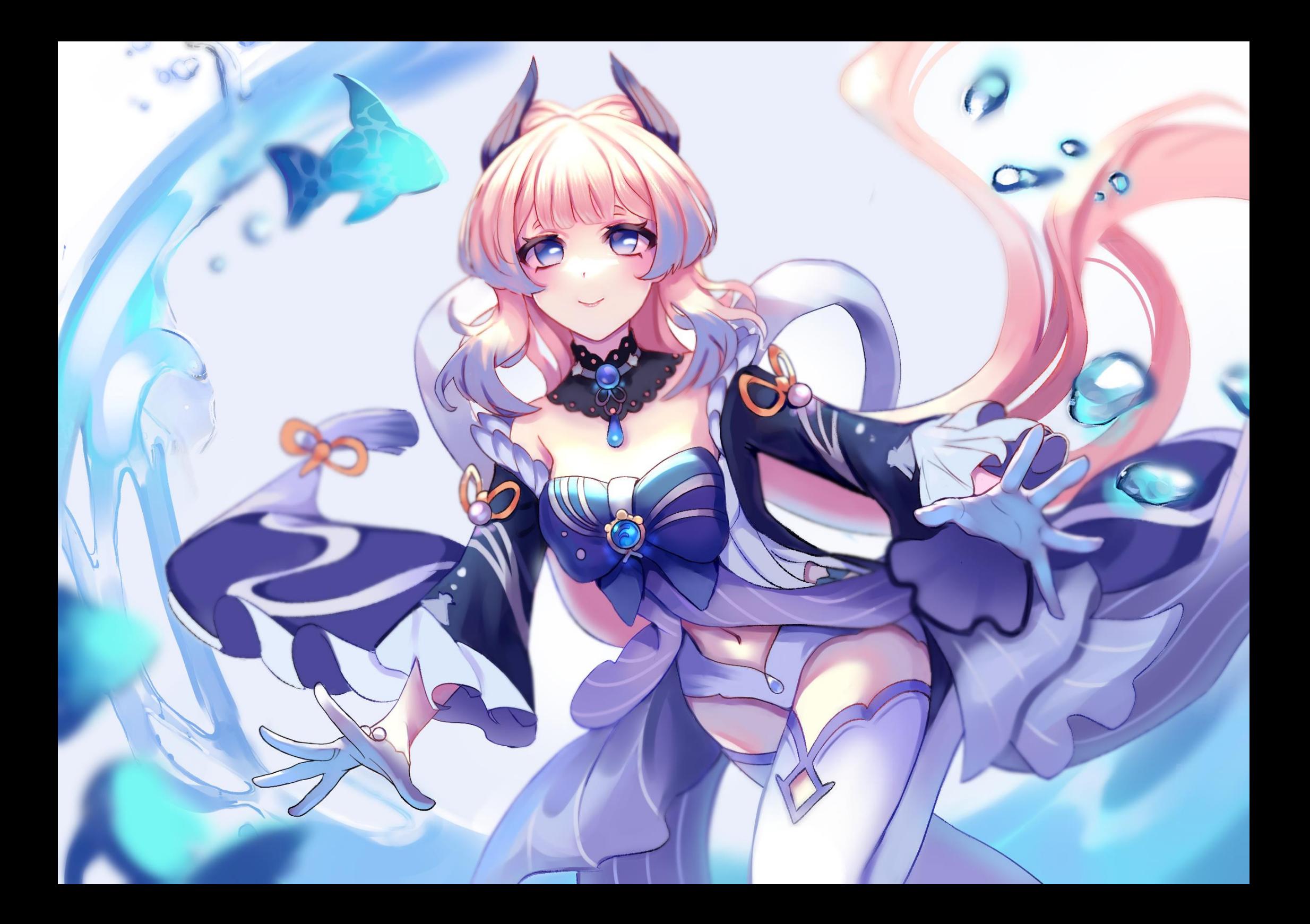

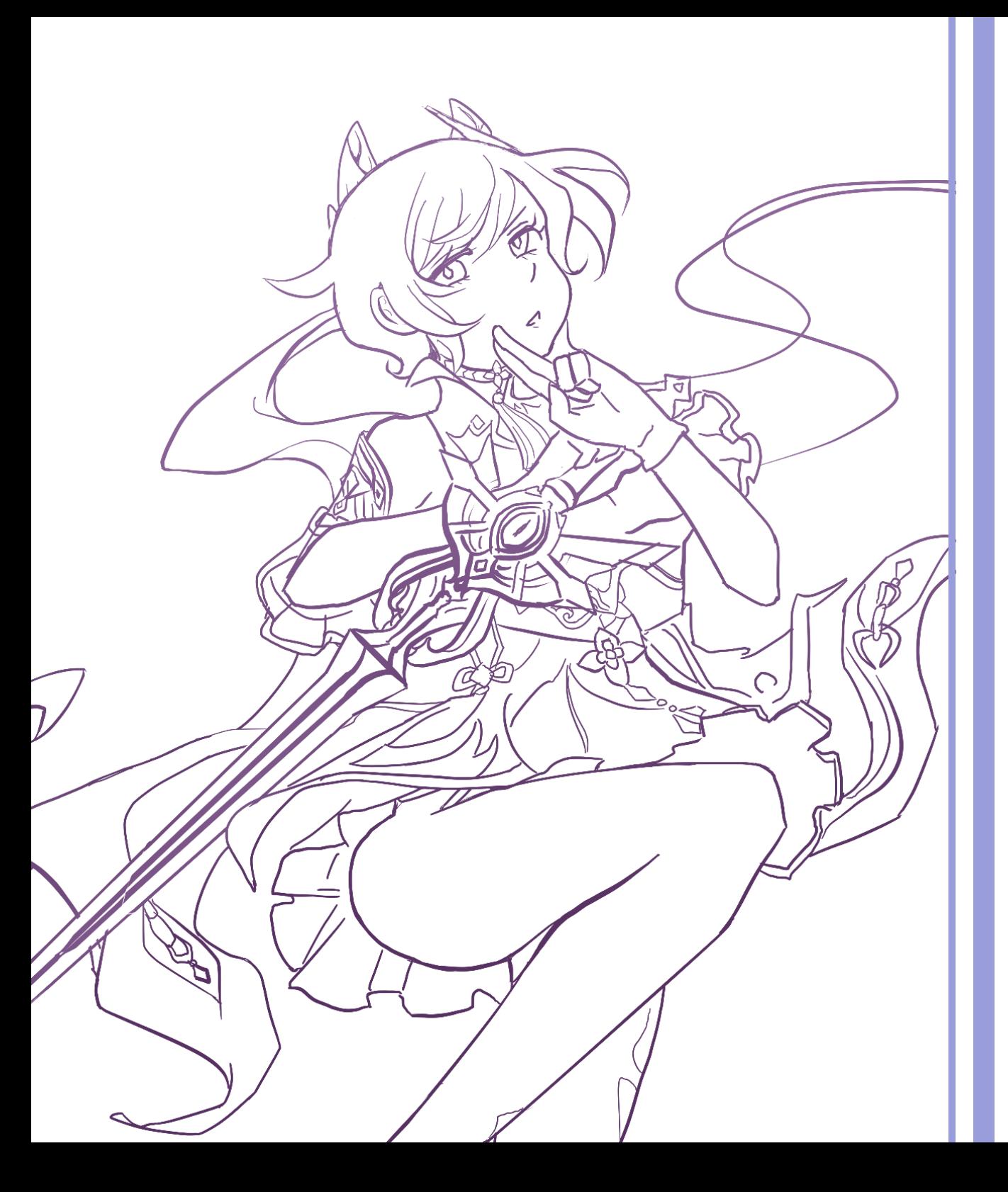

Me mantenía cambiando mi estilo, sintetizando y complejizando mis puntos de interés, me inspiraba en otros artistas, creaba cada dibujo de un modo diferente, parecido a mi experiencia con el webcómic. De esta manera, mi perfeccionismo me impedía estar conforme con los resultados que obtenía por lo que no sabía que publicar regularmente.

Pronto llegue a pensar en dibujar ilustraciones narrativas, pero no quería hacer algo con un significado o escenario complejo, sólo quería dibujar lo que me acomodaba y gustaba, algo 'más rápido' para publicar y aprender de ello.

Justo en aquel tiempo, lo que más consumía era *fan art* de videojuegos, por lo que decidí enfocarme en ello, lo que también me permitió pulir mis dibujos estilo *anime*.

*Boceto de Keqing, Genshin Impact*

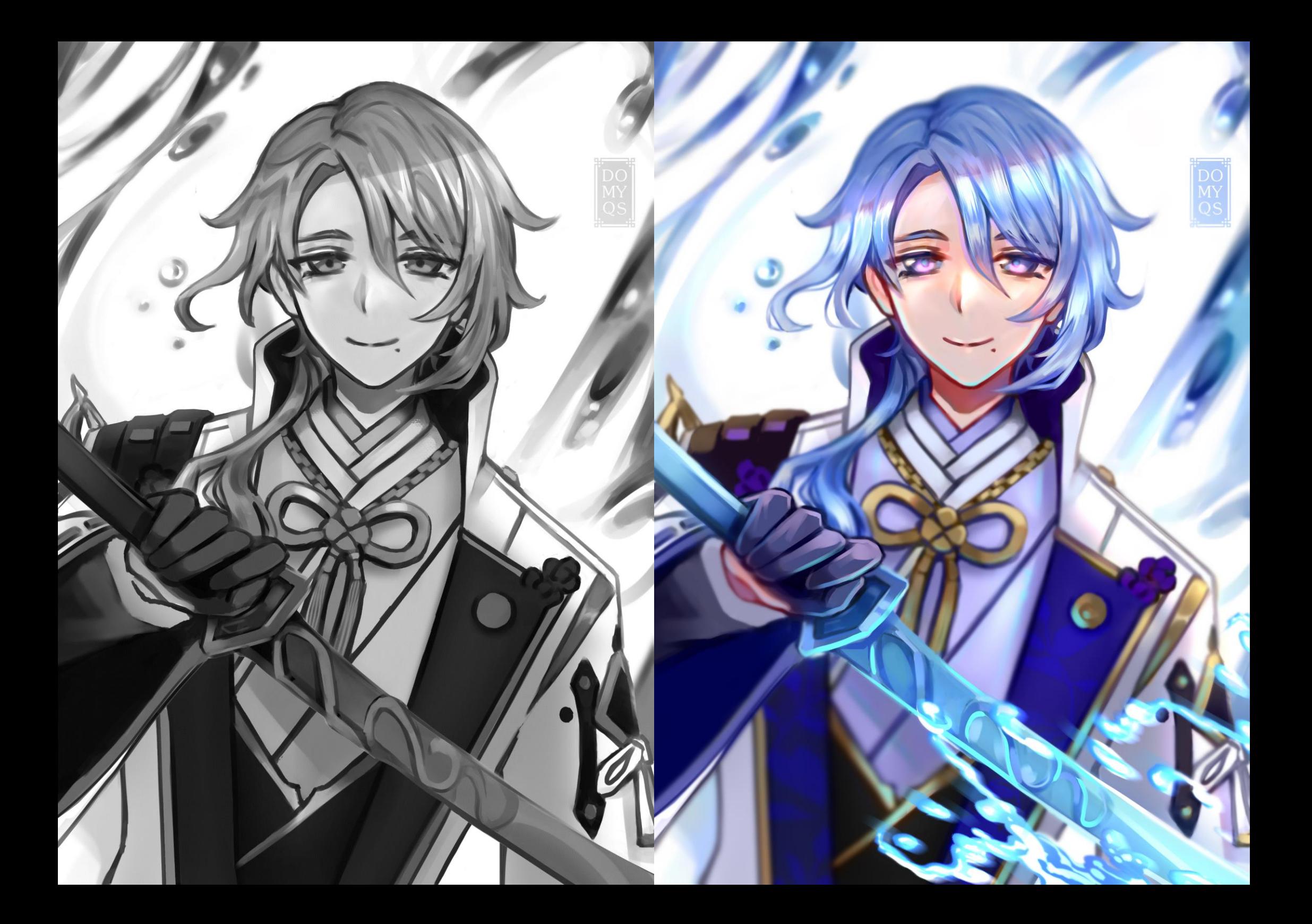

Desde entonces, no subo un contenido con una temática importante, como se suele incentivar en el arte universitario que conocí, o una obra ultra fundamentada con el fin de poder existir. Solo publico el personaje que se me antojó dibujar y que también va acorde con las tendencias del momento en la comunidad de videojuegos de estilo *anime*, ya que no solo me gusta a mí, si no que también a los fanáticos de esos personajes.

*Fan art de Ganyu, Genshin Impact*

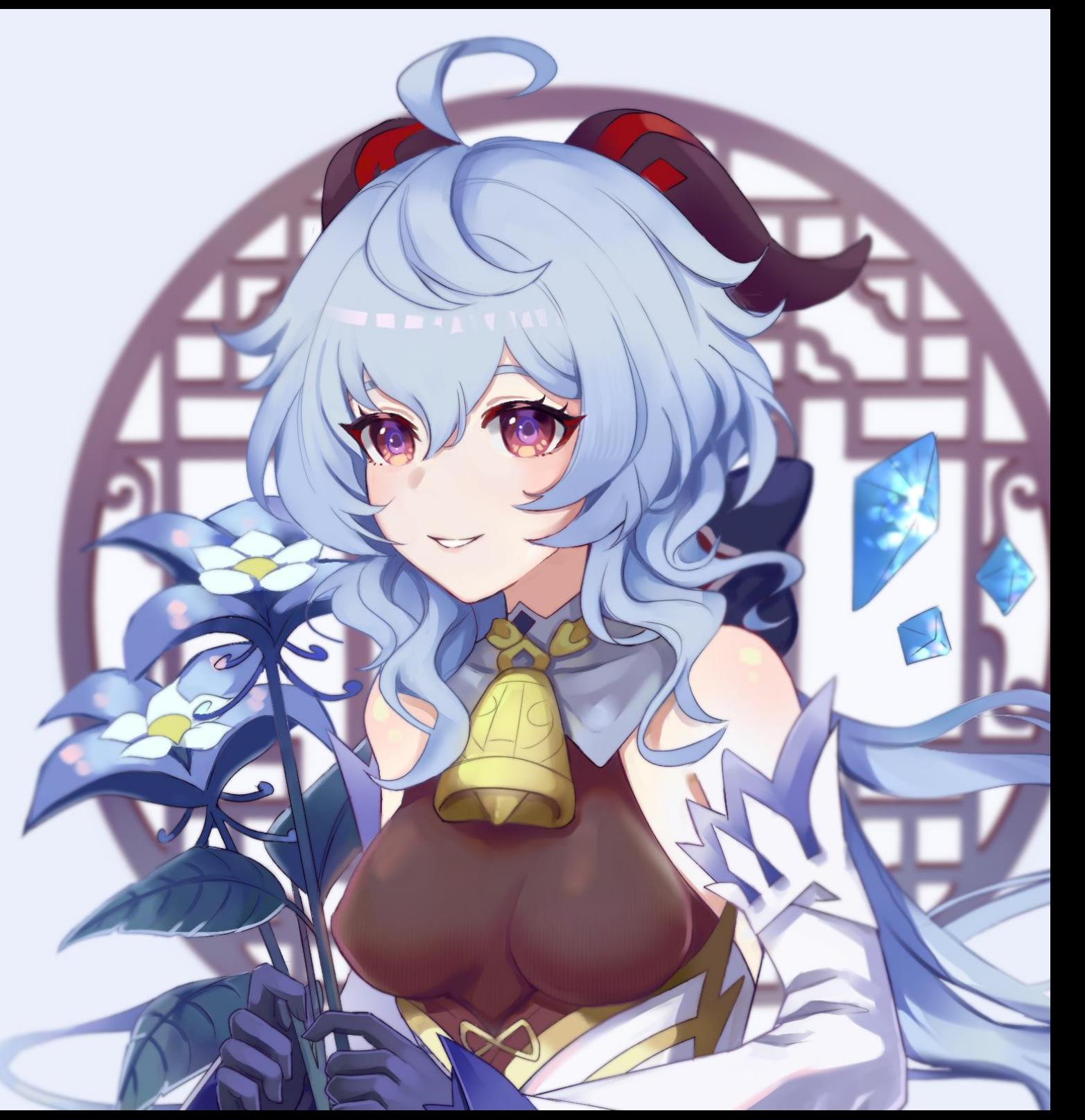

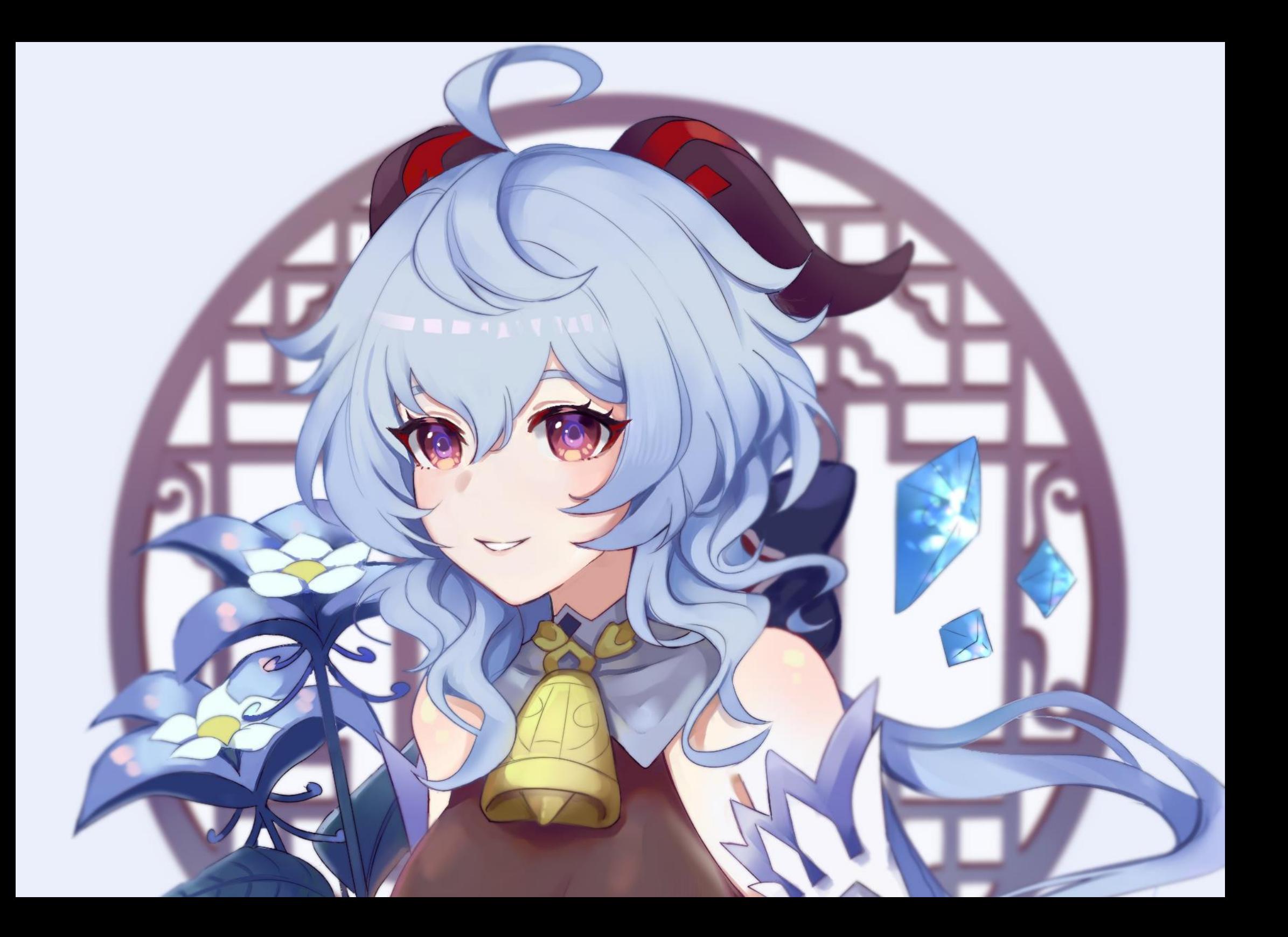

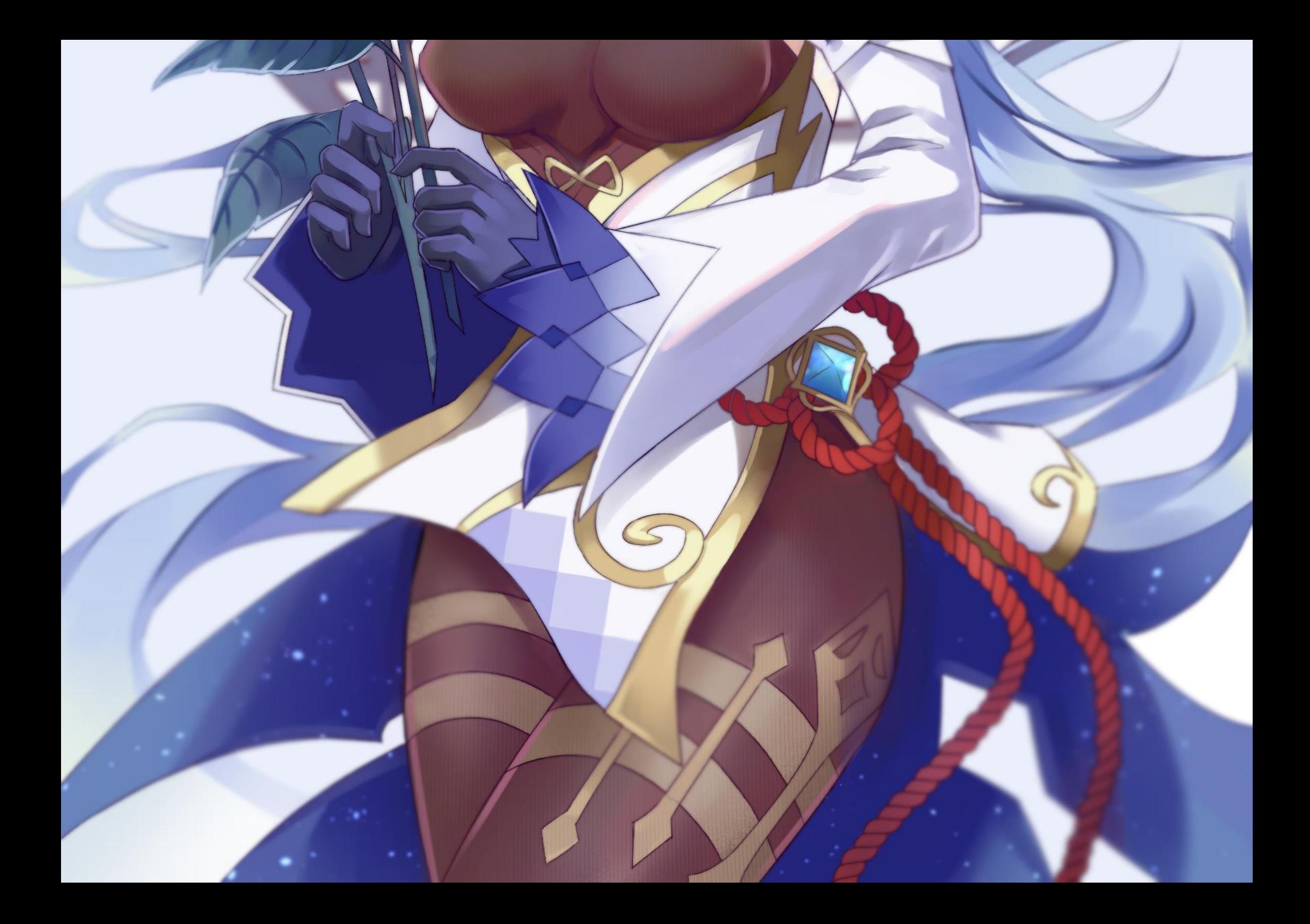

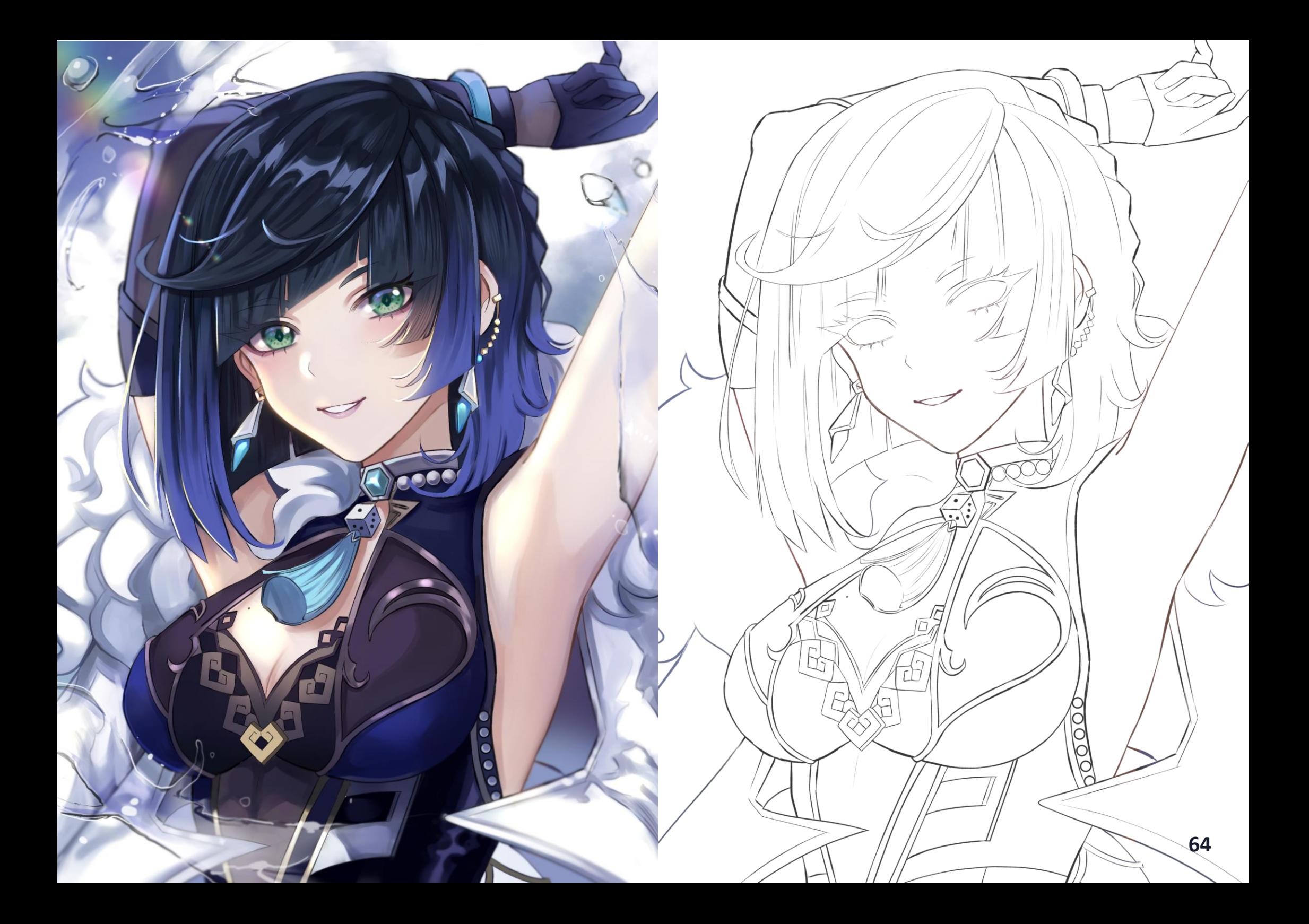

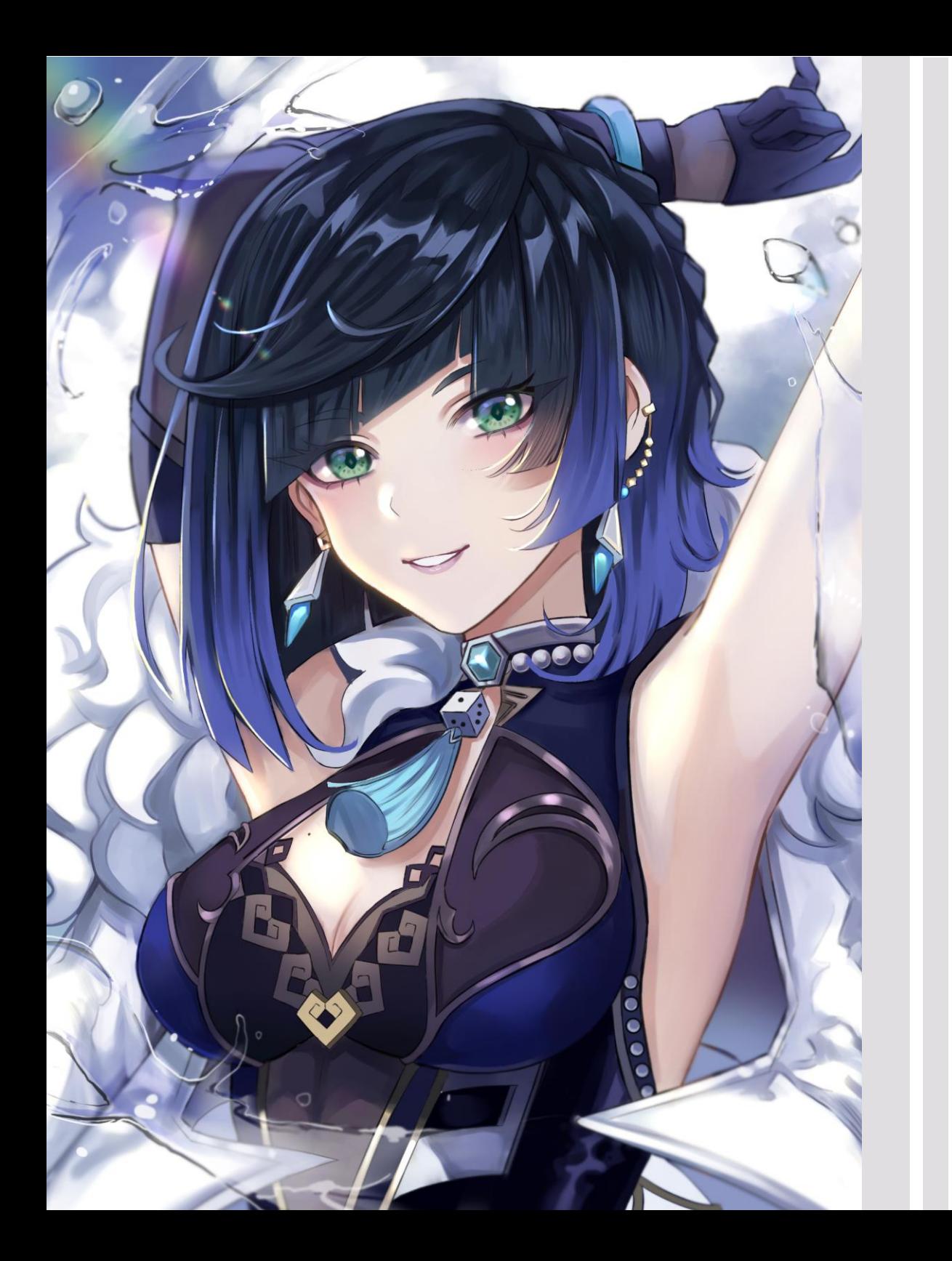

Uno de los aspectos que hace divertido al *fan art*, es ver a un personaje con el que te encariñas o juegas personalizado por un artista que admiras. También te permite conocer nuevas personas, por medio de este y relacionarte con ellos.

Como es digital, puedes descargar la imagen ¿Por qué no?, suelo cambiar constantemente el fondo de pantalla de mi *notebook* y celular con ilustraciones que me inspiran.

Simplemente soy feliz viendo y aprendiendo de obras estilo *anime*, al punto de que cuento con una colección de más de 5000 imágenes en *Pinterest*, además, de ilustraciones originales e impresas compradas de otros artistas chilenos en ferias dedicadas al *anime.*

*Fan art de Yelan, Genshin Impact*

Puede que en un futuro cambie de temática o me atreva a complejizar aún más lo que hago. Por ahora, cada ilustración nueva que elaboro me impresiona al compararla con dibujos anteriores, las cuales siguen siendo pocas comparadas a cientos de publicaciones que acumulan numerosos artistas. Esto, sin lugar a dudas, me da una perspectiva sobre el inmenso camino que tengo por recorrer.

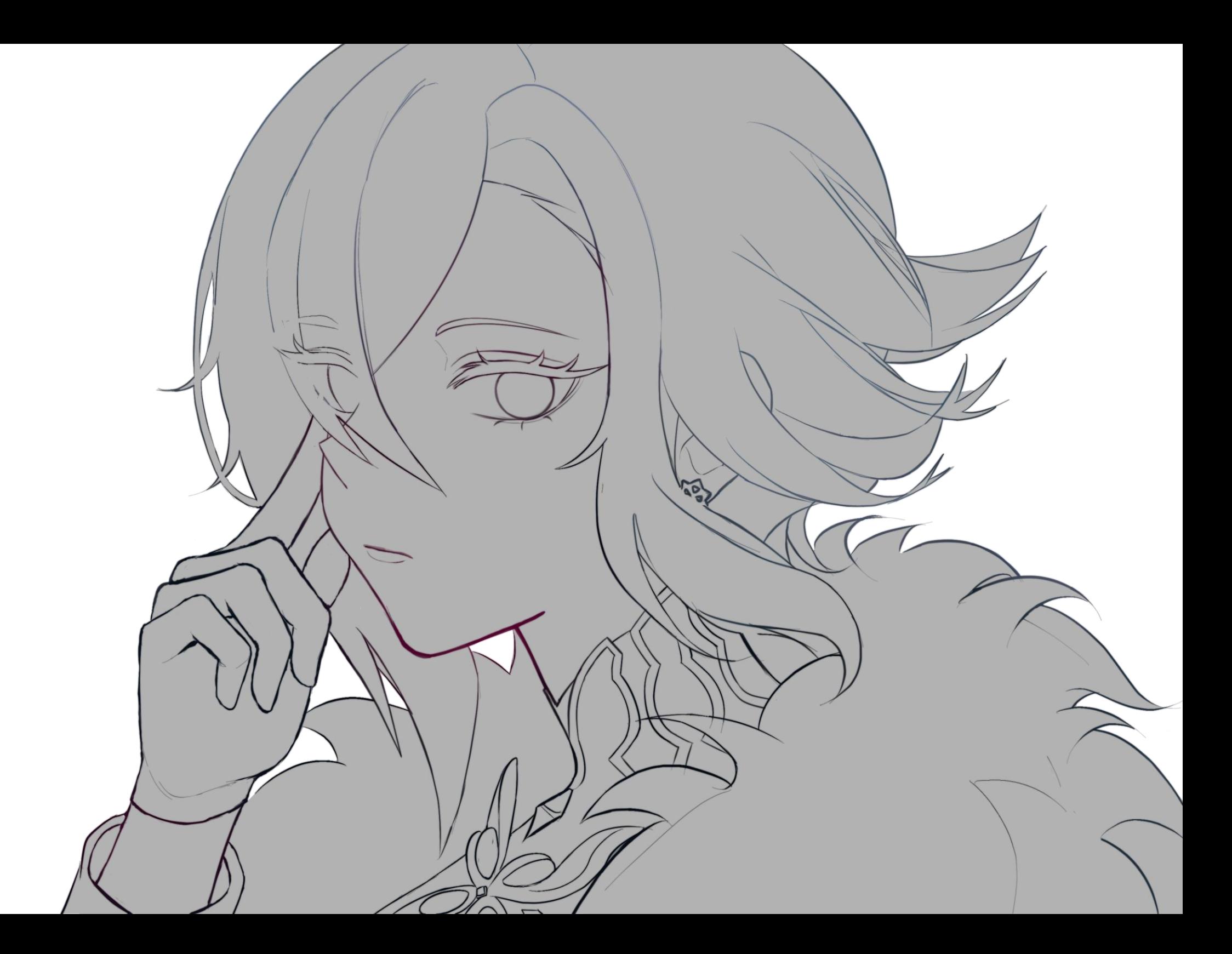

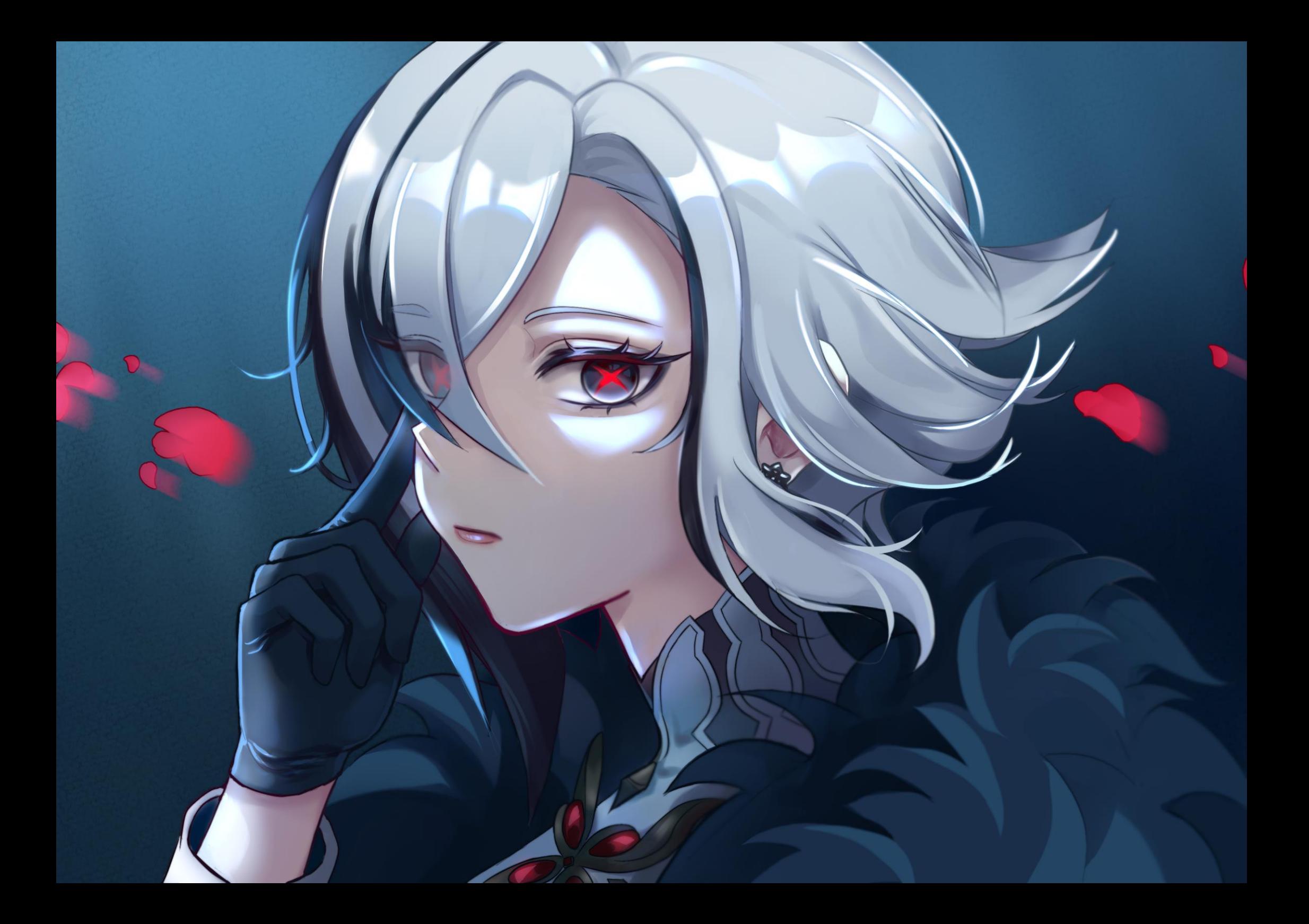

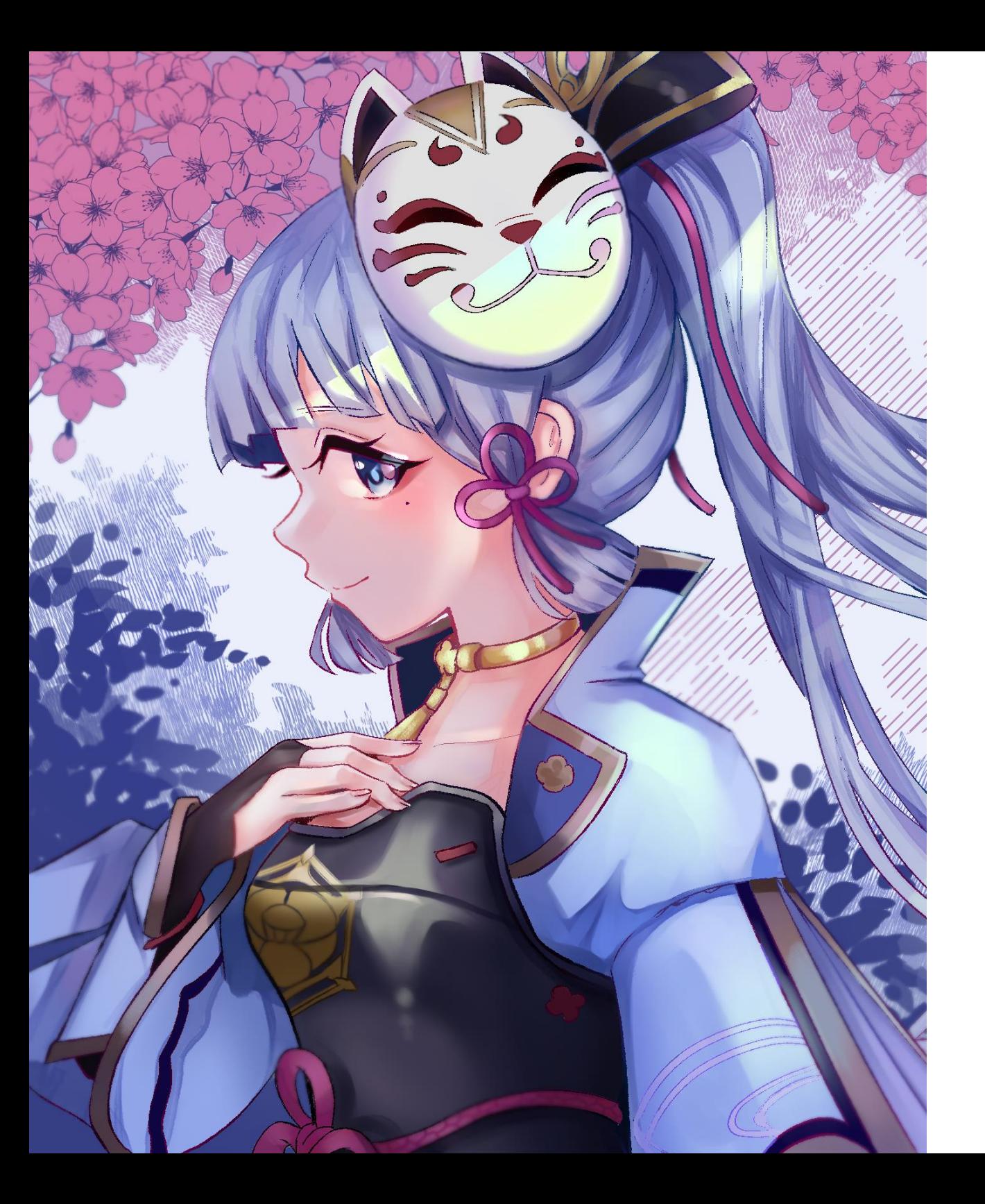

## AUTOREFLEXIÓN **ARTÍSTICA**

Luego de dejar los ejercicios dictados por alguien más, solo me quedó una cuestión que seguir, mis deseos y autoexigencia. En mi caso, decidí estudiar arte porque quería trabajar en ello, desde un inicio lo comprendí como una profesión, aunque, lo veía casi imposible por mi ansiedad al pensar si podría trabajar dibujando en digital y 'peor aún' en estilo *anime*.

Sólo el tiempo y mi dedicación me demostró lo contrario, puesto que, al sumergirme en este mundo artístico post - universidad, me permitió trabajar en el nicho que siempre me interesó y expandir mi conocimiento.

El *webcómic*, mi actividad en redes sociales, dibujar, ya sea el *anime* o el videojuego del momento, relacionarse con artistas y compañías, es parte de este camino.

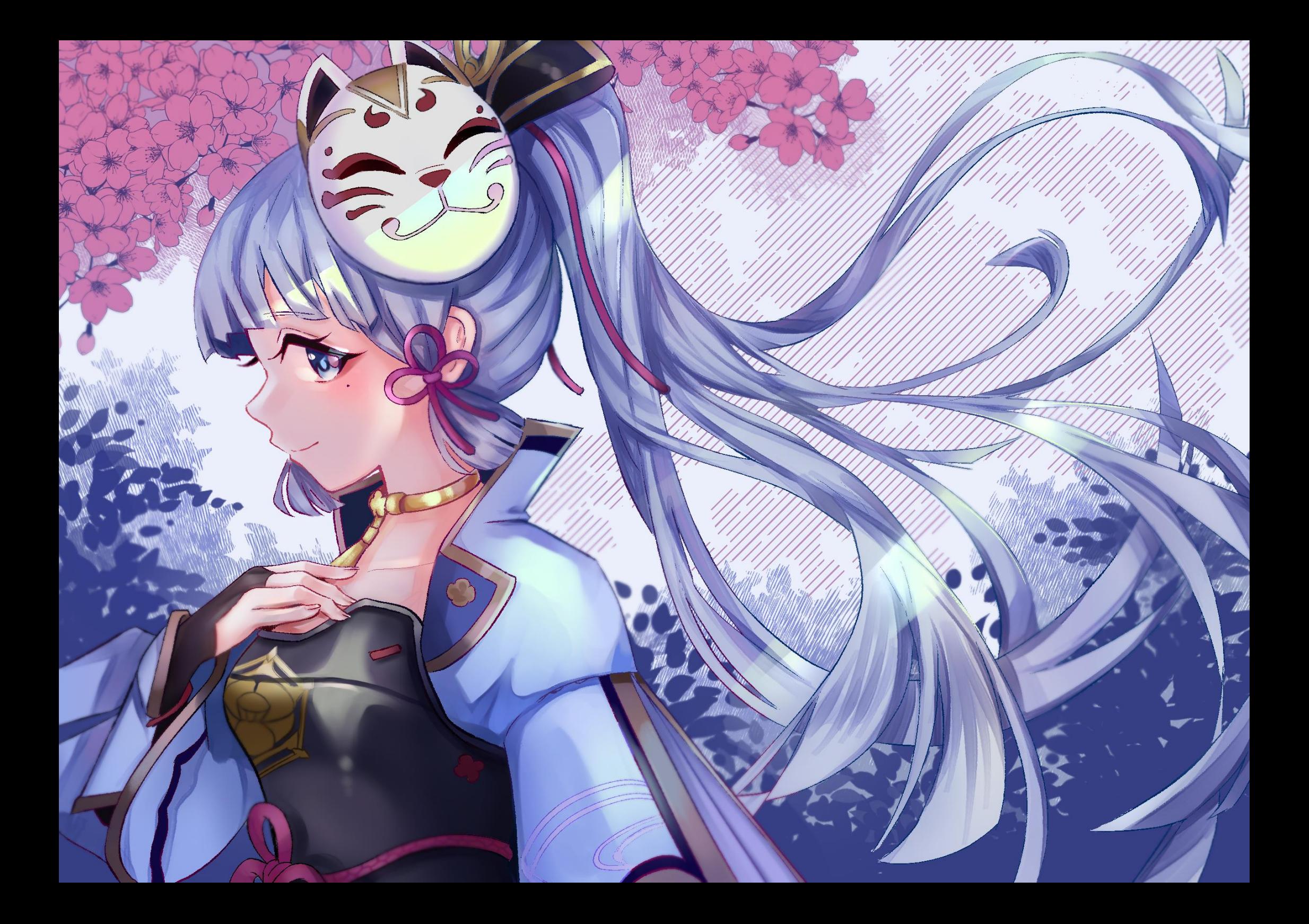

Así mismo, creció mi interés en estudiar sobre otras ramas vinculadas al arte como ilustración de videojuegos, *concept art*, *storyboard*, entre muchos otros, el deseo de aprender y usar este conocimiento para incorporarlo en mis obras sigue en aumento.

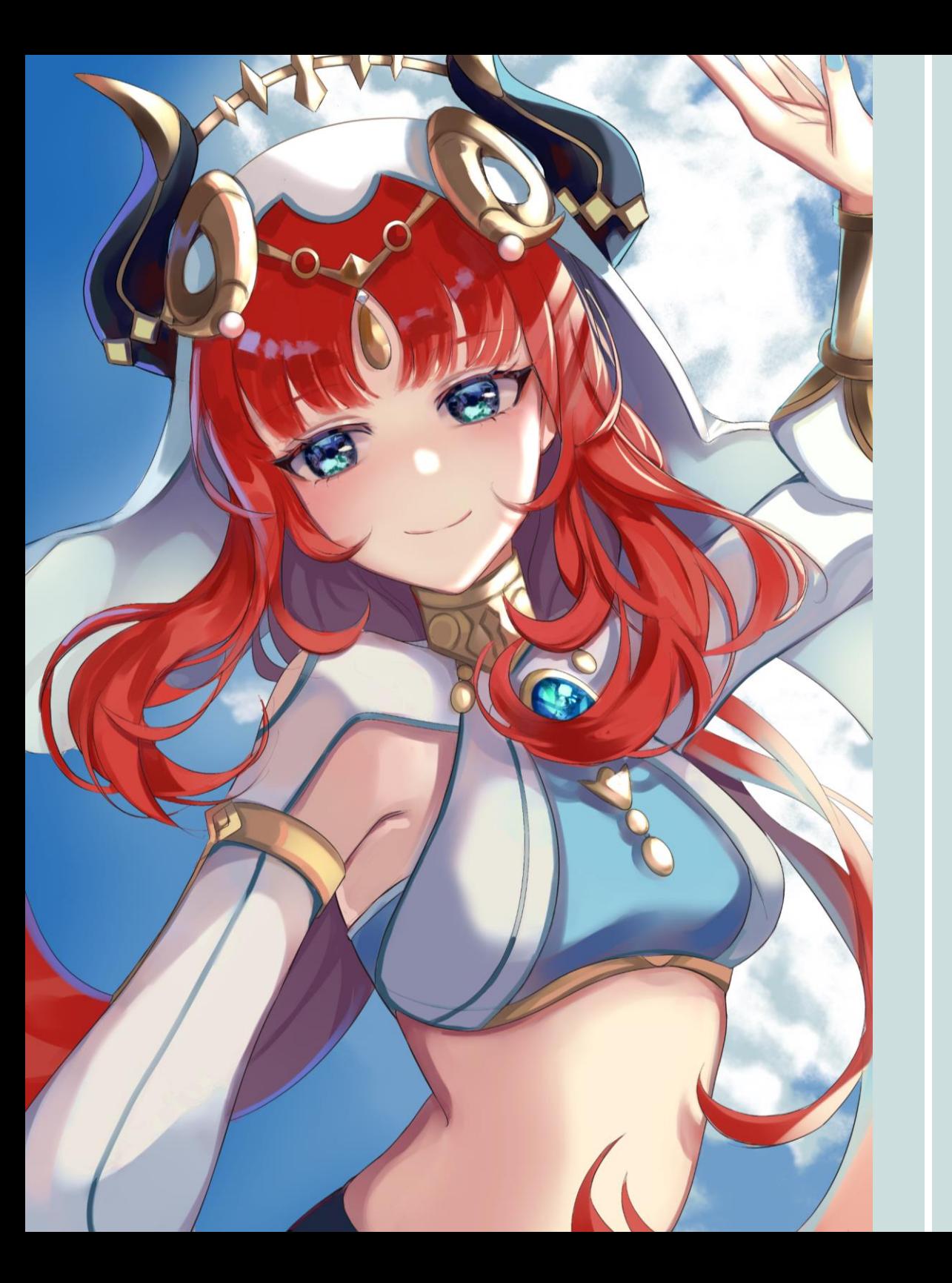

Es simplemente increíble recordar este recorrido, desde desarrollarse en algo que se deseaba estudiar, posteriormente perseverar y practicar con múltiples metas en mente, pero por sobre todo disfrutar pese a las dificultades.

Para terminar, el arte es parte de mi vida, no puedo estar sin él, siempre pienso ¿cuál será mi próximo dibujo?, me gustaría mejorar tal materia, practicar esto o esto otro, mi mente siempre vuela, mi imaginación me sorprende.

Mi futuro está lleno de caminos diferentes que puedo tomar, ¿Cuál elegir?
## **REFERENCIAS**

Illustration Media. (2022). *Illustration 2022*. Chiyoda, Tokio, Japón: Shūeisha Inc. Obtenido de https://illustration.media/

- Iván Rodríguez. (2014). *El Realismo en el Anime - Una Perspectiva Occidental a través de sus Obras Populares*. Obtenido de https://eprints.ucm.es/id/eprint/29562/1/T35952.pdf
- Luis Perillan. (2009). *Otakus en Chile - Tesis para optar al Título Profesional de Antropólogo*. Obtenido de http://www.cybertesis.uchile.cl/tesis/uchile/2009/cs-perillan\_l/pdfAmont/cs-perillan\_l.pdf
- Makoto Shinkai. (2015). *A Sky Longing for Memories: The Art of Makoto Shinkai*. New York City, New York, Estados Unidos: Kodansha USA Publishing LLC.
- Pixiv Inc. (2021). *Visions 2021 Illustrators Book*. Chiyoda, Tokio, Japón: Kadokawa Shōten Publishing Co.
- Pixiv Inc. (2022). *Visions 2022 Illustrators Book*. Chiyoda, Tokio, Japón: Kadokawa Shōten Publishing Co.
- Rachel Smythe. (2019). *Lore Olympus*. Obtenido de https://www.webtoons.com/es/romance/loreolympus/list?title\_no=1725&page=1
- Ross Tran. (2019). *Bloom*. Los Angeles, California, Estados Unidos: Ross Draws LLC.
- Ross Tran. (2020). *Nima - The Black Lotus*. Los Angeles, California, Estados Unidos: Ross Draws LLC.
- Ross Tran. (2021). *Bloom 2*. Los Angeles, California, Estados Unidos: Ross Draws LLC.
- Samuel Quiroga, & Lorena Villegas. (2015). *Antonio Smith ¿Historia del Paisaje en Chile?* Obtenido de https://repositoriodigital.uct.cl/bitstream/handle/10925/1787/Libro%20Smith%20Marzo%20\_201 5.pdf?sequence=1&isAllowed=y
- Sarah Thornton. (2008). *Seven days in the art world*. New York City, New York, Estados Unidos: W. W. Norton & Company Inc.